**ISSN 2072-0297** 

# 

**МЕЖДУНАРОДНЫЙ НАУЧНЫЙ ЖУРНАЛ** 

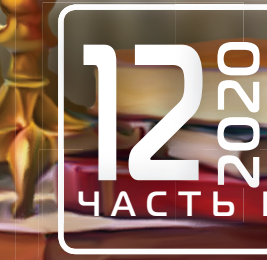

# **Молодой ученый** Международный научный журнал № 12 (302) / 2020

Издается с декабря 2008 г. Выходит еженедельно

*Главный редактор:* Ахметов Ильдар Геннадьевич, кандидат технических наук *Редакционная коллегия:* Ахметова Мария Николаевна, доктор педагогических наук Бердиев Эргаш Абдуллаевич, кандидат медицинских наук (Узбекистан) Иванова Юлия Валентиновна, доктор философских наук Каленский Александр Васильевич, доктор физико-математических наук Куташов Вячеслав Анатольевич, доктор медицинских наук Лактионов Константин Станиславович, доктор биологических наук Сараева Надежда Михайловна, доктор психологических наук Абдрасилов Турганбай Курманбаевич, доктор философии (PhD) по философским наукам (Казахстан) Авдеюк Оксана Алексеевна, кандидат технических наук Айдаров Оразхан Турсункожаевич, кандидат географических наук (Казахстан) Алиева Тарана Ибрагим кызы, кандидат химических наук (Азербайджан) Ахметова Валерия Валерьевна, кандидат медицинских наук Брезгин Вячеслав Сергеевич, кандидат экономических наук Данилов Олег Евгеньевич, кандидат педагогических наук Дёмин Александр Викторович, кандидат биологических наук Дядюн Кристина Владимировна, кандидат юридических наук Желнова Кристина Владимировна, кандидат экономических наук Жуйкова Тамара Павловна, кандидат педагогических наук Жураев Хусниддин Олтинбоевич, кандидат педагогических наук (Узбекистан) Игнатова Мария Александровна, кандидат искусствоведения Искаков Руслан Маратбекович, кандидат технических наук (Казахстан) Кайгородов Иван Борисович, кандидат физико-математических наук (Бразилия) Калдыбай Кайнар Калдыбайулы, доктор философии (PhD) по философским наукам (Казахстан) Кенесов Асхат Алмасович, кандидат политических наук Коварда Владимир Васильевич, кандидат физико-математических наук Комогорцев Максим Геннадьевич, кандидат технических наук Котляров Алексей Васильевич, кандидат геолого-минералогических наук Кошербаева Айгерим Нуралиевна, доктор педагогических наук, профессор (Казахстан) Кузьмина Виолетта Михайловна, кандидат исторических наук, кандидат психологических наук Курпаяниди Константин Иванович, доктор философии (PhD) по экономическим наукам (Узбекистан) Кучерявенко Светлана Алексеевна, кандидат экономических наук Лескова Екатерина Викторовна, кандидат физико-математических наук Макеева Ирина Александровна, кандидат педагогических наук Матвиенко Евгений Владимирович, кандидат биологических наук Матроскина Татьяна Викторовна, кандидат экономических наук Матусевич Марина Степановна, кандидат педагогических наук Мусаева Ума Алиевна, кандидат технических наук Насимов Мурат Орленбаевич, кандидат политических наук (Казахстан) Паридинова Ботагоз Жаппаровна, магистр философии (Казахстан) Прончев Геннадий Борисович, кандидат физико-математических наук Семахин Андрей Михайлович, кандидат технических наук Сенцов Аркадий Эдуардович, кандидат политических наук Сенюшкин Николай Сергеевич, кандидат технических наук Султанова Дилшода Намозовна, кандидат архитектурных наук (Узбекистан) Титова Елена Ивановна, кандидат педагогических наук Ткаченко Ирина Георгиевна, кандидат филологических наук Федорова Мария Сергеевна, кандидат архитектуры Фозилов Садриддин Файзуллаевич, кандидат химических наук (Узбекистан) Яхина Асия Сергеевна, кандидат технических наук Ячинова Светлана Николаевна, кандидат педагогических наук

*Международный редакционный совет:* Айрян Заруи Геворковна, кандидат филологических наук, доцент (Армения) Арошидзе Паата Леонидович, доктор экономических наук, ассоциированный профессор (Грузия) Атаев Загир Вагитович, кандидат географических наук, профессор (Россия) Ахмеденов Кажмурат Максутович, кандидат географических наук, ассоциированный профессор (Казахстан) Бидова Бэла Бертовна, доктор юридических наук, доцент (Россия) Борисов Вячеслав Викторович, доктор педагогических наук, профессор (Украина) Велковска Гена Цветкова, доктор экономических наук, доцент (Болгария) Гайич Тамара, доктор экономических наук (Сербия) Данатаров Агахан, кандидат технических наук (Туркменистан) Данилов Александр Максимович, доктор технических наук, профессор (Россия) Демидов Алексей Александрович, доктор медицинских наук, профессор (Россия) Досманбетова Зейнегуль Рамазановна, доктор философии (PhD) по филологическим наукам (Казахстан) Ешиев Абдыракман Молдоалиевич, доктор медицинских наук, доцент, зав. отделением (Кыргызстан) Жолдошев Сапарбай Тезекбаевич, доктор медицинских наук, профессор (Кыргызстан) Игисинов Нурбек Сагинбекович, доктор медицинских наук, профессор (Казахстан) Кадыров Кутлуг-Бек Бекмурадович, кандидат педагогических наук, декан (Узбекистан) Кайгородов Иван Борисович, кандидат физико-математических наук (Бразилия) Каленский Александр Васильевич, доктор физико-математических наук, профессор (Россия) Козырева Ольга Анатольевна, кандидат педагогических наук, доцент (Россия) Колпак Евгений Петрович, доктор физико-математических наук, профессор (Россия) Кошербаева Айгерим Нуралиевна, доктор педагогических наук, профессор (Казахстан) Курпаяниди Константин Иванович, доктор философии (PhD) по экономическим наукам (Узбекистан) Куташов Вячеслав Анатольевич, доктор медицинских наук, профессор (Россия) Кыят Эмине Лейла, доктор экономических наук (Турция) Лю Цзюань, доктор филологических наук, профессор (Китай) Малес Людмила Владимировна, доктор социологических наук, доцент (Украина) Нагервадзе Марина Алиевна, доктор биологических наук, профессор (Грузия) Нурмамедли Фазиль Алигусейн оглы, кандидат геолого-минералогических наук (Азербайджан) Прокопьев Николай Яковлевич, доктор медицинских наук, профессор (Россия) Прокофьева Марина Анатольевна, кандидат педагогических наук, доцент (Казахстан) Рахматуллин Рафаэль Юсупович, доктор философских наук, профессор (Россия) Рахмонов Азиз Боситович, доктор философии (PhD) по педагогическим наукам (Узбекистан) Ребезов Максим Борисович, доктор сельскохозяйственных наук, профессор (Россия) Сорока Юлия Георгиевна, доктор социологических наук, доцент (Украина) Узаков Гулом Норбоевич, доктор технических наук, доцент (Узбекистан) Федорова Мария Сергеевна, кандидат архитектуры (Россия) Хоналиев Назарали Хоналиевич, доктор экономических наук, старший научный сотрудник (Таджикистан) Хоссейни Амир, доктор филологических наук (Иран) Шарипов Аскар Калиевич, доктор экономических наук, доцент (Казахстан) Шуклина Зинаида Николаевна, доктор экономических наук (Россия)

На обложке изображен *Авиценна* (980–1037), средневековый персидский ученый, философ и врач, представитель восточного аристотелизма.

Абу Али Хусейн ибн Абдуллах ибн аль-Хасан ибн Али ибн Сина (латинизированное имя — Авиценна) родился в с. Афшана близ Бухары. Уже к 10 годам мальчик смог полностью выучить Коран. В общей школе он проучился недолго. Отец нанял ему учителя, которого Авиценна довольно быстро смог превзойти в понимании большинства преподаваемых им наук. Далее пытливый юноша начал заниматься самообразованием, с жадностью поглощая все доступные ему рукописи.

В 14 лет Али ибн Сина серьезно увлекся медициной, не только читая трактаты, но и посещая самых тяжелых больных. Первым успехом в этой области стало излечение местного эмира, которому не смогли ничем помочь придворные, а юный лекарь Авиценна смог. Тогда его назначили личным врачом правителя, после чего он получил доступ к дворцовой библиотеке. Интересно, что на тот момент юноше было всего 17 лет. Уже к 18 годам Авиценна начал дискутировать по вопросам астрономии, философии и физики с самыми известными умами Востока, а к 20 — написал несколько книг.

Бухара вскоре была захвачена тюркскими кочевниками, и Авиценна был вынужден отправиться в Хорезм, где и провел несколько спокойных лет. В это время он вместе со сторонниками, среди которых был Абу Сахл Масиха, рискуя быть обвиненным в надругательстве над мертвыми и приговоренным к смертной казни, тайно проводил вскрытия. В то время это была единственная возможность изучать анатомию и влияние болезней на внутренние органы.

Через несколько лет Авиценна и Масиха, отказавшись ехать по требованию султана Махмуда Газневи в столицу, где их могла ждать расправа, решили бежать. Во время бегства они в песчаной буре потеряли воду с продовольствием. Престарелый Масиха не пережил путешествия и умер в пустыне. На протяжении долгих лет Авиценна скитался по миру, скрываясь под чужим именем. Позже он стал министром в Хамадане, а затем главным врачом и советником эмира в Исфахане. В течение этих лет Ибн Сина, подстегиваемый критикой его стиля, обратился к изучению литературы и филологии, а также продолжал плодотворную научную работу, завершил «Канон врачебной науки». Многие рукописи трудов, в том числе «Книга справедливости», сгорели во время нападения на Исфахан газнийского войска.

Сложно переоценить вклад Авиценны в мировую науку. Он на каждой странице своих трудов открывал что-то новое. Считается, что Али ибн Сина написал более 450 книг, освещающих разные науки (логика, физика, психология, философия и медицина). Из них до наших дней в разной степени сохранности дошло около 240.

В своих трудах по медицине он описывал роль и место физических упражнений в оздоровительной и лечебной практике. Он утверждал, что если человек умеренно и своевременно занимается физическими упражнениями и соблюдает режим, то он не нуждается ни в лечении, ни в лекарствах. Прекратив эти занятия, он чахнет. Физические упражнения укрепляют мышцы, связки, нервы. Он советовал при занятиях учитывать возраст и здоровье, высказывался о массаже, закаливании холодной и горячей водой.

Авиценна выделял в природе человека четыре элемента: вода, земля, огонь и воздух. Каждый из элементов определял натуру человека. Также он выделял четыре жидкости, из которых состоит человек: кровь, флегма, желтая желчь и черная желчь. Доминирование одной из них определяет темперамент человека. Это легло в основу современного определения типов темпераментов: сангвиники, флегматики, холерики, меланхолики. В своей книге «Канон врачебной науки» Авиценна предположил, что существуют микроорганизмы, вызывающие инфекционные болезни, что было подтверждено Луи Пастером лишь через восемь веков.

В области химии Ибн Сина открыл процесс перегонки эфирных масел. Он умел добывать соляную, серную и азотную кислоты, гидроксиды калия и натрия.

Ученый внес разносторонний вклад в изучение астрономии, механики (теория вложенной, или запечатленной, силы), философии (в понимании предмета метафизики Ибн Сина следовал Аристотелю), психологии, литературы («Трактат о любви», «Трактат о птицах» четверостишия и рубаи).

Авиценна писал также произведения по теории музыки, которые являются частями его энциклопедических работ. С теоретической точки зрения Ибн Сина, по средневековой традиции, относил музыку к математическим наукам. Он определял ее как науку, изучающую звуки в их соотношениях и имеющую целью установление правил создания композиции. Исходя из учения Пифагора, он считал, что музыка подчинена числам и находится в тесной связи с ними.

Во время одного из военных походов правителя Исфахана у Ибн Сины открылась тяжелая желудочная болезнь, от которой вылечить себя он не смог. Перед смертью Ибн Сина продиктовал свое завещание незнакомцу. В нем он дал указание отпустить всех своих рабов, наградив их, и раздать все свое имущество беднякам. Похоронили Авиценну в Хамадане у городской стены, а через восемь месяцев его прах перевезли в Исфахан и перезахоронили в мавзолее эмира.

*Екатерина Осянина, ответственный редактор*

# **СОДЕРЖАНИЕ**

## ТЕХНИЧЕСКИЕ НАУКИ

## Остапчук А.В.

Моделирование коэффициентов активности компонентов системы ацетон - пропанол с помощью уравнений Вильсона, NRTL 

## ХИМИЯ

## Ярмамедова С.Э., Гусейнов Ф.Э., Алиев И.А., Ахундова М.Т., Чырагов Ф.М.

Спектрофотометрическое исследование комплексообразования самария(III) с 3-(2-гидрокси-3-сульфо-5-(хлорфенилгидразо) пентан-2,4-дионом в присутствии поверхностно-

## ИНФОРМАЦИОННЫЕ ТЕХНОЛОГИИ

## Копотев В.А.

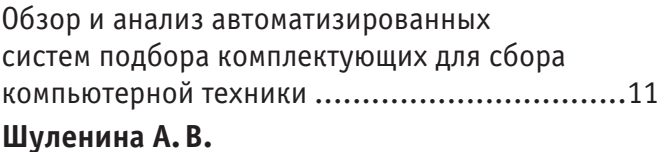

Особенности формирования требований к системе учета и анализа аномалий сетевого 

## ТЕХНИЧЕСКИЕ НАУКИ

## Абдурахманов Ф. М., Петров А. В.

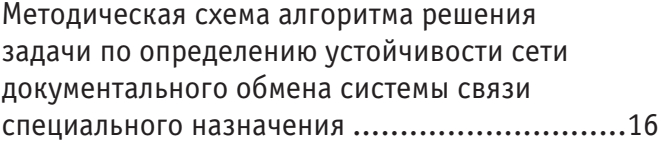

## Гасанов И.Р., Джамалбеков М.А.

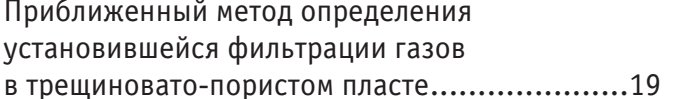

## Дорохов А.А.

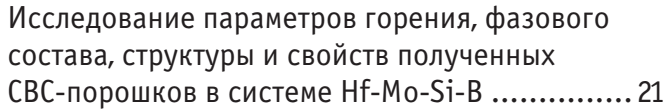

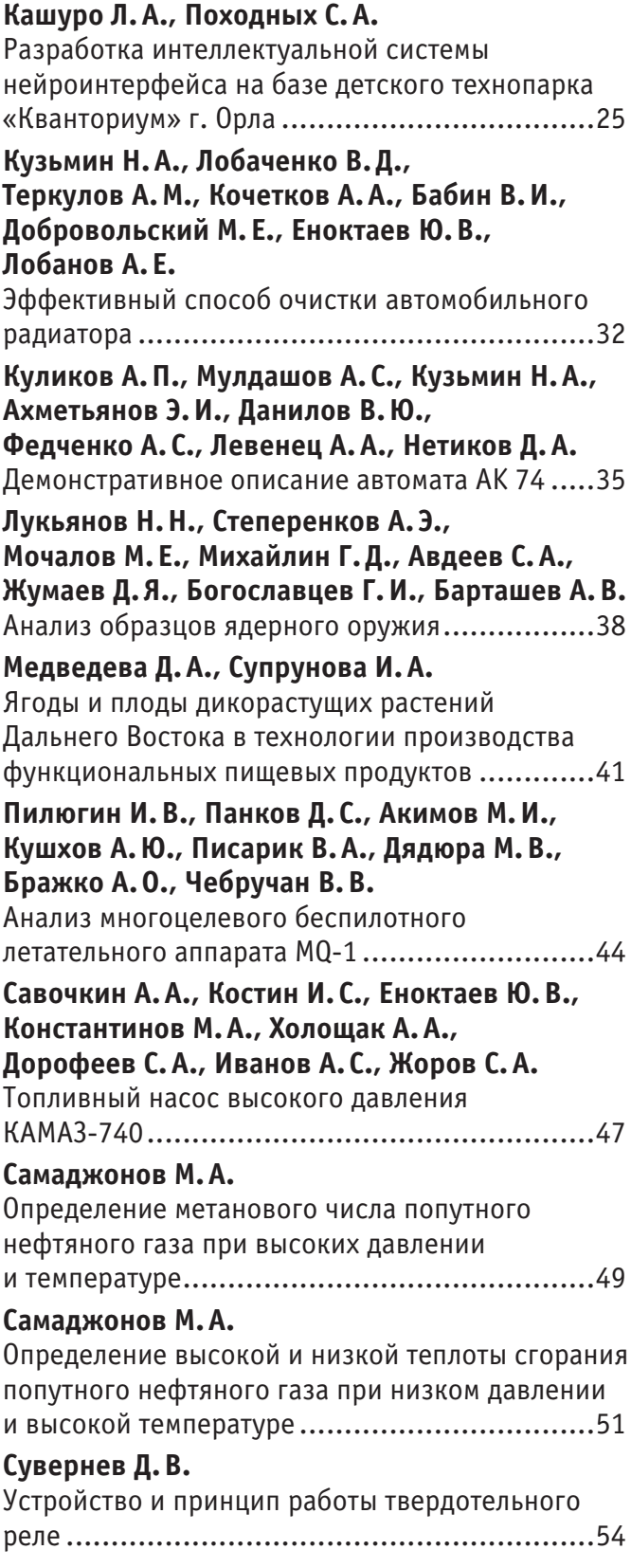

## **Толстогузова Т. Т., Парфенова А.Н.**

Десертные продукты на молочной основе: обзор патентных источников ..................................55

**Червоненко А.А., Лопатин В.М.,** 

## **Васильченко Д.А., Сарманов Т.В.,**

**Комаревцев А.А., Шавырин К. С.,** 

## **Козырев В. С., Кузьмин Н.А.**

Анализ австралийской винтовки Lithgow F88...58

## **Шукуров Н.Р., Мухамадиев Г.М.,**

## **Абиджанов З.Х.**

Основные направления интенсификации рабочих процессов землеройно-транспортных машин...61

## АРХИТЕКТУРА, ДИЗАЙН И СТРОИТЕЛЬСТВО

## **Солоницын А.А.**

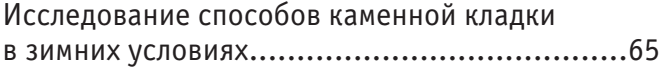

## К УЛЬТ УРОЛОГИЯ

## **Зиятдинова Ю. Е.**

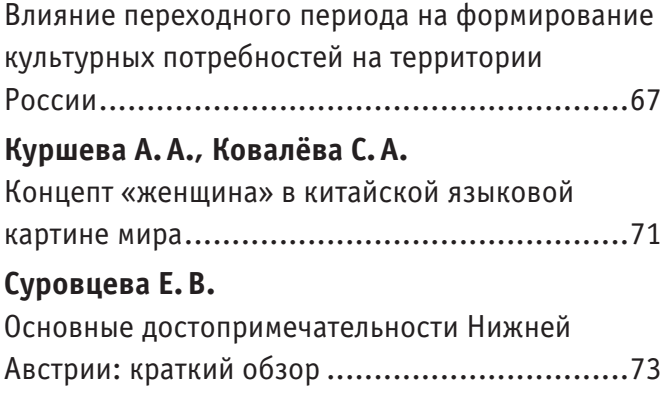

## ИСКУССТВОВЕДЕНИЕ

## **Константинова А.Б.**

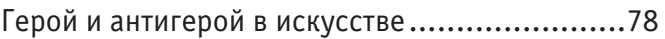

# **ТЕХНИЧЕСКИЕ НАУКИ**

## **Моделирование коэффициентов активности компонентов системы ацетон—пропанол с помощью уравнений Вильсона, NRTL и UNIFAC**

Остапчук Артём Вячеславович, студент Санкт-Петербургский государственный технологический институт

*В данной работе описываются способы определения коэффициентов активности изотермической системы ацетон — пропанол с помощью полуэмпирических методов расчёта и с помощью модели UNIFAC.*

**Физико-химические свойства системы**

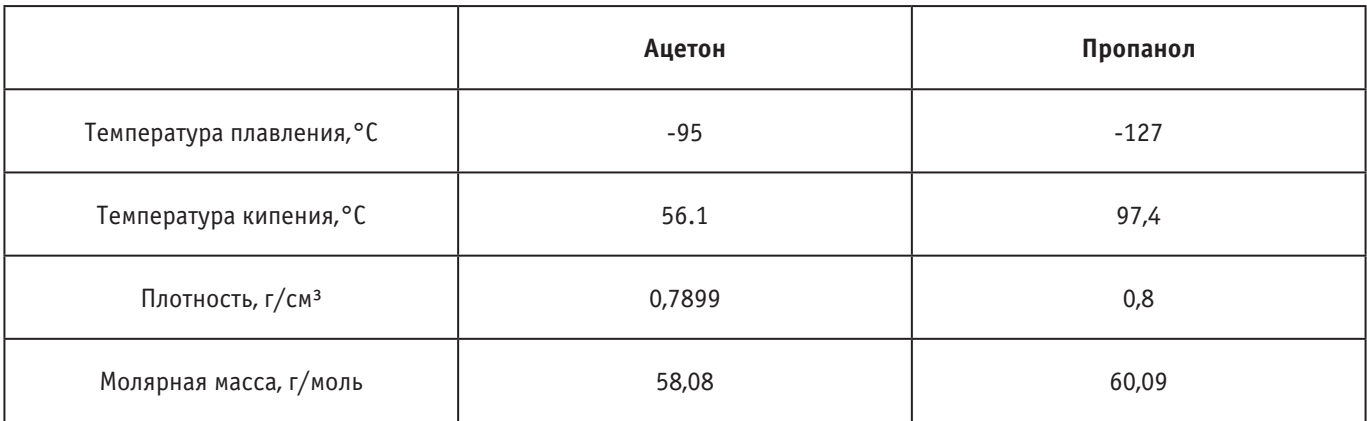

#### Таблица 1. **Основные физико-химические параметры компонентов системы**

Ацетон—бесцветная подвижная летучая жидкость с характерным резким запахом. Во всех соотношениях смешивается с водой, диэтиловым эфиром, бензолом, метанолом, этанолом, многими сложными эфирами. Органическое вещество, имеющее формулу CH3–C(O)–CH3, простейший представитель насыщенных кетонов.

Пропанол—одноатомный спирт. Встречается в природе в небольших количествах как продукт ферментации. Бесцветная жидкость со спиртовым запахом, смешивается с водой и образует с ней азеотропную смесь. Растворим в этаноле, диэтиловом эфире, ацетоне, бензоле и других органических растворителях.

Исходные данные:

- 1) Бинарная система (ацетон —пропанол)
- 2) Паровая фаза считается идеальной (подчиняется закону Дальтона)
- 3) Давления насыщенных паров компонентов системы рассчитаны по уравнению Антуана
- 4) Коэффициенты активности компонентов системы рассчитаны по методу UNIFAC

5) Система изотермическая (25 *<sup>0</sup>* С)

Подставив исходные данные в программу ChemSep, были получены данные о равновесии в системе:

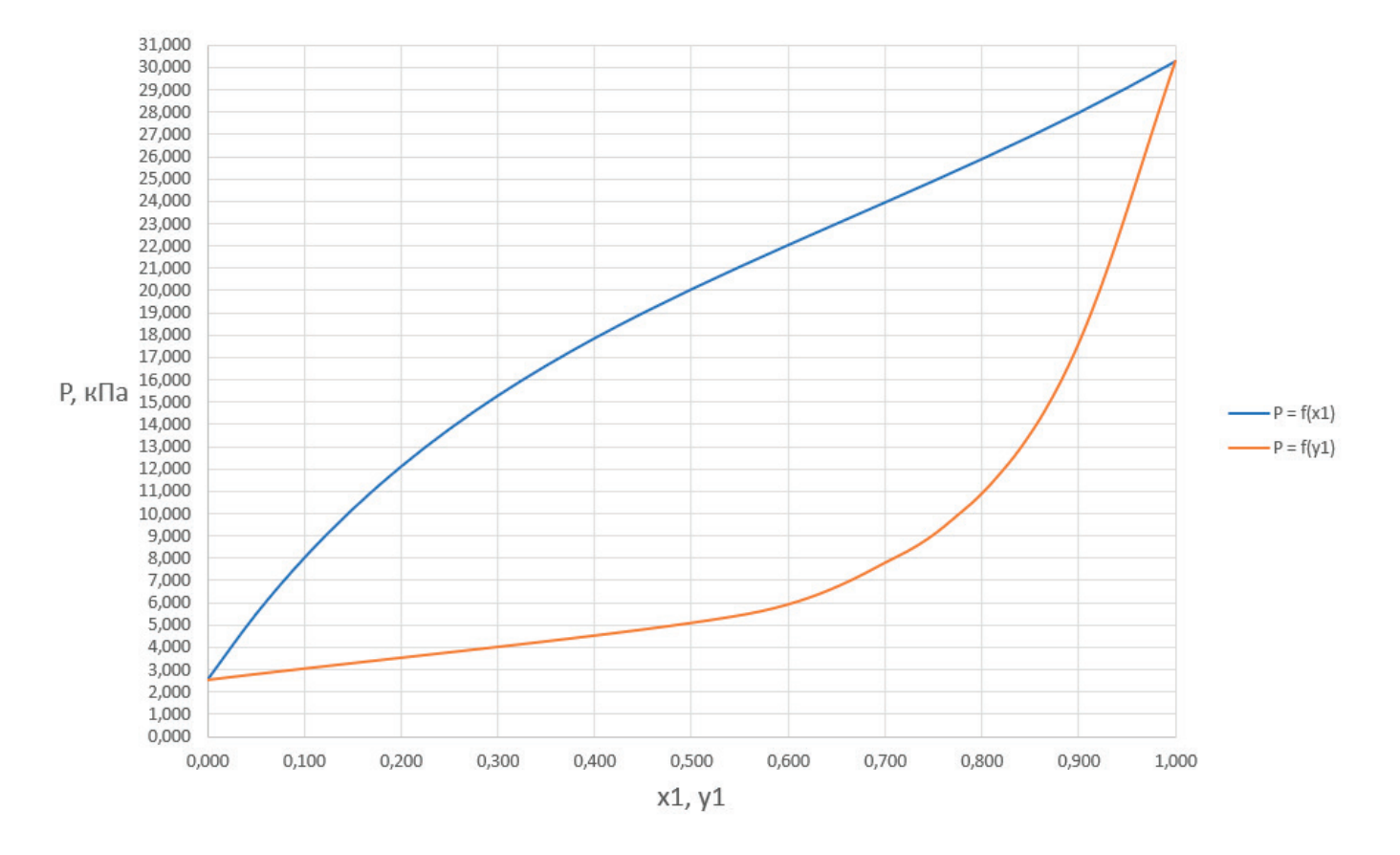

Рис. 1. **График зависимости общего давления в системе от содержания ацетона в жидкой и газовой фазах**

Таблица 2. **Составы равновесных фаз для системы ацетон (1) –пропанол (2) при общем давлении Р и температуре 25º C**

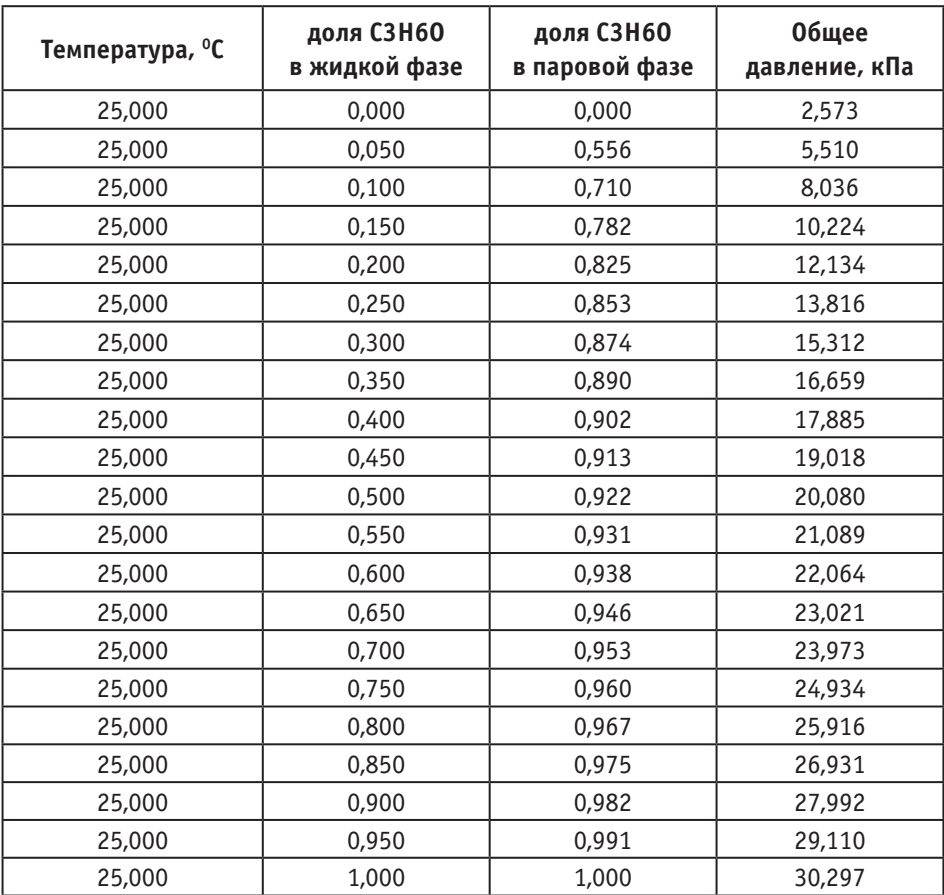

#### Таблица 3

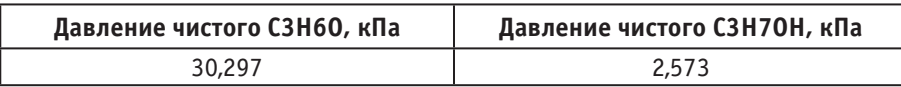

В связи с низким общим давлением в системе при заданной температуре и отсутствием сильной ассоциации компонентов в паровой фазе считаем данную паровую систему идеальной. При этом допущении расчет коэффициентов активности компонентов возможен по уравнению:

$$
y_1 = \frac{P \cdot y_1}{P_1^0 \cdot x_1}
$$
  $y_2 = \frac{P \cdot (1 - y_1)}{P_2^0 \cdot (1 - x_1)}$ 

Где  $\boldsymbol{\mathrm{x}}_{_{1}}, \boldsymbol{\mathrm{y}}_{_{1}}$  — доли ацетона в жидкой и паровой фазах соответственно

Р—общее давление в системе

 $P_1^0$ ,  $P_2^0$  — давление чистых ацетона и пропанола соответственно

Построив график зависимости ln(γ<sub>1</sub>/γ<sub>2</sub>) = f(x<sub>1</sub>) можем сделать вывод о термодинамической согласованности данных.

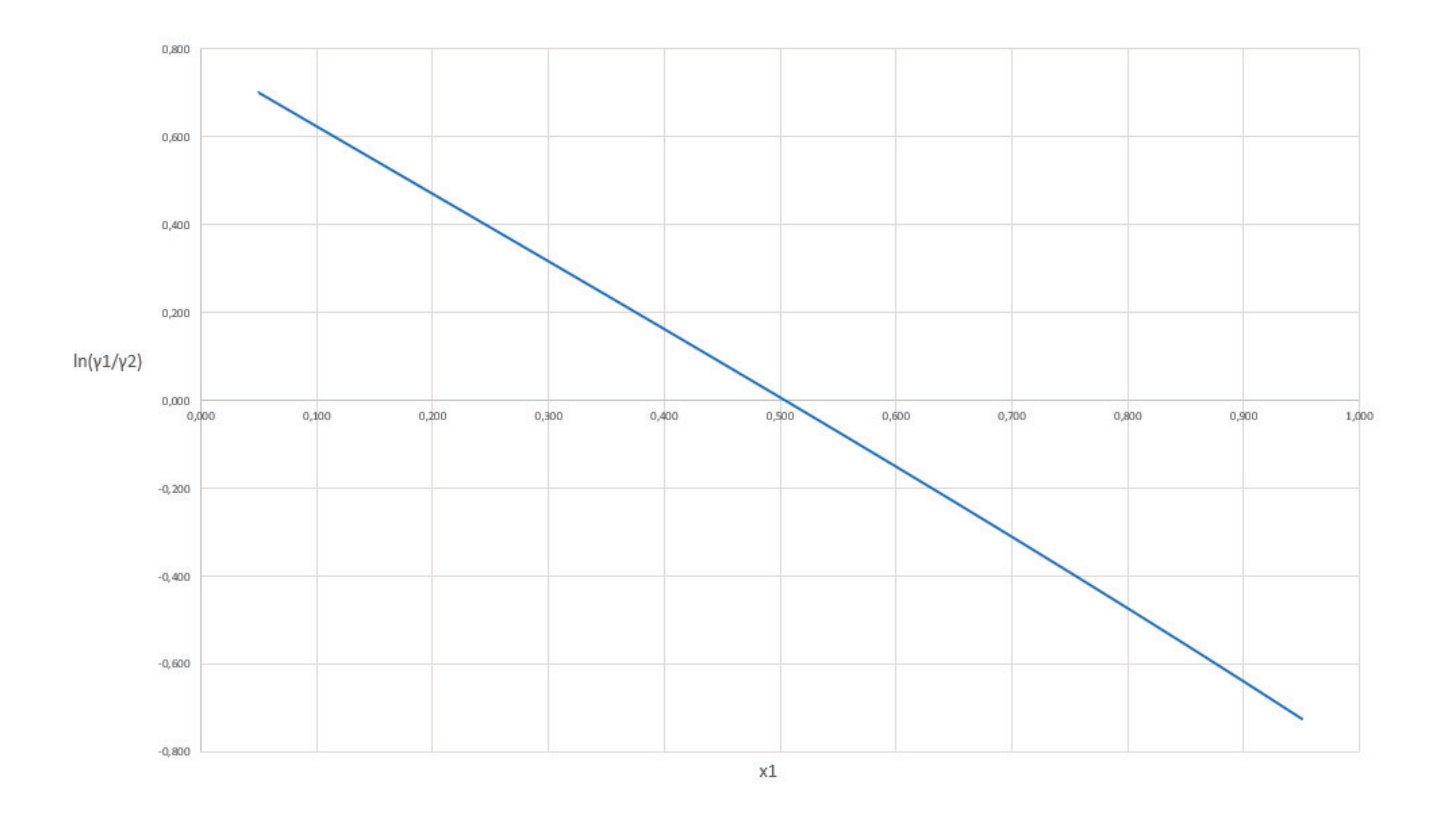

#### Рис. 2. **График зависимости логарифма отношения коэффициентов активности от содержания ацетона в жидкой фазе**

Так как площадь под графиком равна 0, то система является термодинамически согласованной.

#### **Полуэмпирические модели**

В случае полуэмпирических моделей структура модельных уравнений выводится из теории растворов, но обработка экспериментальных данных совершается с использованием регрессионных параметров.

#### *Модель Вильсона*

Наибольшее распространение обрела модель «локальных составов». Первое уравнение, образованное на этой модели, было выведено в 1964 г. Вильсоном. Модель «локальных составов» основана на том, что в результате межмолекулярных взаимодействий в смеси начинаются локальные микросоставы, неэквивалентные макросоставу раствора по приготовлению. Разница локальных и средних концентраций компонентов связанна с разностью энергией взаимодействия одноименных и разноименных пар молекул. Для расчета коэффициентов активности компонентов бинарной системы применяются следующие уравнения:

$$
\ln\, \mathbf{y}_1 \! = \! -\ln\!\big(\, x_1 \!+\! A_{12}\!\cdot\! x_2 \big) \!+\! \beta \!\cdot\! x_2
$$

 $\ln \gamma_2 = -\ln (x_2 + A_{21} \cdot x_1) - \beta \cdot x_1$ 

$$
\beta = \frac{A_{12}}{x_1 + A_{12} \cdot x_2} - \frac{A_{21}}{A_{21} \cdot x_1 + x_2}
$$

Где  $\Lambda_{1,2}$ ,  $\Lambda_{2,1}$  — приведенные параметры, оцениваемые по экспериментальным данным для данной системы.

Между параметрами уравнения Вильсона и коэффициентами активности компонентов при бесконечном разбавлении получаются следующие зависимости:

$$
\ln y_1^0 = -\ln A_{12} + 1 - A_{21} \quad \text{IPH } x_1 = 0 , x_2 = 1
$$
  

$$
\ln y_2^0 = -\ln A_{21} + 1 - A_{12} \quad \text{IPH } x_2 = 0 , x_1 = 1
$$

С помощью номограммы определяем начальные значения  $\Lambda_{12} = 0.7$ ,  $\Lambda_{21} = 0.6$  при  $\gamma_1^0 = 2.16$ ,  $\gamma_2^0 = 2.28$  и рассчитываем уточненные значения приведенных параметров.

В итоге получаем вытекающие значения приведенных параметров: Λ<sub>12</sub> = 0,693, Λ<sub>21</sub> = 0,596. Далее ищем значения β и затем γ<sub>1</sub>, γ<sub>2</sub>. Главный минус модели Вильсона заключается в том, что уравнение, как правило хорошо описывающее равновесие жидкость пар, непригодно для представления данных о равновесии жидкость - жидкость.

Значительное преимущество уравнения Вильсона в сравнении с эмпирическими уравнениями — способность описания поведения многокомпонентных смесей, если известны приведенные параметры для всех составляющих бинарных систем.

Предложены различные модификации уравнения Вильсона, разрешающие ликвидировать его главный недостаток - плохое описание поведения гетерогенных систем.

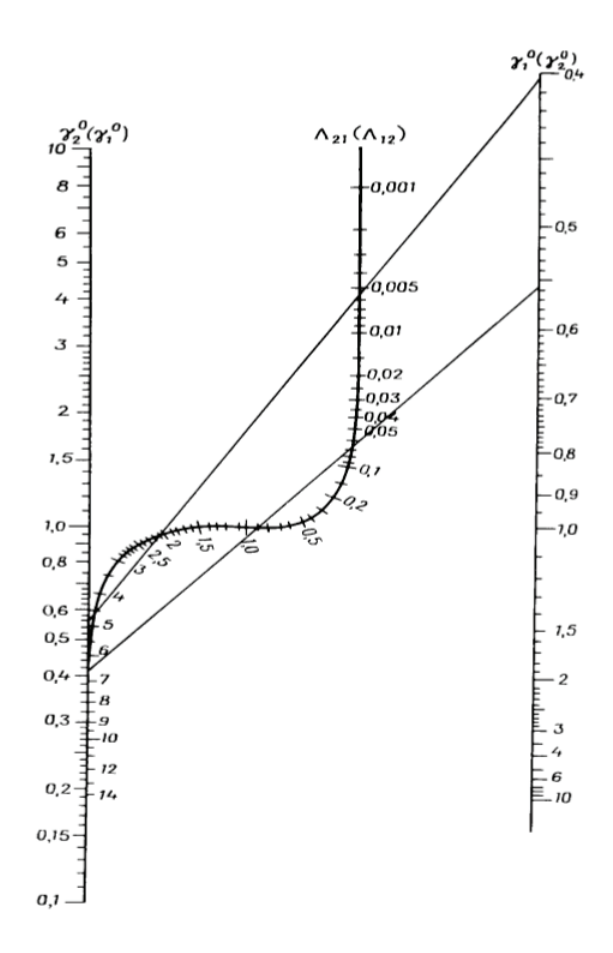

Рис. 3. Номограмма для определения приведенных параметров уравнения Вильсона

#### *Модель NRTL*

Одна из модификаций была выведена Реноном и Прауснитцем в 1968 г. уравнение NRTL (nonrandom two-liquid). Оно также основано на концепции локальных составов и на теории, согласно которой жидкость имеет ячеистую структуру.

Для бинарной системы:

$$
\ln \gamma_1 = x_2^2 [\tau_{21} (\frac{G_{21}}{x_1 + x_2 \cdot G_{21}})^2 + \frac{\tau_{12} \cdot G_{12}}{(G_{12} \cdot x_1 + x_2)^2}]
$$
  

$$
\ln \gamma_2 = x_1^2 [\tau_{12} (\frac{G_{12}}{x_2 + x_1 \cdot G_{12}})^2 + \frac{\tau_{21} \cdot G_{21}}{(G_{21} \cdot x_2 + x_1)^2}]
$$

Приведённые энергетические параметры τ12 и τ21 находим, решив систему уравнений:

$$
\tau_{21} = -\ln \gamma_1^0 - \tau_{12} \exp(-\alpha_{12} \cdot \tau_{12})
$$

$$
\tau_{12} = -\ln \gamma_2^0 - \tau_{21} \exp(-\alpha_{12} \cdot \tau_{21})
$$

Далее находим переменные G12 и G21, характеризующие энергию взаимодействия:

$$
G_{12} = \exp(-\alpha_{12} \cdot \tau_{12})
$$
  

$$
G_{21} = \exp(-\alpha_{21} \cdot \tau_{21})
$$

 $\alpha_{12} = 0.5$  — параметр, характеризующий степень упорядоченности распределения молекул в растворе

Решая системы уравнений, находим значение переменных  $\tau_{12} = 0.515$  и  $\tau_{21} = 0.372$ . Далее находим  $G_{12} = 0.773$  и  $G_{21} = 0.83$ .

Математическая форма уравнений обеспечивает модели NRTL большую гибкость, способность описывать самые различные типы зависимости коэффициентов активности от состава. Сохраняя основные достоинства уравнений Вильсона, уравнения NRTL способны также описывать системы с расслаиванием, благодаря чему их часто используют для расчета равновесий жидкость жидкость и жидкость—жидкость—пар.

#### **Теоретические модели. Метод UNIFAC**

Теоретические модели позволяют рассчитывать коэффициенты активности на основании свойств чистых компонентов.

Метод UNIFAC (universal functional activity coefficient — универсальный функциональный коэффициент активности) был разработан в 1975 году Фреденслундом, Джонсом и Праузницем. Данный метод рассчитывает величины коэффициентов активности на основе концепции группового вклада. Предполагается, что взаимодействия между двумя молекулами являются функцией взаимодействий между группами. Для расчета коэффициентов активности этим групповым методом применяется вариант модели локальных составов UNIQUAC. Уравнение UNIQUAC (UNIversal QUAsi-Chemical equation), совмещает в себе концепцию локального состава с квазихимической решеточной теорией Гуггенгейма — Ставермана. Величины коэффициентов активности γi рассматривают как сумму двух вкладов—комбинаторного, обусловленного различиями в размерах и форме молекул, и остаточного, определяемого в основном энергетикой межмолекулярных взаимодействий.

$$
\ln \gamma_i = \ln \gamma_{i(\text{round})} + \gamma_{i(\text{ocm})}
$$

 $\mathbf{r}$ 

Для расчета коэффициентов активности компонентов бинарной системы при заданной температуре и составе системы молекулы компонентов разбиваются на подгруппы.

| № группы         |            |                  |       | Количество групп в молекуле |          |  |  |
|------------------|------------|------------------|-------|-----------------------------|----------|--|--|
| <b>No UNIFAC</b> | Группа     | $\mathbf{R}_{k}$ |       | Ацетон                      | Пропанол |  |  |
|                  | CH.        | 0.9011           | 0.848 |                             |          |  |  |
|                  | CH,        | 0.6744           | 0.54  |                             |          |  |  |
|                  | 0H         |                  | 1.2   |                             |          |  |  |
|                  | $CH2-C(0)$ | 1.6724           | 1.448 |                             |          |  |  |

Таблица 4. **Геометрические параметры модели UNIFAC**

#### Таблица 5. **Параметры взаимодействия групп**

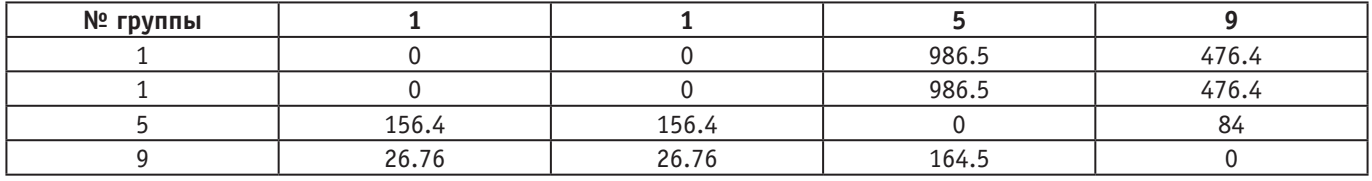

При помощи программного обеспечения Mathcad нами были рассчитаны комбинаторные и остаточные части коэффициентов активности компонентов. Далее суммированием этих составляющих мы нашли коэффициенты активности каждого компонента.

По информативности и точности метод UNIFAC, как правило, ненамного уступает строгим методам, но существенно превосходит их с точки зрения экономии вычислительных затрат, что позволяет не проводить массовые расчеты.

#### Литература:

1. Гайле А. А., Сомов В.Е., Процессы разделения и очистки продуктов переработки нейти и газа: Учеб.пособие.— Спб.: ХИ-МИЗДАТ, 2012.— 376 с.

2. Несмеянов А. Н., Несмеянов Н.А., Начала органической химии. т. 1—М.: Химия, 1969.— 664 с.

3. Справочник химика. Том 1. Общие сведения, строение вещества, свойства важнейших веществ, лабораторная техника. / Под ред. Б.П. Никольского—М.—Л.: Химия, 1966–1071 с.

## **ХИМИЯ**

## **Спектрофотометрическое исследование комплексообразования самария(III) с 3-(2-гидрокси-3-сульфо-5-(хлорфенилгидразо) пентан-2,4-дионом в присутствии поверхностно-активных веществ**

Ярмамедова Самира Эльчин, докторант; Гусейнов Фатали Эльмар оглы, доцент; Алиев Исмаил Ахмедали, профессор; Ахундова Матанат Тариел, кандидат химических наук; Чырагов Фамиль Муса оглы, доктор химических наук, профессор Бакинский государственный университет (Азербайджан)

Для фотометрического определения редкоземельных элементов применяются органические реагенты различных классов [1–5]. Среди этих реагентов весьма перспективными являются реагенты, содержащие в составе диазогруппы [6, 7].

Из литературы известно, что в условиях образования ассоциатов катионно-поверхностно-активных веществ (КПАВ) с кислотно-хромофорными реагентами уменьшается степень протонизации реагентов и поэтому расширяется интервал взаимодействия таких реагентов с металлами со смещением в более кислую среду [8–11].

Поэтому в данной работе исследовано взаимодействие самария с 3-(2-гидрокси-3-сульфо-5-(хлорфенилгидразо) пентан-2,4-дионом в присутствии и в отсутствии КПАВ (хлорид цетилпиридиния ЦПСl, бромид цетилпиридиния ЦПBr, бромид цетилтриметиламмония ЦТАBr).

#### **Экспериментальная часть**

3-(2-гидрокси-3-сульфо-5-(хлорфенилазо) пентадион-2,4 (R) синтезировали ранее [12] азосочетанием диазитированного 2-амино-3-сульфо-5-хлорфенола-1 с ацетилацетоном в слабощелочной среде по методике [13] и установили его состав и строение. Использовали 1∙10*–1* Мводные растворы R, хлорида и бромида цетилпиридиния, бромид цетилтриметиламмония. 1∙10*–1* М раствор самария (III) готовили растворением навески Sm $\text{(NO}_{\text{3}}\text{)}_{\text{3}}$ ·6 $\text{H}_{\text{2}}\text{O}$  солью в воде по методике [14]. Для создания необходимых значений рН использовали фиксонал HCl (рН 1–2) и аммиачно-ацетатные буферные растворы (рН 3–11). Кислотность растворов контролировали на иономере И-130 со стеклянным электродом ЭСЛ-43–07, настроенный по стандартным буферным растворомю оптическую плотность растворов измеряли на спектрофотометре LAMBDA-40 (Perkin

Elmer) и фотоколориметре КФК-2МП в кювете с толщиной слоя 1 см. Удельную электропроводность растворов измеряли на кондуктометре Mettler Toledo.

#### **Результаты и их обсуждение**

Ранее нами было установлено, что водный раствор R при рН 6 имеет полосы поглощения с максимумом при 378 нм. В этих условиях он образует комплекс с самарием (III), который имеет максимум поглощение при 421 нм. Исследование комплекса в присутствии КПАВ в широком интервале рН показало, что в присутствии КПАВ оптимальная среда комплексообразования смещается в кислую область (рис. 1). максимумы светопоглощения комплексов наблюдаются при 432 нм (SmR-ЦПCl), 434 нм (SmR-ЦПBr) и 438 нм (SmR-ЦТАBr).

Комплексы образуются быстро. Соотношение реагирующих компонентов установлено методами относительного выхода Старика-Барбанеля, сдвига равновесия и изомолярных серий. Молярные коэффициенты поглощения комплексов вычислены из кривых насыщения [15]. Установлены интервалы концентраций, где соблюдается закон Бера (табл. 1). из таблицы видно, что смешанолигандные комплексы образуются кислой среде, чем бинарные комплексы самария. Поэтому можно заранее прогнозировать, что в присутствии третьего компонента значительно увеличится избирательность реакций.

Вычислены константы устойчивости однородно- и смешанолигандных комплексов самария(III). Для расчета константы устойчивости комплекса был использован метод пересечения кривых [15]. Согласно расчетам  $\text{lgb}_1(\text{SmR}) = 7,26 \pm 0,05;$  $\text{lgb}_1(\text{SmR-LITCl}) = 9,24 \pm 0,04; \text{ lgb}_1(\text{SmR-LITBr}) = 9,41 \pm 0,05; \text{ lg-}$  $b_1$ (SmR-ЦТАBr)=9,88±0,04.

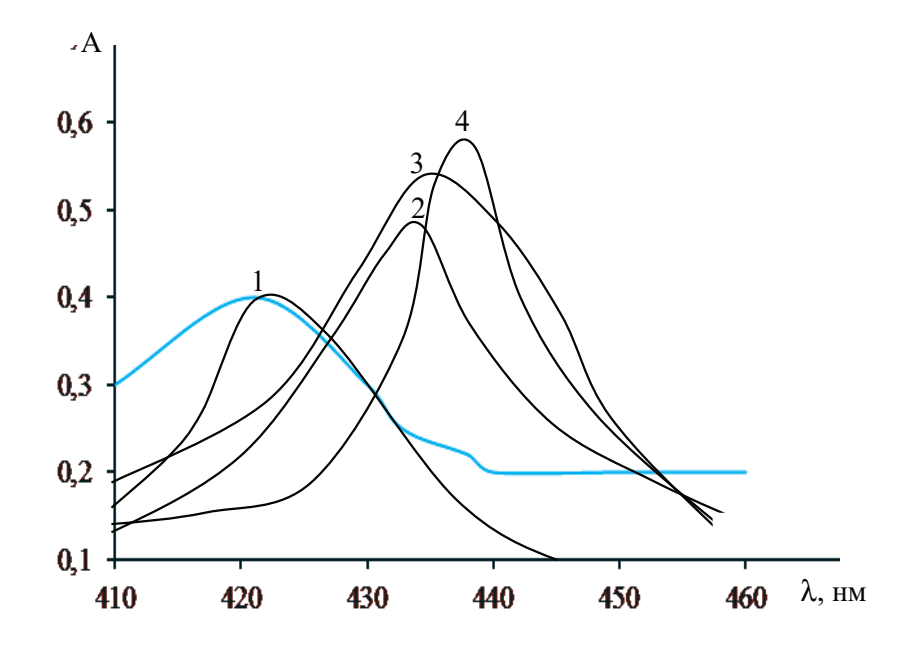

Рис. 1. **Спектры поглощения комплексов R с самарием в отсутствие и в присутствии КПАВ. 1—SmR, 2—ЦПС1, 3—SmR-ЦПBr, 4—SmR-ЦТАBr**

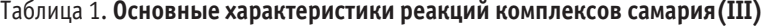

| Комплекс | $pH_{_{\text{onr.}}}$ | $\wedge$ <sub>mak</sub> , HM | $D\lambda$ , нм | $e-10^{-3}$     | Sm: R | Интервал подчинения закону Бера, мкг/мл |
|----------|-----------------------|------------------------------|-----------------|-----------------|-------|-----------------------------------------|
| R        | 6                     | 421                          | 48              | 8,87±0,01       | 1:2   | $0,30 - 12,00$                          |
| R-ЦПСІ   | 5                     | 432                          | 59              | $9.21 \pm 0.02$ | 1:2:2 | $0,30 - 12,00$                          |
| R-ЦПВr   | 5                     | 434                          | 61              | $9,49 \pm 0,02$ | 1:2:2 | $0,30 - 12,00$                          |
| R-ЦТАВr  | 5                     | 438                          | 65              | $9,98 \pm 0,02$ | 1:2:2 | $0,30 - 12,00$                          |

Таблица 2. **Удельная электропроводность (m´10–3 Ом-1 см-1 ) однородно- и смешанодигандного комплекса самария(III)**

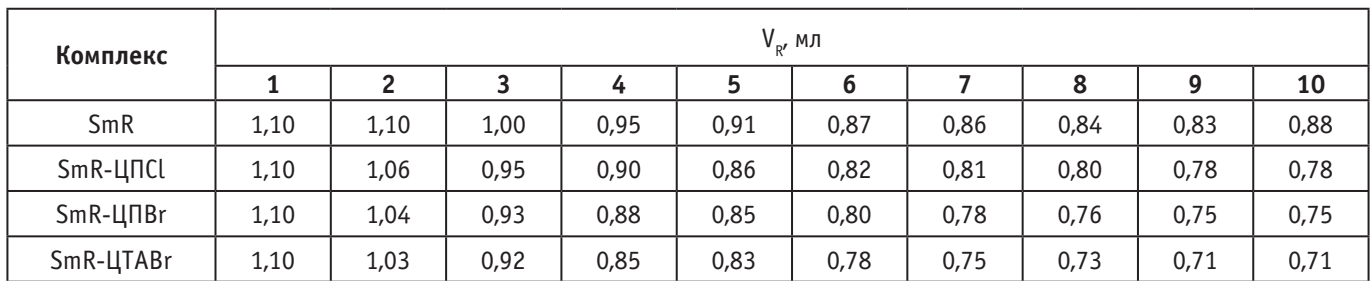

Методом кондуктометрического титрования изучены удельные электропроводности исследованных комплексов [16]. Сравнение удельной электропроводности однородно- и смешаннолигандных комплексов самария(III) при рН 6 показывает, что разнолигандные комплексы устойчивее чем бинарные.

Изучено влияние посторонних ионов и маскирующих веществ в присутствии и в отсутствии КПАВ (табл. 3) и разработана методика определения самария в монаците.

Определение самария в монаците. 0,1 г образца в чашке из стеклоуглерода растворяют в смеси 3 мл HF + 1 мл HCl + 3 мл

 $\rm HNO_{_3}$ . Полученную пасту обрабатывают 3–4 мл $\rm HNO_{_3}$ при 50– 60*<sup>0</sup>* С до полной отгонки HF. Полученный осадок растворяют в воде, переводят в колбу емк. 100 мл и разбавляют дистиллированной водой до метки. Аликвотную часть полученного раствора помещают в колбу емкостью 25 мл, добавляют 2 мл 1·10*–2* М раствора R, 0,5 мл 1·10*–3* М раствора ЦТАBr и разбавляют до метки буферным раствором c pH 5. Оптическую плотность растворов измеряют при 490 нм в кювете с ℓ=1 см на KФK-2МП относительно раствора контрольного опыта. При содержании по паспорту 3,79% Sm найдено 3,74±0,04% Sm  $(n=5; P=0.95)$ .

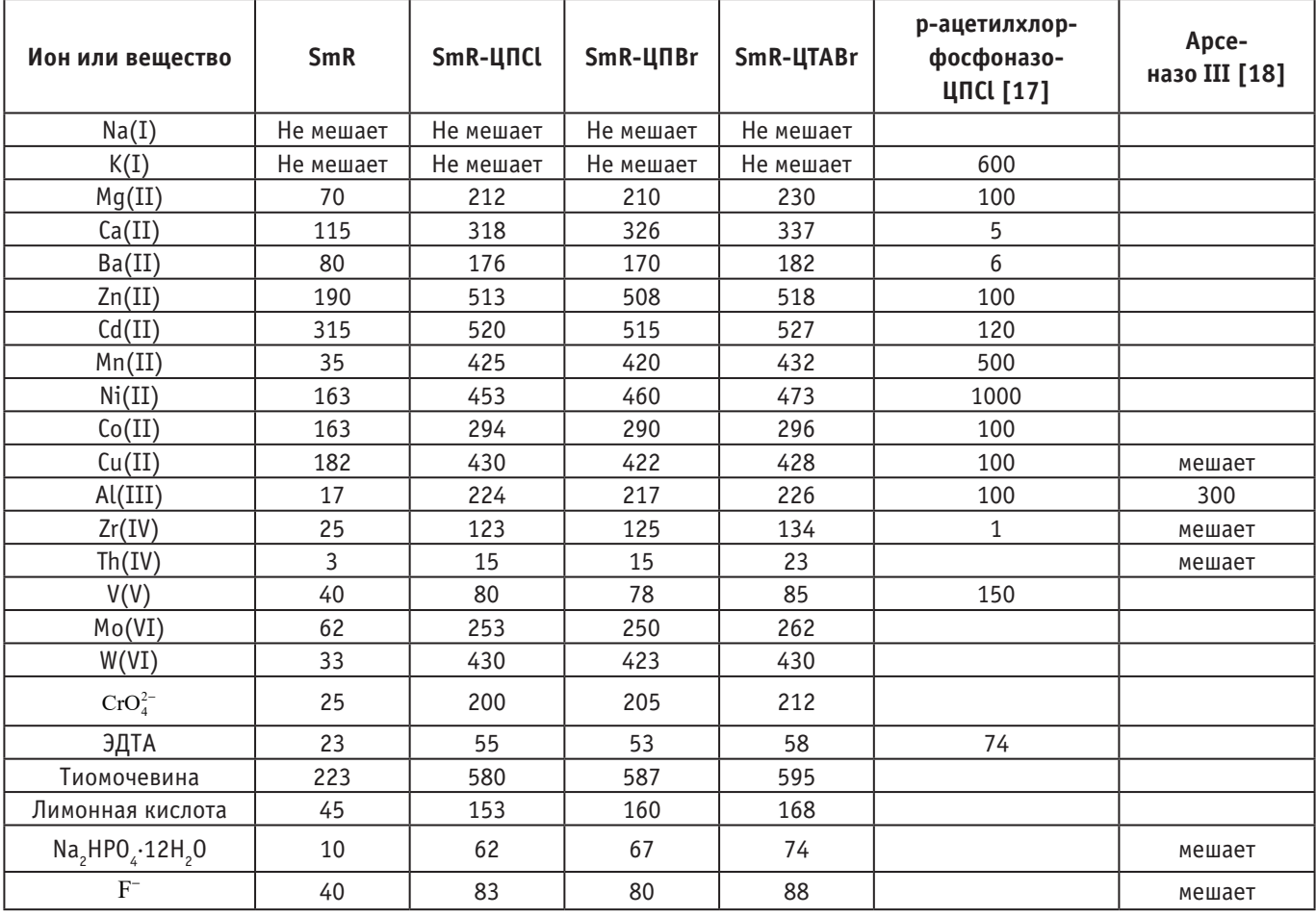

#### Таблица 3. **Допустимые соотношения посторонних веществ к самарию(III) при его определении однородно (Sm-R) и смешаннолигандных комплексов (погрешность 5%)**

Литература:

- 1. Soylak M., Turkoglu O. Spectrophotometric determination of samarium with chrome azurol S in the presence of cetylpyridinium chloride // Talanta, 2000, v.53, № 1, p.125–129
- 2. Xinzhen D., Jinzhang G., Qun X. Jinwan K. //Simultaneous determination of samarium, europium and terbium with quinaldic acid and phenanthroline by synchronous derivative fluorimetry/ Talanta, 1994, V.41, Issue 2, p.201–204
- 3. Wei H., Wang W., Liang T. et.al. spectrophotometric determination of lanthanium in molecular sieves with use p-acetylarsenazo // Chin. J. Spectrosc. Lab., 2002, v.19, № 4, p.434–436
- 4. Yang X., He Q., Wang Y. Studying of color reaction of trivalent europium with a reagent 2-(5-brom-2-pyridilazo)-5-diethylaminophenol and cetyltrimetylammonia // Chin. J. Spectrosc. Lab., 2002, v.19, № 3, p.310–318
- 5. Wang N., Ren X., Si Z. et.al. Derivative spectrophotometric determination of praseodymium in rare earth mixtures with lomefloxacin // Talanta, 2000, v.51, № 3, p.595–598
- 6. Гаджиева с. Р., Гусейнов Ф.Э., Чырагов Ф.М. Спектрофотометрическое исследование комплексообразования самария(III) с 2-(2-гидрокси-3-сульфо-5-нитрофенилазо) нафталин-1,8-дигидрокси-3,6-дисульфонатом натрия в присутствии бромида цетилтриметиламмония // Журнал Аналитической Химии. 2005. Т. 60. № 9. С. 924–926.
- 7. Химия комплексных соединений редкоземельных элементов / Яцимирский К.Б. и др. К., Наукова Думка, 1966. 434 с.
- 8. Иванов В. М., Мамедова А.М., Ахмедов С.А. Взаимодействие молибдена(VI) с пирогаллоловым красным и бромпирогаллоловым красным в присутствии поверхностно-активных веществ //Вестник Московского Университета. Химия 2003, Т. 44, № 4, с. 253–257
- 9. Мамедова А. М., Иванов В.М., Ахмедов С.А. Взаимодействие вольфрама(VI) и ванадия(V) с пирогаллоловым красным и бромпирогаллоловым красным в присутствии поверхностно-активных веществ //Вестник Московского Университета. Химия 2004, Т. 45, № 2, с. 117–123
- 10. Нагиев Х. Д., Чырагов Ф.М., Гюллярли У.А., Гамбаров Д.Г. Фотометриическое определение Zr(IV) с 2,3,4-триоксифенилазо-5'-сульфонафталином в присутствии поверхностно-активных веществ.// Завод. лабор. 2003. Т. 69. № 11. с. 13–15.
- 11. Гаджиева с. Р., Гусейнов Ф.Э., Чырагов Ф.М. Изучение цветной реакции эрбия(III) с 2-(2,3-диметил-4-фенилазопирозолон)нафталин-1,8-дигидрокси-3,6-дисульфонатом натрия и хлоридом цетилпиридиния // Журнал аналитической химии, 2006, Т. 61, № 12, с. 1264–1267
- 12. Махмудов К.Т. Дис. … канд. xим. наук. Баку: БГУ, 2006, 215 с.
- 13. Бусев А.И. Синтез новых органических реагентов для неорганического анализа. М.: МГУ, 1972, 245 с.
- 14. Коростелев П.П. Приготовление растворов для химико-аналитических работ. М.: Металлургия, 1964, 386 с.
- 15. Булатов М. И., Калинкин И.П. Практическое руководство по фотометри-ческим и спектрофотометрическим методам анализа. Л.: Химия, 1972, 407 с.
- 16. Худякова Т. А., Крешков А.П. Теория и практика кондуктометрического и хронокондуктометрического анализа. М.: Химия, 1976, 304 с.
- 17. Hsu C., Li H., Pan J. Spectrophotometric determination of cerium subgroup rare earths in nickel-base alloys in the presence of yttrium with p-acetylchlorophosphonazo and mixed surfactants // Talanta, 1994, v.41, № 8, p.1357–1361
- 18. Саввин С.Б. Органические реагенты группы арсеназо III. М.: Атомиздат, 1971, 352 с.

# **ИНФОРМАЦИОННЫЕ ТЕХНОЛОГИИ**

## **Обзор и анализ автоматизированных систем подбора комплектующих для сбора компьютерной техники**

Копотев Владислав Алексеевич, студент Белгородский государственный национальный исследовательский университет

*В данной статье проведен обзор и анализ автоматизированных систем подбора комплектующих для сбора компьютерной техники. За основу, обычно берется «1С. Матрица: Экспертная Оценка 8». Данный программный продукт относится к классу экспертных систем, использующих метод анализа иерархий. Также при проектировании данной системы используется следующий инструментарий: StarUML 2.0 и AllFusionProcessModeler 4.0 (BPwin). В основном интерфейс данных автоматизированных систем, разбит на несколько секций, в зависимости от задач пользователя: комплектующие для игровой компьютерной техники; комплектующие для домашней компьютерной техники; комплектующие для офисной компьютерной техники; комплектующие для компьютерной техники, предназначенной для дизайна. Для того, чтобы данная система функционировала, необходим сайт и база данных с комплектующими для компьютерной техники.*

*Ключевые слова: компьютер, компьютерная техника, подбор комплектующих, автоматизированная система подбора комплектующих.*

> Kopotev Vladislav Alexeevich, student Belgorod State National Research University

*This article provides a review and analysis of automated systems for the selection of components for the building of computer equipment. As a basis, «1C. Matrix: Expert Score 8 » is usually chosen. This software product belongs to the class of expert systems using the hierarchy analysis method. In addition, when designing this system, the following tools are used: StarUML 2.0 and AllFusionProcessModeler 4.0 (BPwin). Basically, the data interface of automated systems is divided into several sections, depending on the user's tasks: components for gaming computer equipment; accessories for home computer equipment; accessories for office computer equipment; accessories for computer equipment designed for design. In order for this system to function, a website and a database with components for computer equipment are needed.*

*Keywords: computer, computer equipment, selection of components, an automated system for the selection of components.*

На сегодняшний день автоматизированных систем подбора комплектующих для сбора компьютерной техники не столь много. В России такие автоматизированные системы применяются в интернет-магазинах компьютерной и другой техники. В рамках настоящей статьи рассмотрим принцип данных систем и анализ их функционирования.

В основном интерфейс данных автоматизированных систем, разбит на несколько секций, в зависимости от задач пользователя:

- Комплектующие для игровой компьютерной техники;
- Комплектующие для домашней компьютерной техники;
- Комплектующие для офисной компьютерной техники;

– Комплектующие для компьютерной техники, предназначенной для дизайна.

Для того, чтобы данная система существовала и действовала, необходим сайт и база данных с комплектующими для компьютерной техники.

За основу, обычно берется «1С. Матрица: Экспертная Оценка 8». Данный программный продукт относится к классу экспертных систем, использующих метод анализа иерархий. Данный метод позволяет специалистам, организованным в группу экспертов, взаимодействовать по интересующей их задаче и объединить их частные суждения для выработки наиболее целесообразного решения. Расчет показателей и выявление лучшего варианта в программе «Матрица.Экспертная оценка» выполняется путем «парных сравнений» неявных показателей и рейтинговых оценок числовых показателей. Результатом работы программы является выявление наилучшего из предлагаемых вариантов. Конфигурация является оригинальной разработкой, для ее работы требуется установка платформы «1С: Предприятие 8.2» версии не ниже 8.2.13. Конфигурация работает в режиме управляемого приложения (в т.ч. с поддержкой тонкого и web-клиента).

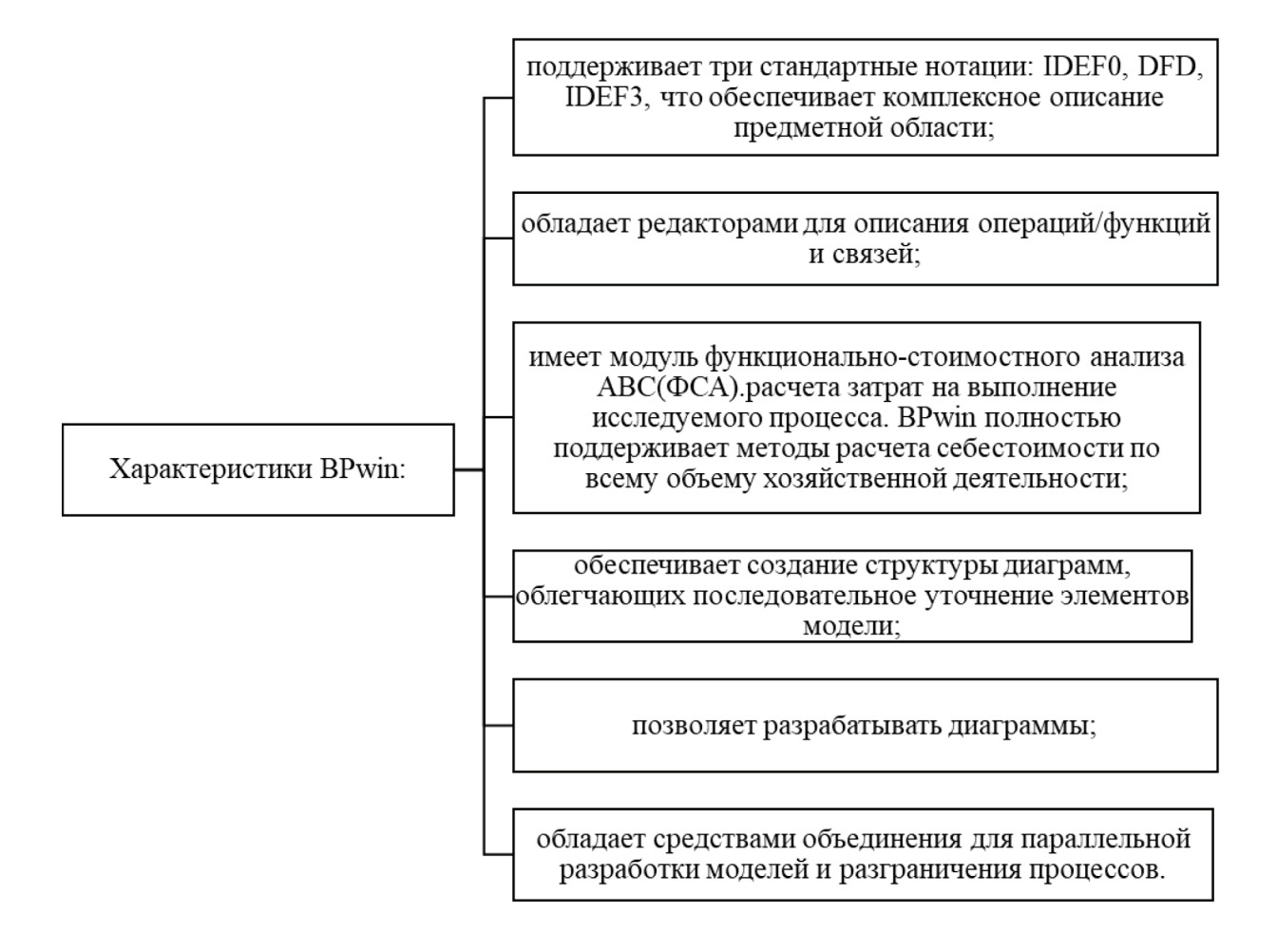

Рис. 1. Характеристики ВРwin

Также при проектировании данной системы используется следующий инструментарий: StarUML 2.0 и AllFusionProcess-Modeler 4.0 (BPwin). StarUML представляет собой программное средство UML моделирования. Это гибкий, быстрый, многофункциональный, а также расширяемый инструмент UML. В основном написан на языке Delphi, но является многоязычным, поэтому могут быть использованы любые языки программирования, например, Java, C, C + + и т.д.

Одной выдающейся особенностью StarUML является схема обзора, которая позволяет пользователю видеть текущее состояние проекта. Обладает возможностью выбора рисования: вручную, либо выбрать один из шаблонов и изменить его под свои потребности.

Созданный проект можно экспортировать в формат JPEG или WMF.StarUML предлагает широкий спектр функций и возможностей для создания схем баз данных с помощью UMLдиаграмм. Легкость создания блок-схем или диаграмм - основное преимущество проекта StarUML. BPWin позволяет проводить описание, анализ и моделирование модели данных построитель мета-моделей данных.

Занимает одно из лидирующих мест в своём сегменте рынка. В настоящее время выпускается компанией ComputerAssociates. Распространяется на коммерческой основе. Включает три стандартные методологии: IDEF0 (функциональное моделирование), DFD (моделирование потоков данных) и IDEF3

(моделирование потоков работ). Эти методологии по-своему уникальны. Каждая из них может быть выполнена отдельно с помощью BPwin, но их совокупность заключённая в модель даёт аналитику полную картину предметной области клиента.

Основные характеристики BPwin представлены на рисунке 1.

Для проектирования выбраны нестандартные подходы к формированию отчетов, так как требуется уникальный внешний вид отчетов, а также сложная расшифровка отчетов для бухгалтера связи неиспользование проводок документов.

В целом автоматизация подбора комплектующих выглядит следующим образом:

Таким образом, за основу автоматизированной системы подбора комплектующих для компьютерной техники обычно берется «1С. Матрица: Экспертная Оценка 8». Также при проектировании данной системы используется следующий инструментарий: StarUML 2.0 и AllFusionProcessModeler 4.0 (BPwin). В основном интерфейс данных автоматизированных систем, разбит на несколько секций, в зависимости от задач пользователя: комплектующие для игровой компьютерной техники; комплектующие для домашней компьютерной техники; комплектующие для офисной компьютерной техники; комплектующие для компьютерной техники, предназначенной для дизайна. Для того, чтобы данная система функционировала, необходим сайт и база данных с комплектующими для компьютерной техники.

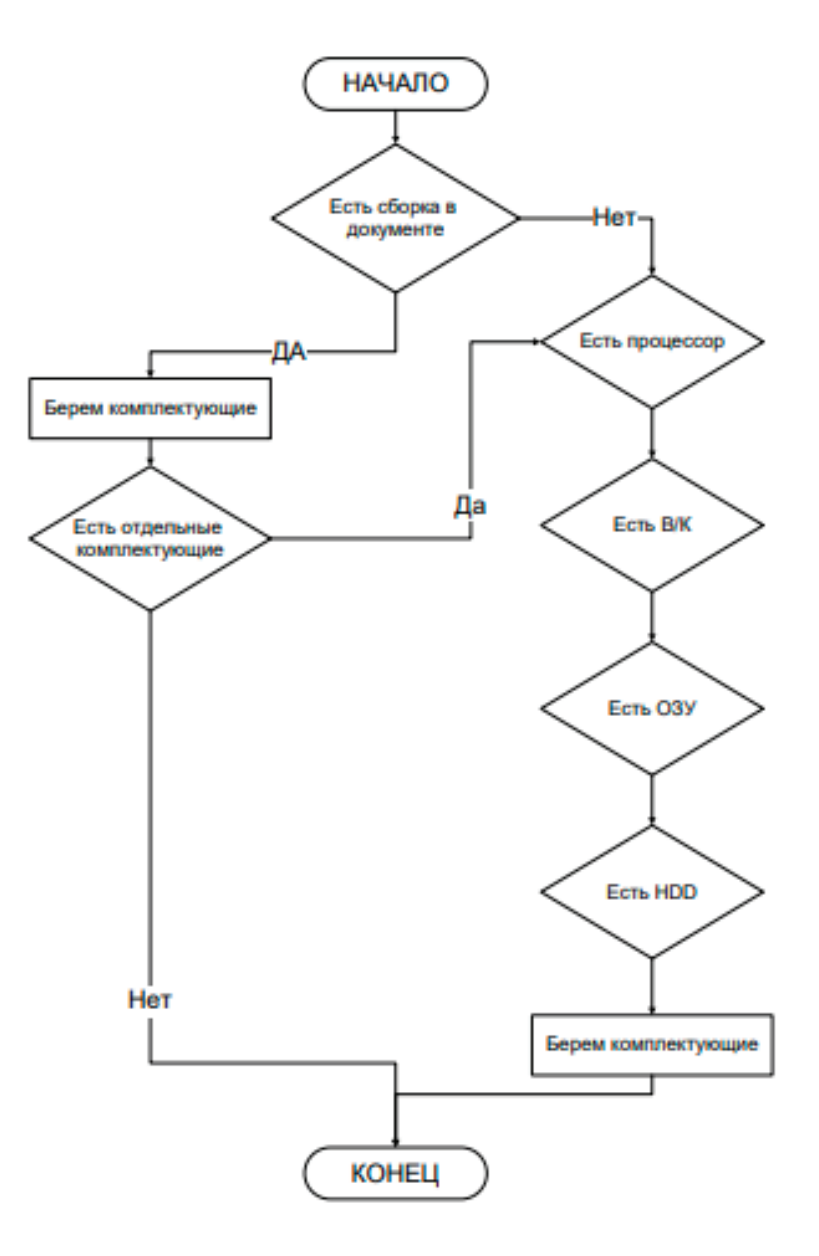

Рис. 2. **Схема подбора комплектующих для компьютерной техники**

#### Литература:

- 1. Марц Н. 2016. Большие данные. Принципы и практика построения масштабируемых систем обработки данных в реальном времени. М.: Вильямс, ФГОС.
- 2. Marc N. 2016. Bol'shie dannye. Principy i praktika postroeniya masshtabiruemyh sistem obrabotki dannyh v real'nom vremeni. M.: Vil'yams, FGOS. (in Russian)
- 3. Конфигуратор ПК Ситилинк. URL: https://www.citilink.ru/configurator/ (дата обращения: 18 февраля 2020).
- 4. Konfigurator PK Sitilink. URL: https://www.citilink.ru/configurator/ (data obrashcheniya: 18 fevralya 2020). (in Russian)
- 5. Конфигуратор ПК Мвидео. URL: https://www.mvideo.ru/obzor-kak-sobrat-kompyuter-iz-komplektuyushchih (дата обращения: 18 февраля 2020).
- 6. Konfigurator PK Mvideo. URL: https://www.mvideo.ru/obzor-kak-sobrat-kompyuter-iz-komplektuyushchih (data obrashcheniya: 18 fevralya 2020). (in Russian)
- 7. Конфигуратор ПК Регард. URL: https://www.regard.ru/cfg (дата обращения: 18 февраля 2020).
- 8. Konfigurator PK Regard. URL: https://www.regard.ru/cfg (data obrashcheniya: 18 fevralya 2020). (in Russian)

## **Особенности формирования требований к системе учета и анализа аномалий сетевого трафика**

Шуленина Анастасия Владимировна, студент магистратуры Московский государственный технологический университет «Станкин»

Формирование требований к программному продукту про-исходит в соответствии с ГОСТ Р ИСО/МЭК 25010–2015. Разрабатываемая система относится к виду гибридных систем обнаружения вторжений, поскольку производит мониторинг безопасности на двух уровнях: уровне узла и уровне сети. Системы данного класса попадают под действие двух методических документов «ИТ.СОВ.У6.ПЗ. Методический документ ФСТЭК России. Профиль защиты систем обнаружения вторжений уровня узла шестого класса защиты» и «ИТ.СОВ.С6.ПЗ. Методический документ ФСТЭК России. Профиль защиты систем обнаружения вторжений уровня сети шестого класса защиты».

В соответствии c документами ФСТЭК России система обнаружения вторжений должна соответствовать требованиям, изложенным ниже.

Объект оценки должен обеспечивать обнаружение и (или) блокирование основных угроз безопасности, относящихся к вторжениям (атакам):

− преднамеренный несанкционированный доступ или специальные воздействия на информацию (носители информации) со стороны внешних нарушителей;

− преднамеренный несанкционированный доступ или специальные воздействия на информацию (носители информации) со стороны внутренних нарушителей, обладающих правами и полномочиями на доступ к информации в информационной системе [1].

В системе обнаружения вторжений должны быть реализованы следующие функции безопасности:

− разграничение доступа к управлению системой обнаружения вторжений;

− управление работой системы обнаружения вторжений; управление параметрами системы обнаружения вторжений;

− управление установкой обновлений (актуализации) базы решающих правил системы обнаружения вторжений;

− анализ данных системы обнаружения вторжений;

− аудит безопасности системы обнаружения вторжений;

− сбор данных о событиях и активности в контролируемой информационной системе;

− реагирование системы обнаружения вторжений [2].

Далее необходимо рассмотреть системные требования, среди которых стоит выделить требования к целевому программному обеспечению, к нецелевым данным и базам данных.

Рассмотрим требования к нецелевому программному обеспечению.

1. На сервере приложений должна быть установлена одна из следующих операционных систем: Windows Server 2008, Windows Server 2008 R2, Windows Server 2012, Ubuntu версии не ниже 10.04 LTS.

2. На сервере сбора, обработки и загрузки данных должен быть установлен. NET Framework 4.5.

3. На сервере приложений должен быть настроен Apache HTTP-сервер версии 2.4.41.

4. На сервере приложений должен быть установлен язык разработки PHP 7.0.

5. В качестве среды разработки на PHP 7.0 использовать текстовый редактор Sublime Text.

6. Для создания и управления базой данных использовать СУБД (систему управления базами данных) HeidiSQL 10.2.

Разработка требований к нецелевым данным или базам данных включает в себя определение требований к внутренним базам данных и определение необходимых внешних баз данных.

1. Для обучения нейронной сети необходимо использовать стороннюю базу данных NSL KDD, в которой представлены записи, содержащие нормальные запросы, DoS-атаки, Probe, U2R, R2L.

2. В базе NSL KDD представлен обширный список параметров. Из этого списка для формирования базы обучения нейронной сети были выбраны следующие:

− duration—длительность соединения (секунды);

− protocol\_type—тип протокола (tcp, udp, и др.);

service — сетевая служба получателя (http, telnet и др.);

− flag—состояние соединения;

− src\_bytes — число байтов, переданных от источника получателю;

− dst\_bytes — число байтов, переданных от получателя источнику;

− land — 1, если соединение по идентичным портам, 0 в других случаях;

− wrong\_fragment—количество «неверных» пакетов;

− urgent—количество пакетов с флагом URG [3].

Требования к целевому программному обеспечению включают в себя следующие положения:

1. Система должна в режиме реального времени выводить оповещения для ответственного лица.

2. Система должна поддерживать выгрузку данных на MySQL Server для последующего анализа.

3. Система не должна создавать конфликтов при работе с основным набором офисных программ.

4. Система должна иметь простой и удобный пользовательский интерфейс для ее администрирования и управления в любом IT-отделе.

5. Интерфейс системы должен иметь набор простых и понятных команд.

6. В интерфейсе программы должна быть заложена проверка всех вводимых пользователем данных. Система должна запрашивать подтверждение перед внесением каких-либо изменений.

7. Система должна полностью выполнять свои функции в режиме 24/7.

8. В случае технических сбоев, отключения электроэнергии или других чрезвычайных происшествий система должна быть полностью восстановлена в течение часа начиная с момента ее отключения.

9. Доступ к управлению системой должен быть строго разграничен.

10. Для обработки больших данных использовать только ночное время.

При проектировании подобной системы должны быть обязательно учтены требования непосредственных заказчиков.

Требования потенциальных заказчиков представлены ниже.

1. Система должна обеспечивать обнаружение и (или) блокирование следующих основных угроз безопасности информации, относящихся к вторжениям (атакам):

- преднамеренный несанкционированный доступ или специальные воздействия на информацию (носители информации) со стороны внешних нарушителей, действующих из информационно-телекоммуникационных сетей, в том числе сетей международного информационного обмена;

- преднамеренный несанкционированный доступ или специальные воздействия на информацию (носители информации) со стороны внутренних нарушителей, обладающих правами и полномочиями на доступ к информации в информационной системе (функциональная пригодность и функциональная полнота).

2. Система должна иметь не более 5% ложных срабатываний (функциональная корректность).

3. Система должна в режиме реального времени выводить оповещения для ответственного лица и предпринимать действия по защите информационной безопасности (временные характеристики).

4. Система должна поддерживать выгрузку данных на MySQL Server для последующего анализа (совместимость).

5. Система не должна создавать конфликтов при работе с основным набором офисных программ (сосуществование).

6. Система должна иметь простой и удобный пользовательский интерфейс для ее администрирования и управления в любом IT-отделе (удобство использования, эстетика пользовательского интерфейса или удовольствие).

7. Интерфейс системы должен иметь набор простых и понятных команд (обучаемость и управляемость или комфорт).

8. Винтерфейсе программы должна быть заложена проверка всех вводимых пользователем данных, а также система должна запрашивать подтверждение перед внесением каких-либо изменений (защищенность от пользовательской ошибки).

9. Система должна полностью выполнять свои функции в режиме 24/7 (надежность, завершенность).

10. В случае технических сбоев, отключения электроэнергии или других чрезвычайных происшествий система должна быть полностью восстановлена в течении часа начиная с момента ее отключения (восстанавливаемость).

11. Доступ к управлению системой обнаружения вторжений должен быть строго разграничен (защита защищенность, конфиденциальность и целостность).

12. Система должна поддерживать несколько видов платформ, Windows Server и некоторые дистрибутивы Linux (переносимость, мобильность).

13. Должно быть реализовано управление работой системы обнаружения вторжений; управление параметрами системы обнаружения вторжений.

14. Управление установкой обновлений (актуализации) базы решающих правил системы обнаружения вторжений (эффективность, результативность, свобода от риска)

15. Система должна проводить анализ полученных данных.

16. Система должна периодически проводить аудит безопасности информационный среды передачи информации.

17. Система постоянно собирает информацию о происходящих событиях и активности в информационной системе.

18. В случае обнаружения вторжения предусмотреть реагирование системы двух видов:

- уведомление ответственного лица о произошедшем вторжении;

действия по предотвращению дальнейшего проникно- $\equiv$ вения (смена IP-адреса, отказ в доступе устройству и т.д.) (полноценность, доверие).

19. Среда, в которой функционирует система, должна обеспечивать следующие функции безопасности среды:

- обеспечение доверенного маршрута;
- обеспечение доверенного канала;
- обеспечение условий безопасного функционирования;
- управление атрибутами безопасности.  $-$

20. Система должна выполнить анализ собранных данных, чтобы обнаружить возможные вторжения, используя эвристические методы, в основе которых лежат методы обнаружения аномалий трафика на текущем уровне эвристического анализа.

#### Литература:

 $\mathbf{1}$ ИТ.СОВ.У6.ПЗ. Методический документ ФСТЭК России. Профиль защиты систем обнаружения вторжений уровня узла шестого класса защиты (утв. ФСТЭК России 06.03.2012)

- $2.$ ИТ.СОВ.С6.ПЗ. Методический документ ФСТЭК России. Профиль защиты систем обнаружения вторжений уровня сети шестого класса защиты (утв. ФСТЭК России 06.03.2012).
- Краткий анализ решений в сфере СОВ и разработка нейросетевого детектора аномалий в сетях передачи данных // Other- $3.$ media.info. URL: http://othermedia.info/?p=6551 (дата обращения: 10.02.2020).
- Сосенушкин С. Е., Харин А. А., Ермилов С. В., Родюков А. В. Внедрение автоматизированной информационной системы  $\overline{4}$ управления как основы создания электронной информационно-образовательной среды в современном университете // Информатика и образование. - 2016. - № 3 (272). - С. 4-8.
- 5. Сосенушкин С. Е. Повышение эффективности маршрутизации сетевых пакетов на основе балансировки нагрузки // Известия Тульского Государственного университета. Технические науки. Тула: Издательство ТулГУ. - 2009. - № 3. - С. 276-283.

# **ТЕХНИЧЕСКИЕ НАУКИ**

## **Методическая схема алгоритма решения задачи по определению устойчивости сети документального обмена системы связи специального назначения**

Абдурахманов Фаррух Мухтарович, ведущий советник В/ч 52686 г. Москвы Петров Антон Владимирович, адъюнкт Военная академия связи имени маршала Советского Союза С.М. Буденного (г. Санкт-Петербург)

В целях обеспечения обмена информацией для нужд органов государственной власти, нужд обороны страны, безопасности государства и обеспечения правопорядка используются система связи специального назначения [1]. Сеть документального обмена как элемент системы связи специального назначения предназначена для передачи документальных сообщений и включает в себя службы передачи телеграмм, факсимильной связи, передачи данных, электронной почты, а также телематические службы, с помощью которых абоненты получают доступ к различным информационным ресурсам [2].

Структурная модель сети документального обмена показана на рисунке 1.

В ее состав входят *М* пунктов передачи, *Q* пунктов приема, *N* пунктов ретрансляции, соединенных между собой разнородными каналами. Каждый из *Q* пунктов приема имеет возмож-

ность принимать документальные сообщения разнородным каналам связи. При этом один пункт приема может принимать не более чем в *h* каналах одновременно.

Сложность и значимость вопроса оценки и обеспечения устойчивости функционирования сети документальной связи определяется следующим:

во-первых, в особой роли и влиянии сущности и содержания деятельности органов управления, задач, решаемых для обеспечения обороны страны, безопасности государства и обеспечения правопорядка;

во-вторых, в назревшей потребности научного переосмысления содержания, роли и места процесса обмена документированной информацией для обеспечения деятельности органов управления в современных условиях, вследствие кардинальных изменений, произошедших в характере и содержании совре-

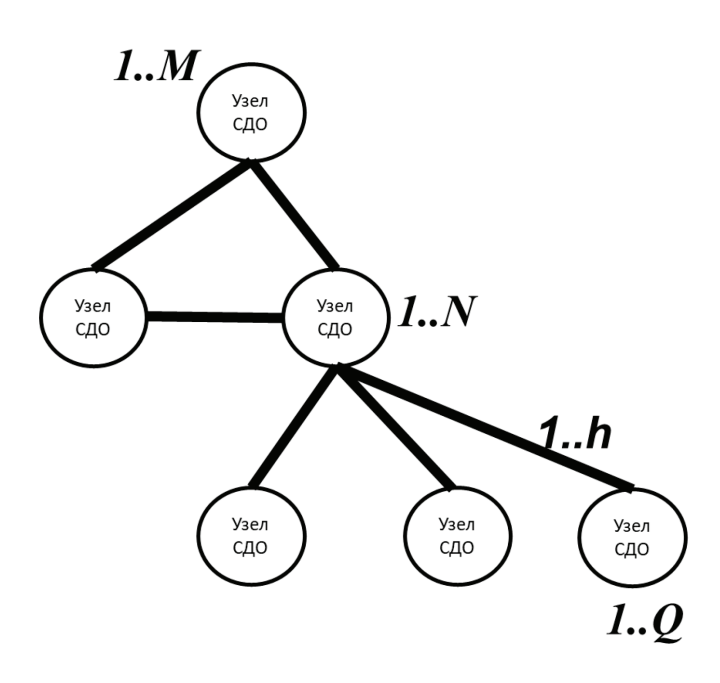

Рис. 1. **Структурная модель сети документального обмена**

менного этапа эволюции военно-организационных систем, развития форм и методов противоборства.

Устойчивость сети связи представляет собой интегральную функцию по всем направлениям связи, при которой в качестве устойчивости выбирается произведение значений показателей, характеризующих способность выполнять поставленные задачи при дестабилизирующих воздействиях. Внутренние дестабилизирующие воздействия отражены в показателях надежности, внешние - в показателях живучести сети. [3]

Необходимо отметить, что обычно обобщенные (интегральные) показатели эффективности произвольной сети, в целом, представляют как среднеарифметическое или среднегеометрическое частных показателей. Недостаток такой оценки заключается в том, что такие оценки не имеют определенного физического смысла. Это затрудняет их использование на практике, особенно когда перемножаются нормированные и ненормированные частные показатели. Последнее существенно осложняет сравнительную оценку исследуемых сетей.

Поэтому в качестве интегрального показателя целесообразно выбрать такую обобщенную характеристику сети, которая, с одной стороны имела бы ясный физический смысл, а с другой стороны, по возможности была бы функционально связана с наиболее важными частными показателями, характеризующими сеть в целом. [4]

Эффективность функционирования СДО может оцениваться, как и любой другой сети, некоторым множеством частных показателей эффективности К. Как правило, в таких случаях, множество разбивается на две группы: целевого использования - К и технико-экономической целесообразности —  $K_{\tau}$ .

Для отдельно взятого корреспондента СДО частным показателем может служить вероятность доведения документального сообщения на заданной структуре. Очевидно, что для каждого корреспондента будет своя вероятность.

Таким образом, целевой показатель может представлять собой множество наборов вероятностных характеристик, определяемых от каждого (из М) источников документальных сообщении до каждого (из Q) получателя (корреспондента) СДО на анализируемой структуре СДО.

$$
K_u^M = (P_1^M, P_2^M, \dots, P_i^M, \dots, P_Q^M)
$$

где  $P_0^M$  — вероятность доведения документального сообщения от источника т к получателю q.

С целью сокращения числа рассматриваемых вариантов, можно ограничиться числом N узлов коммутации СДО, предположив, что если принимает узел коммутации СДО, то его принимают и корреспонденты, связанные с данным узлом коммутации.

Вывод о том, что анализируемая структура СДО удовлетворяет предъявленным требованиям (т.е. представляет собой достаточно устойчивый вариант), осуществляется экспертным путем. Для этого требуется сравнивать значения  $K_u^j$  для различных структур. Сами же оценки будут получены с помощью разрабатываемого алгоритма.

В результате учета воздействий на СДО средств огневого поражения и РЭП некоторые вероятности могут быть равны нулю. При этом, становится очевидным то, что вывод будет сделать не просто, поскольку уменьшение допустимой вероятности (вплоть до нуля) для одного корреспондента не может быть скомпенсировано превышением для другого. Поэтому, в общем случае, критерием выбора, более устойчивой структурой может служить минимальное число «потерянных» корреспондентов.

Вторая группа показателей, характеризующая технико-экономическую целесообразность, при разработке алгоритма не рассматривается, поскольку СДО создается исключительно на минимально необходимых средствах, обеспечивающих требуемые ВВХ.

Принятые допущения. Расчет одного показателя  $P_o^M$  из требуемого множества (1), выполняется на анализируемой структуре СДО, представляющей собой подструктуру СДО мирного времени. Анализируемая структура СДО представляется «выжившими» после нанесения огневого удара по узлам и каналами связи, неподавленными средствами РЭП.

Для определенности будем полагать, что эта анализируемая структура СДО в течение очередной передачи документального сообщения не изменяется. Такое предположение основывается на том, что сообщение передается за достаточно короткий период времени. При таком предположении расчет требуемых вероятностных характеристик может быть выполнен с использованием методов, определяющих количественные характеристики структурной надежности произвольной сети. Положив равными полученные показатели надежности и искомые вероятности (учитывая принятые допущения) можно сформировать искомое множество (1) наборов вероятностных характеристик.

Возможные структурные изменения, такие как восстановление элементов СДО, включение резервных элементов и т.д. могут быть учтены только на последующих итерациях, т.к. по существу, данные изменения приводят к новой структуре СДО.

Для разработки требуемого алгоритма должны быть заданы: - исходная (анализируемая) структурная схема СДО (мирного времени);

- надежностные показатели всех ее элементов (которые указанные в постановке задачи —  $a_{\mu}$ ,  $b_{\mu}$ ,  $k_{\mu}$ );

- сценарий воздействия на элементы СДО.

После «применения» выбранного сценария дальнейший анализ структурной схемы выполняется исключительно на «выживших» элементах схемы СДО.

Общий подход к схеме расчета. Для формального описания процессов передачи документальных сообщении по каналам СДО и определения множества искомых вероятностей (1) воспользуемся методами «минимальных путей и минимальных сечений», а также «методом псевдоэлементов» [5].

Степень устойчивости направления СДО (для выбранной пары: узел-источник, узел-получатель) необходимо характеризовать парой оценок. Одна оценка характеризует работоспособность, а другая отказоустойчивость направления. Чем меньше разность между двумя оценками, тем устойчивее направление.

Отсюда в (1)  $P_o^M$  — вероятность доведения приказа от центра *m* к корреспонденту *q* можно представить как  $\Delta P_o^M$ , представляющую собой оценку устойчивости направления.

Получить одновременно обе оценки на заданной структуре сети позволяет метод «минимальных путей и минимальных сечений», который и положен в основу разрабатываемого алгоритма.

Метод псевдоэлементов позволяет выполнять эквивалентные структурные преобразования, в результате которых в маршрутной схеме сообщения либо уменьшается число элементов, либо изменяется топология при неизменных характеристиках надежности доведения сообщения. При этом используются последовательное, параллельное и последовательно-параллельное включение элементов СДО.

Для определения вероятностных характеристик доведения сообщения достаточно чтобы разрабатываемый алгоритм позволял определять их на исследуемой структуре СДО на паре: узел-источник и узел-получатель.

Тогда многократно применяя разрабатываемый алгоритм можно получить требуемое множество наборов вероятностных характеристик, определяемых от каждого (из М) источников до каждого (из Q) получателя (корреспондента).

Методическая схема расчета. На основании принятых допущений и выбранного подхода для исследования устойчивости СДО необходимо.

1. Задаться исходной (исследуемой) структурной схемой СДО (число узлов с указанными разнородными связями между ними).

В общем случае, исходная структура представляет собой схему СДО мирного времени.

2. На основании таблиц живучести узлов СДО и коэффициентов готовности каналов связи определить степень деградации СДО в результате воздействия на нее средствами огне-

вого поражения и РЭП противника (согласно выбранному сценарию).

В результате чего число узлов и каналов, связывающих их, уменьшается. Результирующая структура СДО является исходной для определения искомых вероятностей.

3. Выбрать і-тый (из М) узел-источник сообщений и ј-тый (из Q) узел-получатель.

4. Используя методы теории графов и метод минимальных путей определить все пути от узла-источника сообщений к узлу-получателю.

5. Используя методы псевдоэлементов и минимальных путей определить верхнюю оценку вероятности, с учетом технической надежности средств связи.

6. Используя методы теории графов и метод минимальных сечений определить все сечения от узла-источника приказов к узлу-получателю.

7. Используя методы псевдоэлементов и минимальных сечений определить нижнюю оценку вероятности с учетом технической надежности средств связи.

8. Повторить пункты 3-7 для всех Q узелов-получателей и М узелов-источников сообщений.

9. Сохранить результаты для экспертного анализа.

10. Задать новые условия исследований (другая исходная структура СДО, другой сценарий воздействия, другие исходные данные живучести узлов и т.п.)

11. Повторить пункты 2-9.

12. Проанализировать полученный набор вероятностных характеристик экспертным путем. Выполнить заключение об анализируемой структуре СДО, на предмет удовлетворения предъявленным требованиям.

Разработанная методическая схема алгоритма решения задачи по определению устойчивости сети документального обмена системы связи специального назначения алгоритм позволяет выполнить расчеты основных показателей сети документального обмена (СДО) на выбранном фрагменте структуры в различных условиях функционирования и может быть положена в основу программной реализации.

#### Литература:

- Федеральный закон от 07 июля 2003 г. № 126-ФЗ «О связи».  $\mathbf{1}$ .
- Концепция развития документальной электросвязи от 6 июля 1995 года N13-1.  $2.5$
- $3.$ ГОСТ Р 53111-2008 «Устойчивость функционирования сетей связи общего пользования. Требования и методы проверки в области устойчивости сетей связи»
- Мизин И. А., Уринсон Л. С.. Храмешин Г. К. Передача информации в сетях с коммутацией сообщений. Связь. М. 1973.  $\overline{4}$ .
- 5. Кузовлев В. И., Шкатов П. Н. Математические методы анализа производительности и надежности САПР. Высшая школа. M. 1990.

## **Приближенный метод определения установившейся фильтрации газов в трещиновато-пористом пласте**

Гасанов Ильяс Раван оглы, кандидат технических наук, доцент, начальник отдела; Джамалбеков Магомед Асаф оглы, кандидат технических наук, доцент, ведущий научный сотрудник Научно-исследовательский проектный институт «Нефтегаз» (SOCAR) (г. Баку, Азербайджан)

*В статье рассматривается установившаяся фильтрация газов в деформируемом в трещиновато-пористом пласте, в котором проницаемость изменяется экспоненциальной зависимостью от давления.*

*Ключевые слова:* фильтрация, газ, трещиновато-пористый, установившийся, экспоненциальный.

*The article considers the steady-state filtration of gases in a fractured-porous formation, in which the permeability changes exponentially depending on the pressure.*

*Key words: filtration, gas, fractured-porous, steady-state, exponential.*

 $\bm{\mathcal{J}}$ становившаяся фильтрация газов рассматривается во многих работах [1,2,3]. Но в них  $k = const.$ или  $k = k_0 \left( 1 - \alpha (p_0 - p) \right)$ . Рассмотрим установившуюся фильтрацию газов в трещиновато-пористом пласте, взяв изменение проницаемости в пласте экспоненциально в зависимости от давления.

В трещиновато-пористом пласте дебит скважины складывается из дебита газа, протекающего из трещин, и из дебита газа, поступающего из пористых блоков.

В случае сохранения в трещиноватой части зависимости проницаемости от давления имеем:

$$
k'=k_0e^{-\alpha(p_0-p)}.\tag{1}
$$

Поскольку при установившемся движении газов расход сохраняется вдоль оси *r*, то получаем:

$$
\frac{d(Q_1 + Q_2)}{dr} = 0 \text{ with } \frac{d}{dr}Q_1 = 0 \Rightarrow \frac{d}{dr} \left( \tilde{\rho} \left( \frac{k_0}{\mu} \frac{dp}{dr} 2\pi r h e^{-\alpha(p_0 - p)} \right) \right) = 0
$$
\n
$$
\frac{dQ_2}{dr} = 0 \Rightarrow \frac{d}{dr} \left( \tilde{\rho} \frac{k_1}{\mu} \frac{dp}{dr} 2\pi r h \right) = 0.
$$
\n(2)

В уравнении (2) учитывается уравнение состояния:

$$
\tilde{\rho} = \frac{\rho_{\text{ar}} \tilde{p}}{p_{\text{ar}}} = \frac{\rho_{\text{ar}}}{p_{\text{ar}}} \cdot \frac{p_k + p_c}{2}.
$$
\n(3)

Здесь  $\tilde{\rho}$  – средневзвешенная плотность;  $\tilde{p}$  – средневзвешенное давление.

Разделив обе части уравнения (2) на постоянные величины, получаем:

$$
\frac{d}{dr}\left(r\frac{dp}{dr}e^{-\alpha(p_0-p)}\right) = 0; \frac{d}{dr}\left(r\frac{dp}{dr}\right) = 0.
$$
\n(4)

Peшение уравнения 
$$
\frac{d}{dr}\left(r\frac{dp}{dr}\right) = 0
$$
 при условиях  $r = r_c \Rightarrow p = p_c$ ,  $r = r_k \Rightarrow p = p_k$ известно [1]:

В этом случае распределение давления получается в следующем виде:

$$
p = p_k - \frac{\ln \frac{r_k}{r}}{\ln \frac{r_k}{r_c}} (p_k - p_c).
$$
\n<sup>(5)</sup>

Тогда для дебита  $(Q_m)$ , получаем:

$$
(Q_m)_2 = 2\pi rh\tilde{\rho}\frac{k_1}{\mu}\frac{dp}{dr} = 2\pi rh\frac{p_{\rm ar}}{p_{\rm ar}} \cdot \frac{p_k + p_c}{2}\frac{k_1}{\mu} \cdot \frac{(p_k - p_c)}{r\ln\frac{r_k}{r_c}} =
$$
  

$$
= \frac{\pi k_1 h \rho_{\rm ar} (p_k^2 - p_c^2)}{\mu p_{\rm ar} \ln\frac{r_k}{r_c}}.
$$
 (6)

*p* µ

*k*

$$
\text{min}\,\left(Q_{\text{ar}}\right)_2 = \frac{\left(Q_m\right)_2}{\rho_{\text{ar}}} = \frac{\pi k_1 h \left(p_k^2 - p_c^2\right)}{\mu p_{\text{ar}} \ln \frac{r_k}{r_c}}.
$$

Теперь решим уравнение для трещиноватой части:

$$
\frac{dQ_1}{dr} = 0 \ u \ \frac{d}{dr} \left( \frac{k_0}{\mu} \rho \frac{dp}{dr} 2\pi rh e^{-\alpha(p_0 - p)} \right) = 0. \tag{7}
$$

Уравнение (7) с учетом (3) и после деления обеих частей уравнения на постоянные величины можно написать в следующем виде:

$$
\frac{dp}{dr}\left(e^{-\alpha(p_o - p)}\right) = \frac{c}{r} \Longrightarrow \int e^{-\alpha(p_o - p)} dp = c_1 \int \frac{dr}{r} + c_2 \Longrightarrow \frac{1}{\alpha} e^{-\alpha(p_o - p)} = c_1 \ln r + c_2.
$$
\n(8)

Получаем:

$$
\Pi p u \ r = r_c \Longrightarrow \frac{1}{\alpha} e^{-\alpha (p_o - p_c)} = c_1 \ln r_c + c_2 \,. \tag{9}
$$

$$
\Pi p \mu \ r = r_{\kappa} \Longrightarrow \frac{1}{\alpha} e^{-\alpha(p_{o} - p_{\kappa})} = c_1 \ln r_{\kappa} + c_2 \,. \tag{10}
$$

Вычитая из уравнения (10) уравнение (9), получаем:

$$
\frac{1}{\alpha} \left( e^{-\alpha(p_o - p_s)} - e^{-\alpha(p_o - p_c)} \right) = c_1 \ln \frac{r_{\kappa}}{r_c}, \text{ or } \kappa \text{ yna}
$$
\n
$$
c_1 = \frac{1}{\ln \frac{r_{\kappa}}{r_c}} \cdot \frac{1}{\alpha} \left( e^{-\alpha(p_o - p_s)} - e^{-\alpha(p_o - p_c)} \right).
$$
\n(11)

Подставляя (11) в (9), получаем:

$$
c_2 = \frac{1}{\alpha} e^{-\alpha(p_o - p_c)} - \frac{\ln r_c}{\alpha \ln \frac{r_{\kappa}}{r_c}} \left( e^{-\alpha(p_o - p_{\kappa})} - e^{-\alpha(p_o - p_c)} \right).
$$
\n(12)

Подставляя (11) и (12) в  $\frac{1}{\alpha} e^{-\alpha(p_o - p)} = c_1 \ln r + c_2$ , получаем:

$$
\frac{1}{\alpha}e^{-\alpha(p_o-p)} = \frac{\ln r}{\alpha \ln \frac{r_{\kappa}}{r_c}} \left(e^{-\alpha(p_o-p_{\kappa})} - e^{-\alpha(p_o-p_c)}\right) + \frac{1}{\alpha}e^{-\alpha(p_o-p_c)} - \frac{\ln r_c}{\alpha \ln \frac{r_{\kappa}}{r_c}} \left(e^{-\alpha(p_o-p_{\kappa})} - e^{-\alpha(p_o-p_c)}\right)
$$

$$
\frac{1}{\alpha} \left(e^{-\alpha(p_o-p)} - e^{-\alpha(p_o-p_c)}\right) = \frac{\ln \frac{r}{r_c}}{\alpha \ln \frac{r}{r_c}} \left(e^{-\alpha(p_o-p_c)} - e^{-\alpha(p_o-p_c)}\right) \text{ with}
$$
\n
$$
\frac{e^{-\alpha(p_o-p)} - e^{-\alpha(p_o-p_c)}}{e^{-\alpha(p_o-p_c)} - e^{-\alpha(p_o-p_c)}} = \frac{\ln \frac{r}{r_c}}{\ln \frac{r_c}{r_c}}.
$$

$$
\Pi p_n \quad p_o = p_{\kappa} \text{ unnew } \frac{e^{-\alpha(p_{\kappa} - p_o)} - e^{-\alpha(p_{\kappa} - p_c)}}{1 - e^{-\alpha(p_{\kappa} - p_c)}} = \frac{\ln \frac{r}{r_c}}{\ln \frac{r_{\kappa}}{r_c}} \text{ unu } \frac{e^{-\alpha(p_{\kappa} - p)} - e^{-\alpha(\Delta p)}}{1 - e^{-\alpha(\Delta p)}} = \frac{\ln \frac{r}{r_c}}{\ln \frac{r_{\kappa}}{r_c}}.
$$
\n(13)

Как видим, распределение давления имеет следующий вид:

$$
p = p_{\kappa} + \frac{1}{\alpha} \ln \left[ e^{-\alpha(p_{\kappa} - p_c)} + \left( 1 - e^{-\alpha(p_{\kappa} - p_c)} \right) \frac{\ln \frac{r}{r_c}}{\ln \frac{r_{\kappa}}{r_c}} \right]
$$
или

α

*c*

$$
p = p_{\kappa} + \frac{1}{\alpha} \ln \left[ e^{-\alpha(\Delta p)} + \left( 1 - e^{-\alpha(\Delta p)} \right) \frac{\ln \frac{r}{r_c}}{\ln \frac{r_{\kappa}}{r_c}} \right].
$$
\n(14)

Тогда для дебита после несложных преобразований, получаем:

<u>l</u>

κ

$$
(Q_m)_1 = 2\pi rh\tilde{\rho}\frac{k_0}{\mu}\frac{dp}{dr}e^{-\alpha(p_x-p)} = \frac{2\pi k_0 h}{\mu \ln\frac{r_{\kappa}}{r_c}}\tilde{\rho}\frac{\left(1 - e^{-\alpha(p_{\kappa} - p_c)}\right)}{\alpha}.
$$
\n(15)

Учитывая (8) в (15) мы получаем:

$$
(Q_{\text{ar}})_1 = \frac{(Q_m)_1}{\rho_{\text{ar}}} = \frac{\pi k_0 h}{p_{\text{ar}} \mu \ln \frac{r_{\text{r}}}{r_c}} \tilde{p} \frac{\left(1 - e^{-\alpha(p_{\text{r}} - p_c)}\right)}{\alpha} = \frac{\pi k_0 h (p_{\text{r}}^2 - p_c^2)}{p_{\text{ar}} \mu \ln \frac{r_{\text{r}}}{r_c}} e^{-\alpha(p_{\text{r}} - p_c)}
$$
(16)

При α = 0, мы получаем формулу для установившейся фильтрации газа в пористой среде:  $Q_{\rm ar} = \frac{\pi k_0 h (p_{\rm x}^2 - p_{\rm c}^2)}{x}$ ат  $(p_x^2 - p_c^2)$ ln  $Q_{\text{ar}} = \frac{\pi k_0 h (p_{\kappa}^2 - p_{\kappa}^2)}{p_{\text{ar}} \mu \ln \frac{r_{\kappa}}{r_{\kappa}}}$ κ  $=\frac{\pi k_0 h(p_x^2-p_y^2)}{h(p_x^2-p_y^2)}$ µ (17)

Таким образом, в статье получена формула для установившейся фильтрации газа в трещиновато-пористом пласте в виде:

$$
Q_{\text{ar}} = (Q_{\text{ar}})_1 + (Q_{\text{ar}})_2 = \frac{\pi h (p_{\kappa}^2 - p_c^2)}{p_{\text{ar}} \mu \ln \frac{r_{\kappa}}{r_c}} (k_1 + k_0 e^{-\alpha (p_{\kappa} - p_c)})
$$
(18)

Литература:

- 1. Басниев К.С. Нефтегазовая гидромеханика /К. С. Басниев, Н.М. Дмитриев, Г.Д. Розенберг.— Москва-Ижевск: Институт компьютерных исследований, 2005.
- 2. А. Х. Мирзаджанзаде, А.Г. Ковалев, Ю.В. Зайцев. Особенности эксплуатации месторождений аномальных нефтей.—М.: Недра, 1972, с. 200.
- 3. А. Т. Горбунов. Разработка аномальных месторождений.—М.: Недра, 1981, 240 с.

## **Исследование параметров горения, фазового состава, структуры и свойств полученных СВС-порошков в системе Hf-Mo-Si-B**

Дорохов Алексей Алексеевич, студент

Национальный исследовательский технологический университет «МИСиС» (г. Москва)

Потребность в высокотемпературных материалах, способных работать без или с ограниченным окислением или абляцией при высоких температурах привела к развитию производства тугоплавкой керамики. Области применения такой керамики охватывают широкий круг потребностей, возникающих в пределах промышленных, аэрокосмических и военных проектов.

В группу тугоплавкой керамики входят бориды, карбиды и нитриды, которые характеризуются высокими температурами плавления, химической инертностью и относительно хорошей стойкостью к окислению в экстремальных условиях, испытываемых, к примеру, при входе в атмосферу.

Основная часть боридов устойчива против действия кислот, но при этом они разлагаются расплавленными щелочами и карбонатами. Бориды значительно чувствительны к окисляющим

средам, и диапазоне температура в 800–1200°C подвергаются заметному окислению.

Среди тугоплавких керамик более устойчивы к окислению в экстремальных условиях бориды гафния и циркония [1,2]. Помимо этого, среди других керамик эти бориды обладают теплопроводностью, делает их стойкими к термоудару [3].

Данная работа основывается на использовании метода самораспространяющегося высокотемпературного синтеза (СВС) по схеме магнийтермического восстановления были получены керамические порошки на основе  $\text{HfB}_{2} - \text{HfSi}_{2}$ - $M$ oSi<sub>2</sub>.

В таблице 1 приведены исходные составы смесей, также равновесный состав продуктов синтеза, выход продукта и параметры горения.

|           | Содержание исходных компонентов |      |                 |                   |      | $Traa$ , $K \mid Urm$ , $r/c$ | Равновесный состав продуктов син- |     |      |    |          | n,%                   |     |               |
|-----------|---------------------------------|------|-----------------|-------------------|------|-------------------------------|-----------------------------------|-----|------|----|----------|-----------------------|-----|---------------|
| № состава | в смеси,%                       |      |                 |                   |      |                               | теза,%                            |     |      |    |          |                       |     |               |
|           | Si <sub>0</sub>                 | HfO. | Mo <sub>0</sub> | נ <sub>יי</sub> ם | Мq   |                               |                                   | HfB | MoSi | Si | $Hf_{2}$ | Mq                    | Mq0 |               |
|           | 16,2                            | 29,9 | 5,5             | 10,3              | 38.1 | 2119                          | 9,3                               | 14  |      | 11 | -        | -                     |     | $\mathcal{L}$ |
|           | 23,0                            | 30.5 | 6,4             | L, 1              |      | 1750                          | 8,4                               |     |      |    | 23       | $\overline{A}$<br>+ + | 44  | 34            |

Таблица 1

Исходные составы реакционных смесей были подобраны таким образом, чтобы в процессе горения обеспечивалось формирование двух различных по количественному содержанию фаз составов. Основой фазового состава продуктов синтеза в 1-м случае (состав № 1) должен был являться  $\mathrm{HfB}_{2}$ , а во 2-м случае (состав № 2) силицид гафния HfSi<sub>2</sub>. Именно поэтому в реакционной смеси состава № 1 присутствует наибольшее количество оксида бора  $\mathrm{B}_2\mathrm{O}_3$ .

Рассчитанный при адиабатической температуре горения равновесный состав продуктов синтеза включает целевые фазы  $\mathrm{HfB}_{2}$ ,  $\mathrm{MoSi}_{2}$ , и некоторое количество свободного Si, а также шлаковую фазу Mg O. В равновесном составе продуктов синтеза для реакционной смеси состава № 2 присутствуют фазы оксида гафния HfO<sub>2</sub> и не прореагировавшего магния, что указывает на не полное протекание реакций восстановления. Кроме того, в расчетном фазовом составе продуктов отсутствует силицид HfSi, температура плавления которого ниже температуры горения реакционной смеси состава № 1 и сопоставима с температурой горения смеси состава № 2. Однако, в ходе охлаждения фазовый состав продуктов скорее всего будет меняться.

Значения адиабатических температур горения Т<sub>г</sub>ад исследуемых реакционных смесей варьируются в интервале 1750– 2119 К в зависимости от их состава. Причем наиболее высокое ее значение зафиксировано для состава № 1, содержащего наибольшее количество  $\mathrm{B}_2\mathrm{O}_3$ , что, скорее всего, связано с высоким тепловыделением при протекании реакции магнийтермического восстановления  $B_2O_3$ :

 $B_2O_3 + 3Mg → 2B + 3MgO$ , ( $\Delta H_{2100 K} = -963 \text{ KJ/K/MOJb}$ ), (1)

Кроме того, на второй стадии синтеза, протекает химическая реакция взаимодействия восстановленных гафния и бора между собой:

$$
Hf + 2B \rightarrow HfB_2, (\Delta H_{2100 \text{ K}} = -342 \text{ KJ/K/MOJb}),\tag{2}
$$

Тепловыделение при протекании данной реакции также максимально по сравнению с остальными химическими реакциями между другими восстановленными элементами в исследуемой системе.

Максимальным тепловыделением в процессе горения характеризуется химическая реакция восстановления  $\mathrm{MoO}_{\mathfrak{z}^\mathfrak{z}}$ 

 $\text{MoO}_{3}$  + 3Mg → Mo + 3MgO, (∆H<sub>2100 K</sub> = –1537 кДж/моль), (3)

Однако концентрация оксида молибдена  $\mathrm{MoO}_{_{3}}$  в смесях практически одинакова и не высока, а, следовательно, вклад в общее тепловыделение в системе от данной восстановительной реакции будет аналогичен для обоих составов.

Кроме того, следует учитывать, что температура горения в реальных условиях синтеза несколько ниже расчетной адиабатической из-за тепловых потерь в системе на прогрев окружающей среды.

Процесс горения исследуемых реакционных смесей характеризуется высокими значениями массовой скорости горения U<sub>r</sub><sup>m</sup> в диапазоне 8,4–9,3 г/с. Большее значение U<sub>r</sub><sup>m</sup> также достигается при горении реакционной смеси состава № 1.

Выход целевого продукта при использовании схемы магнийтермического восстановления варьируется в интервале 31– 34% и не зависит от состава исходной реакционной смеси.

В таблице 2 приведены результаты рентгенофазового анализа полученных композиционных керамических СВС-порошков после химической отмывки от шлаковой фазы MgO и Mg.

По полученным результатам РФА видно, что в порошках присутствуют следующие фазы: HfB<sub>2</sub>, MoSi<sub>2</sub>, Si, HfSi<sub>2</sub>, что практически соответствует рассчитанному исходному составу. Также по символам Пирсона можно сделать вывод о кристаллической решетке каждой фазы: у диборида гафния—примитивная гексагональная, у дисилицида молибдена — объёмно-центрированная тетрагональная, у кремния — гранецентрированная кубическая, у дисилицида гафния — базоцентрированная орторомбическая.

Таблица 2. **Результаты РФА синтезированных керамических порошков в системе Hf-Si-Mo-B**

| N <sub>2</sub><br>состава | Фаза              |              |         |                   |         |              |                 |              |  |  |
|---------------------------|-------------------|--------------|---------|-------------------|---------|--------------|-----------------|--------------|--|--|
|                           |                   | HfB,         |         | MoSi <sub>2</sub> |         | Si           | HfSi,<br>oC12/1 |              |  |  |
|                           |                   | hP3/4        |         | tI6/2             |         | cF8/1        |                 |              |  |  |
|                           | Весовая<br>Период |              | Весовая | Период            | Весовая | Период       | Весовая         | Период       |  |  |
|                           | доля,%            | решетки, нм  | доля,%  | решетки, нм       | доля,%  | решетки, нм  | доля,%          | решетки, нм  |  |  |
|                           | 63                | $a = 0.3137$ | 18      | $a = 0,3204$      | 19      | $a = 0.5420$ |                 |              |  |  |
|                           |                   | $c = 0.3469$ |         | $c = 0.7842$      |         |              |                 |              |  |  |
| $\mathcal{P}$             | 14                | $a = 0.3140$ | 22      | $a = 0.3205$      | 8       | $a = 0.5425$ | 56              | $a = 0.3672$ |  |  |
|                           |                   | $c = 0,3473$ |         | $c = 0.7843$      |         |              |                 | $B = 1,4537$ |  |  |
|                           |                   |              |         |                   |         |              |                 | $c = 0,3642$ |  |  |

Значения периодов решеток фаз схожи и не зависят от состава. Основной фазой первого состава является  $\mathrm{HfB}_{2}$ , а основной фазой второго — HfSi<sub>2</sub>. Также можно отметить отсутствие у второго состава остаточной фазы оксида гафния (таблица 2), следовательно, в процессе остывания продуктов синтеза произошло полное довосстановление HfO<sub>2</sub> что привело к увеличению концентрации фаз HfB $_{\tiny 2}$ и HfSi $_{\tiny 2}$ в продуктах синтеза.

На рисунке 1 показаны структуры синтезированных СВС-порошков, до процесса деагломерации (а, б) и после (в,

г). Можно заметить, что без дополнительной механической обработки порошки являются довольно неоднородными и представляют собой множество агломератов.

Как видно механическая обработка синтезированного СВС-порошка в планетарной центробежной мельнице (ПЦМ) позволила уменьшить размер частиц примерно в три раза, а также повысить химическую однородность, о чем свидетельствуют карты распределения основных элементов, приведенные на рисунке 2.

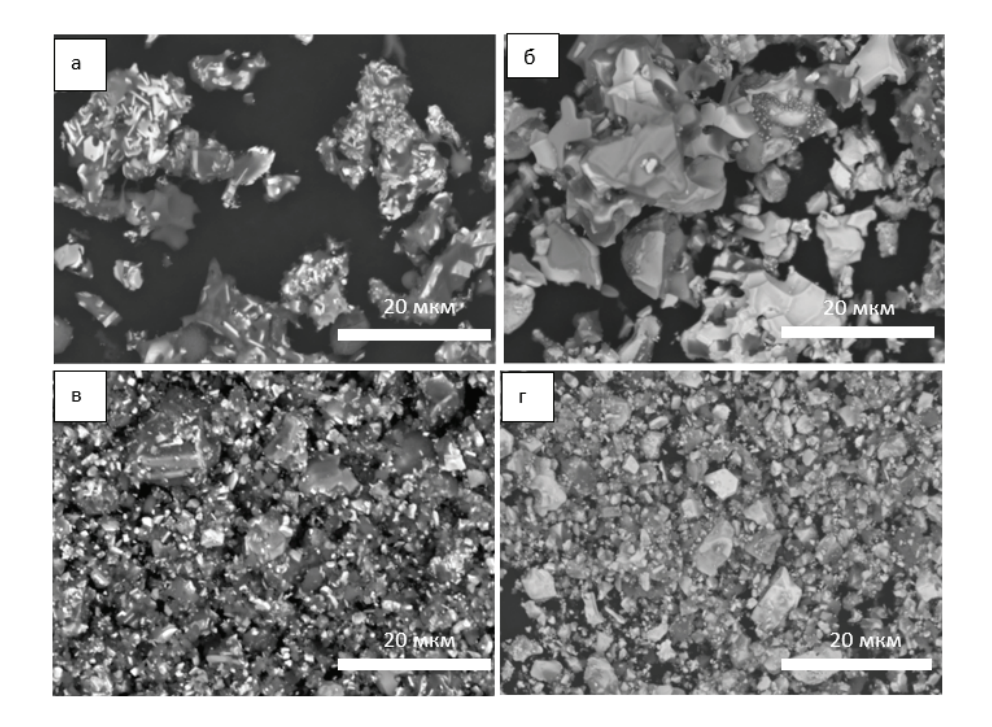

Рис. 1. **Микроструктура синтезированных порошков до (а, б) и после (в, г) деагломерации в планетарной мельнице: состав № 1 (а, в); состав № 2 (б, г)**

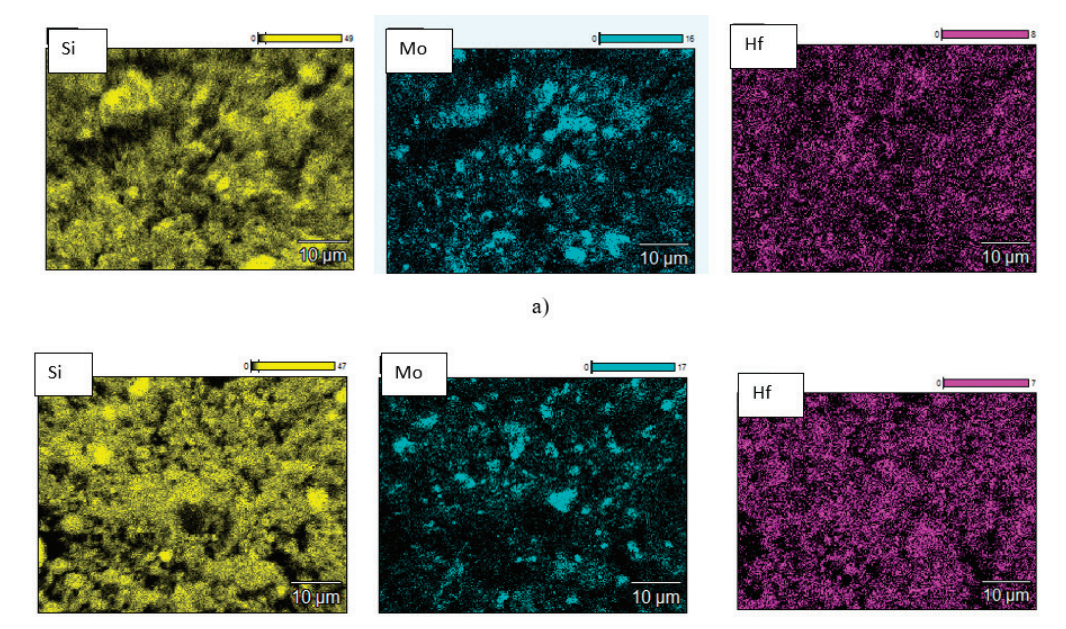

 $6)$ 

Рис. 2. **Карты распределения Hf, Mo и Si в синтезированном СВС-порошке составов № 1 (а) и № 2 (б)**

На рисунке 3 представлены интегральные и дифференциальные кривые распределения частиц СВС-порошков по размерам до и после деагломерации в планетарной центробежной мельнице.

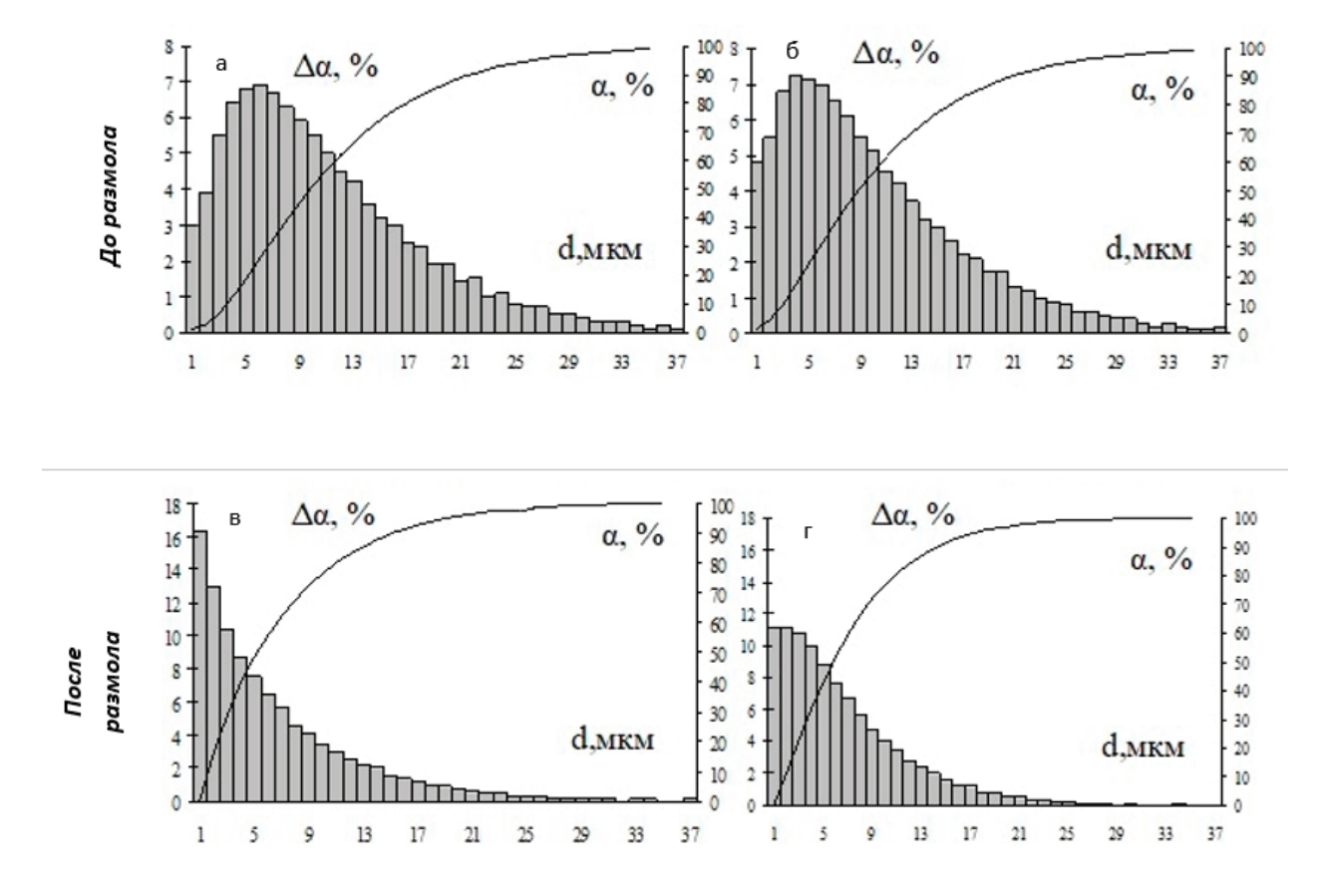

Рис. 3. **Гранулометрический состав синтезированных порошков до (а, б) и после (в, г) деагломерации в планетарной мельнице: состав № 1 (а, в); состав № 2 (б, г)**

Из графиков видно, что после деагломирации в ПЦМ размер частиц синтезированных СВС-порошков уменьшился. Максимум на дифференциальных кривых распределения частиц по размерам сместился в область меньших размеров. Средние размеры частиц порошков до и после механической обработки в ПЦМ и их значения интегральных распределений представлены в таблице 3.

Видно, что средний размер частиц снизился в два раза с 10,6–11,8 мкм до 6,0–6,1 мкм. Также можно отметить уменьшение максимального размера частиц с 33,7–37,4 мкм до 23,3– 26,5 мкм. На основании этого можно сделать вывод о том, что после процесса деагломерации доля мелкой фракции в синтезированных СВС-порошках увеличивается.

При более детальном изучении структуры полученных СВС-порошков при больших увеличениях было установлено, что результаты структурных исследований хорошо коррелируют с данными РФА, полученными при изучении фазового состава. На рисунке 4 показаны структуры СВС-порошков, снятые на большем увеличении. Основными структурными составляющими в синтезированном СВС-порошке состава № 1 являются довольно крупные зерна MoSi<sub>2</sub> с расположенными в основном внутри них дисперсными зернами  $\mathrm{HfB}_{_2}$  вытянутой формы, а также выделения чистого кремния округлой формы. В отличие от СВС-порошка состава № 1 в порошке состава № 2 присутствует большое количество зерен HfSi, полиэдрической

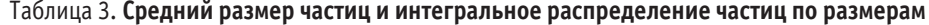

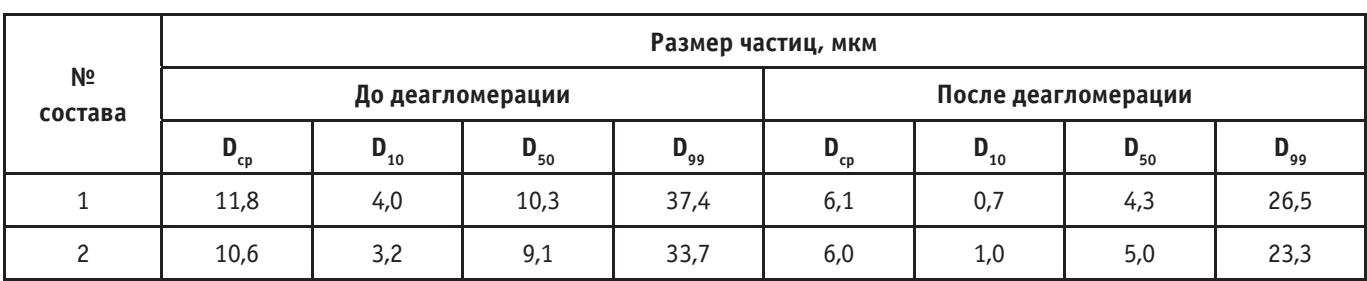

формы. Скорее всего зерна HfSi<sub>2</sub> формируются на этапе вторичного структурообразования в результате взаимодействия гафния с расплавом кремния. Образование зерен диборида HfB2 в случае магнийтермического восстановления, при наличии большого количества жидкой фазы, скорее всего, происходит

путем кристаллизации из пересыщенного гафнием и бором расплава кремния

Изучение полученных порошков проходит с учетом данных по РФА. На рисунке 4 показаны структуры при большем увеличении.

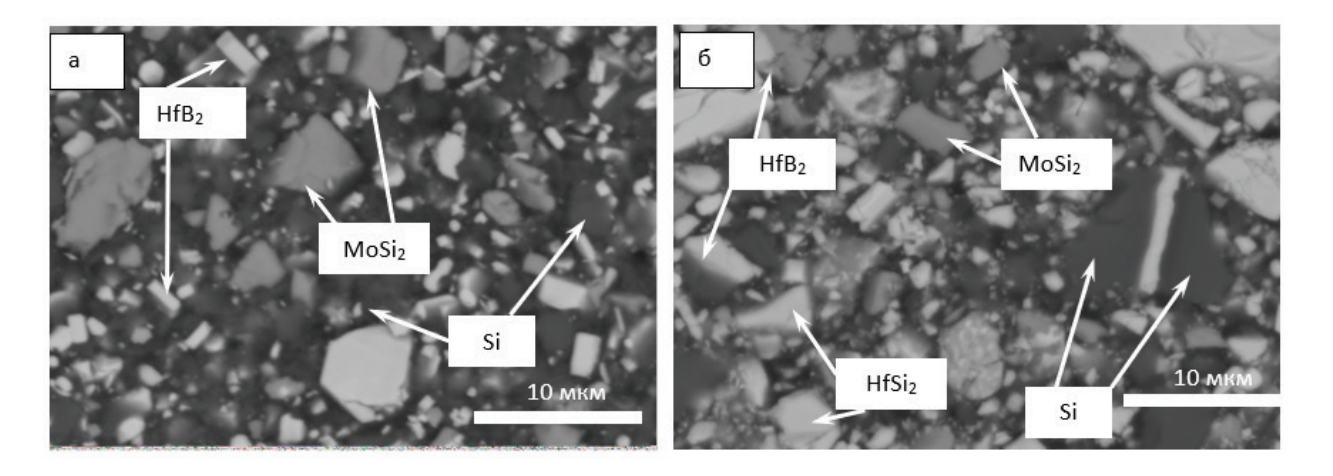

Рис. 4. **Микроструктуры СВС—порошков составов № 1 (а) и № 2 (б)**

Литература:

- 1. Gasch M. J. Ultra High Temperature Ceramic Composites / M. J. Gasch, D. T. Ellerby, S. M. Johnson // Handbook of Ceramic Composites (Ed.: N. P. Bansal), Kluver Academic Publishers, NY, USA. — 2005.—P. 197–224.
- 2. Самсонов Г.В. Бориды / под ред. Г.В. Самсонов, Т.И. Серебрякова, В.И. Неронов. М.: Атомиздат, 1975. 376 с.
- 3. Li Weiguo. Numerical Simulation for Thermal Shock Resistance of UltraHigh Temperature Ceramics Considering the Effects of Initial Stress Field /Weiguo Li, Tianbao Cheng, Dingyu Li, and Daining Fang // Advances in Materials Science and Engineering. —2011–P. 1–7.

## **Разработка интеллектуальной системы нейроинтерфейса на базе детского технопарка «Кванториум» г. Орла**

Кашуро Лидия Александровна, студент магистратуры Орловский государственный университет имени И. С. Тургенева Походных Сергей Алексеевич, преподаватель IT-квантума МОУ ДО Детский технопарк «Кванториум» г. Орла

С развитием рынка Kit-наборов по электронике стало доста-точно просто изготовить силами подростковой проектной группы нейроинтерфейс для управления какой-либо моделью (например, моделью игрушечного вертолета, квадрокоптера и т.д.).

Нейроинтерфейс [4] или «интерфейс мозг — компьютер» (ИМК, англ. BCI) — это устройство, распознающее сигналы мозга и передающие их специализированным компьютерным программам.

Изготовить одноканальный ИМК можно на основе модуля TGAM1, модуля Bluetooth BT04-A (он же SPP-C) и 3.3В DC-DC преобразователя к элементу питания 1.5В (рис. 1) или же обойтись и без преобразователя — двумя элементами питания по

1.5В. Добавим к этому батарейный отсек для двух элементов питания и три «сухих» электрода. Экранированный референтный электрод и неэкранированный GND электрод разместим на ушных клипсах; а основной экранированный для снятия энцефалографических сигналов с поверхности головы вместе с остальными составными частями собираемого устройства на креплении от лицевого защитного щитка.

Готовое устройство (рис. 2) представляет собой одноканальный электроэнцефалограф и анализ процесса снятия энцефалограммы и документации к TGAM1 приводит нас к следующему выводу. Электрод воспринимает микротоки от популяций нейронов вместе с шумами и артефактами. По экранированному проводу эти микротоки поступают на аппаратную фильтрацию в микрочип TGAT1 на используемом модуле TGAM1 и затем раскладываются согласно дискретному преобразо-

Для гармоники каждой отдельной частоты на экране монитора становится в какой-либо из бесплатных программных приложений к модулю TGAM1 NeuroSky (мы выбрали программу NeuroExperementer) доступно к наблюдению изменение амплитуды гармоники (альфа, бета, гамма, дельта) со временем (рис. 5). Поскольку мозг, микрочип (т.к. нам неизвестна его конструкция), помехи и артефакты являются источниками случайности, то ни один из ээг-ритмов пользователя (альфа, бета и т.д.) не может быть выбран на роль управляющего параметра, поскольку все они являются, по сути, случайными функциями

Значения этой случайной функции фиксируются 1 раз в секунду и доступны в каком-либо формате. В нашем случае это

Производителем TGAM1 рекомендуются на роль управляющих параметры, характеризующие так называемые «состояния расслабления» и «состояния концентрации» пользователя eSenseMeditation и еSenseAttention хороши как формирующие задающее воздействие на управляемую модель, но не воздей-

вида A<sub>i</sub>(t), где А — амплитуда i-того ээг-ритма [**1].** 

Rdate.txt (рисунок 6)

ствие управляющее **[2].**

ванию Фурье на составляющие гармоники указанных в таблице 1 частот. Далее радиоволнами передаются на процессор ПК.

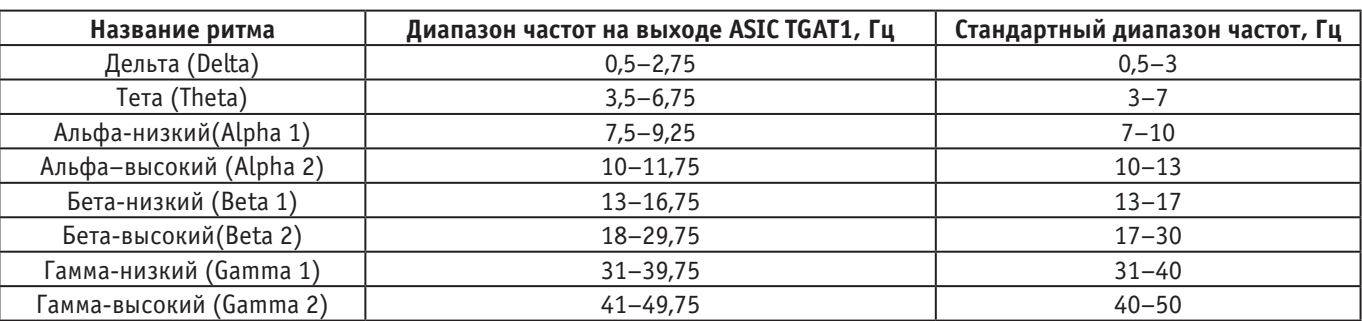

Таблица 1. **ЭЭГ-ритмы**

Почему же это происходит? eSenseMeditation наиболее контролируем пользователем при закрытых глазах. В случае eSenseAttention — при очень сфокусированном взгляде. Понятно, что управлять моделью, когда вы не видите ни ее ни окружающего почти невозможно. Если же взгляд сфокусирован, то тогда вы можете хорошо видеть модель, но окружающее будет «выпадать» из поля зрения.

Кроме того, у некоторых пользователей частоты «навязанных ритмов» смещены, то есть, при случайном попадании в глаза световых вспышек на частоте, например, 6 Гц в энцефалограмме пользователя может резко измениться амплитуда не той же частоты, а 10 Гц, что не является паталогией и достаточно широко распространено **[3]**. Однако ритм в диапазоне Alpha2, для данного модуля TGAM1 включающий все ритмы из полосы 10–11,75 Гц — это уже основная составляющая параметра eSenseMeditation — и поэтому происходит его сбой. Управление моделью теряется, если оно «связано» с параметром eSenseMeditation. Аналогичное происходит с параметром eSenseAttention.

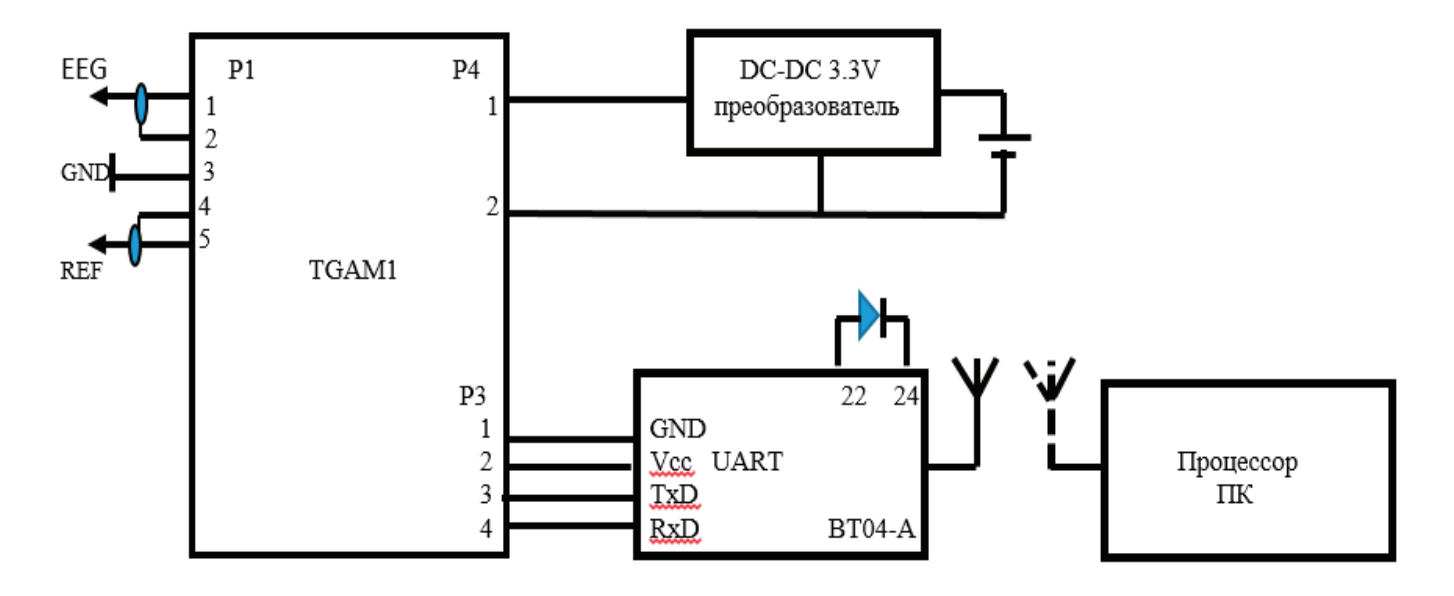

Рис. 1. **Структурная схема одноканального ИМК**

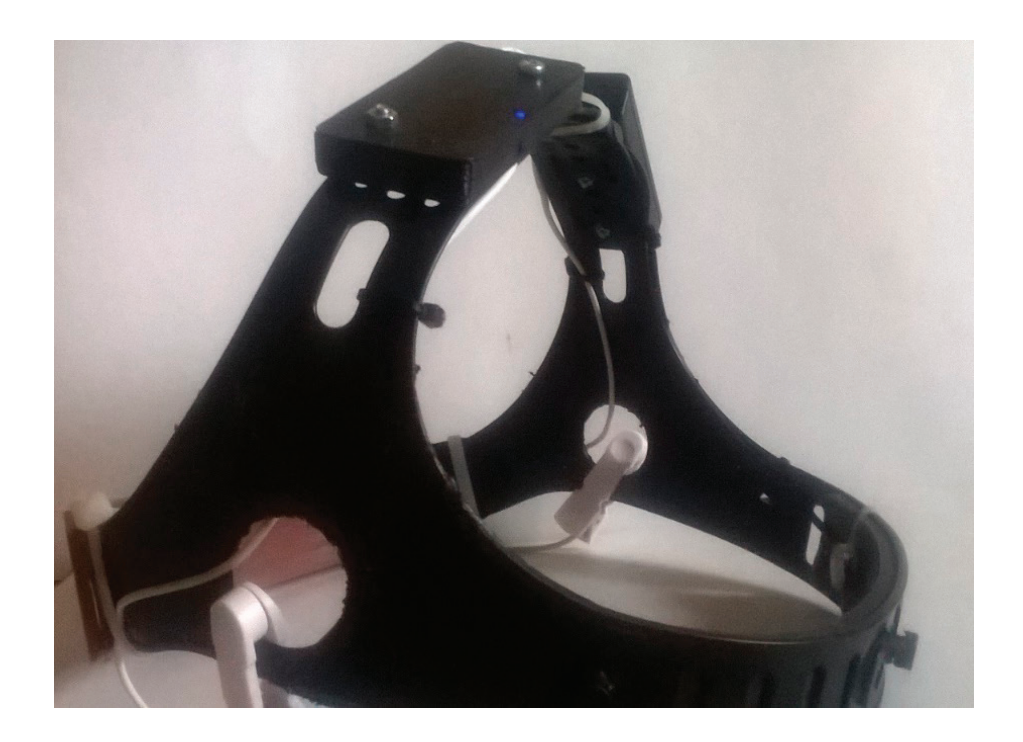

Рис. 2. ИМК в сборе и включен, о чем сигнализирует синий светодиод-индикатор на модуле блютуз ВТО4-А

Какое же решение в данном случае мы предлагаем для стабилизации управления? Один из вариантов - изменить алгоритмы для eSenseMeditation и/или eSenseAttention, что невозможно, так как эти алгоритмы являются торговыми марками NeuroSky и составляют коммерческую тайну, хотя результаты их выполнения передаются в другие приложения.

Проблему предлагается решить следующим образом. В выбранной нами программе NeEx мы можем получать данные не только о восьми ээг-ритмах, регистрируемых модулем TGAM1 и двух параметрах eSense<sup>TM</sup>, но и также (раз в секунду) значения некой простейшей комбинации ритмов, например, среднего арифметического (возможно также принять к рассмотрению любое другое среднее) ритмов гамма1 и гамма2. Для модуля ТGAM1 гамма1 занимает полосу частот 31-39,75Гц, а гамма2-41-49,75Гц. Имеется также возможность получить с ИМК запись сеанса в формате Rdata (рис. 3), причем такую, что первая половина ее будет характеризовать этот новый сконструированный из нескольких случайных функций A<sub>.</sub>(t) параметр для обычного состояния пользователя, когда он ходит, ест, ведет себя естественно с одетым на голову устройством; вторая же часть записи, столь же обширная по объему, будет производиться сразу после первой, по условному знаку, и будет характеризовать то состояние пользователя, когда он пытается осознанно «удерживать» сконструированный новый параметр вблизи некоторого уровня (рис. 4)

```
-<br>half.Rdata.txt - Блокнот
                                                                                  \Box\rightarrowПравка Формат Вид Справка
# 03/10/2020 12:25 PM
# LogStarts: 03/10/2020 -- 8:44 AM: obs 0
# StartBaseline: 03/10/2020 -- 8:44 AM: obs 0
time Delta Theta Alpha1 Alpha2 Beta1 Beta2 Gamma1 Gamma2 Attention Meditation Blink
 class
1 1 88228 24371 2871 534 858 1251 1010 857 0 0 85 class
2 2 997296 192870 22020 49052 13317 15740 18037 8679 0 0 NA class
3 3 135895 70793 9609 6527 4851 4171 3250 5484 0 0 68 class
4 4 723316 21556 4834 2237 1696 1629 1062 508 63 48 NA class
5 5 71731 44688 11699 21138 7993 6280 10758 11735 87 70 NA class
6 6 40183 5643 2219 12894 7660 9588 9281 5311 100 94 NA class
7 7 19443 19058 886 2023 5056 8667 5893 9994 100 77 36 class
8 8 1190138 49299 26553 15018 3680 5309 7856 5588 94 91 NA class
9 9 108010 210892 32712 42269 14683 15684 10589 20462 60 77 NA class
10 10 210625 57208 20098 3208 5706 27308 18319 8143 54 57 NA class
11 11 98394 38611 12659 18435 19553 18498 9758 10191 47 90 NA class
12 12 30273 25287 3460 102908 22590 12782 8565 7223 54 90 NA class
13 13 132312 68007 10051 13553 29904 14490 14308 7490 74 77 NA class
14 14 1518711 145076 15359 9071 11688 11870 19966 22749 44 61 NA class
```
Воспользуемся тем, что в языке программирования R существует множество встраиваемых пакетов, в том числе с алгоритмами искусственного интеллекта, и попробуем построить некоторый простейший классификатор, который будет отбирать по предлагаемой записи в формате Rdata те из простейших комбинаций, которые по его прогнозу могут удерживаться в окрестности некоторого значения, благодаря усилиям со стороны пользователя

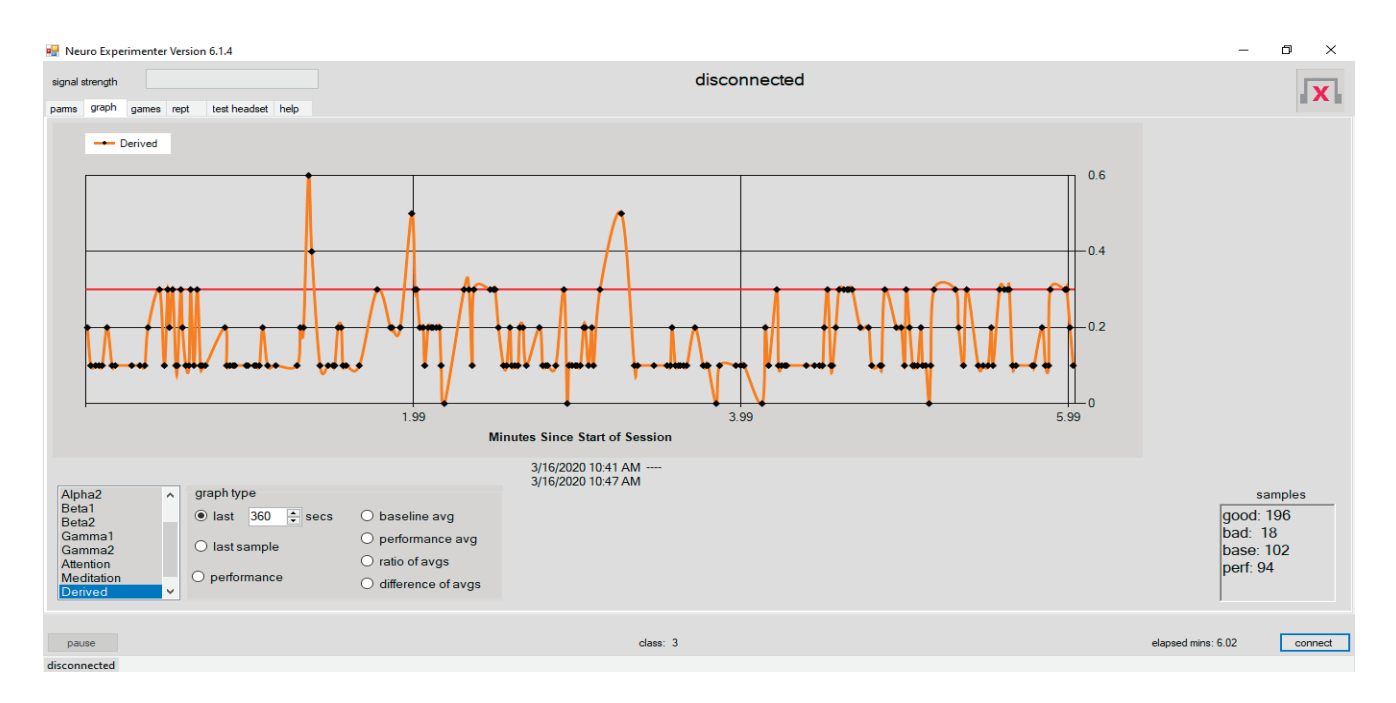

Рис. 4. Шестиминутная запись с ИМК, когда пользователь пытается осознанно «удерживать» сконструированный новый параметр вида (Gamma1+Gamma2)/2 вблизи уровня Y=0.3

То есть мы получим ИМК как информационно-измерительную подсистему ЭЭГ-сигналов и подсистему искусственного интеллекта [4], который будет действовать как некий оценивающий «тренер». Пользователь через визуализацию будет тренировать свое умение поддерживать новый параметр вблизи некоторого уровня, а «тренер» будет делать выводы о том, подходит ли новая комбинация ритмов на роль управляющего параметра или нет. В целом получаем интеллектуальную систему сбора, преобразования (информационно-из-

мерительная подсистема), обработки и анализа (подсистема искусственного интеллекта) энцефалографических сигналов  $(p<sub>MC</sub>, 5)$ 

Программная часть системы может быть построена, например, на двух алгоритмах: алгоритм первичной обработки и визуализации данных (рисунок 5) и алгоритм прогнозирования управляющего параметра (дериватива) (рисунок 6). Первый может использоваться и самостоятельно, как программа для обычного БОС-тренинга или тренинга медитации

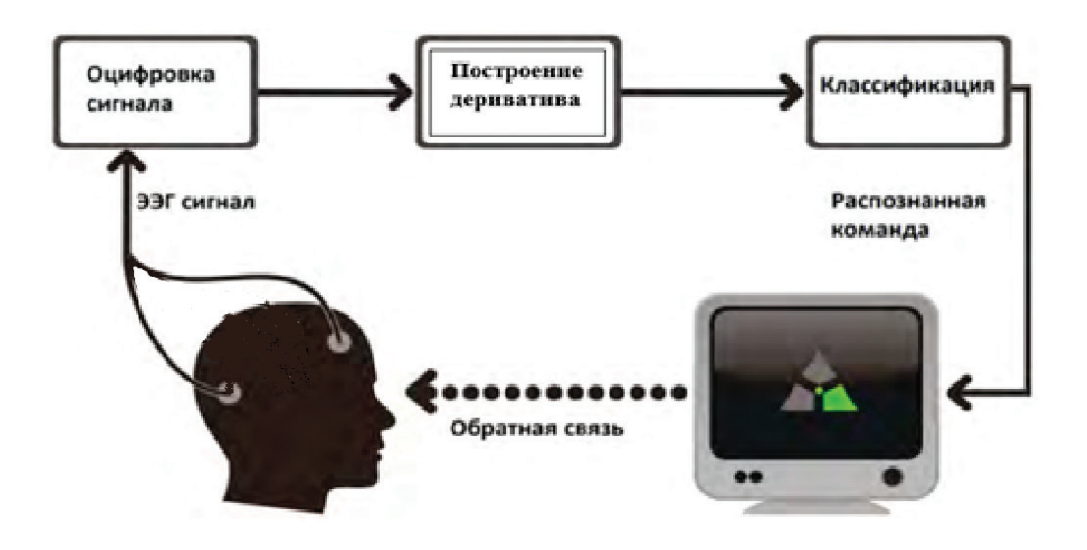

Рис. 5. Упрошенная схема ИМК (ВСІ)

Здесь отметим особо R-пакет knitr. Благодаря ему в одном смогут, обучаясь, расширить проект, сами его дополнить чанками из разных языков, более красочно дооформить визуалидокументе поддерживаются разные языки программирозацию [5] вания, а еще объединяются команды анализа данных и содержательные блоки будущего отчета, то есть ребята из квантума Код для первого алгоритма может быть следующим require («knitr») #передаем заранее установленный пакет knitr в рабочее пространство. half < — read.table(«./half.Rdata.txt», header=T, na.strings=«NA») # импорт данных в формате Rdata.txt в рабочую среду R, clean <- function(df) {# исключаем столбцы бесполезные для обработки df\$class<- NULL df\$Blink<-NULL df\$time <- NULL df<- df [complete.cases(df),] # функция выдает логический вектор, где TRUE означает полностью заполненную строку, а FALSE содержащую пропуски. df} #выводим фрейм обработанных данных на экран half <- clean(half){# totPower <- function(df) {df\$Delta+df\$Theta+df\$Alpha1+df\$Alpha2+df\$Beta1+df\$Beta2+df\$Gamma1 +df\$Gamma2}# назначаем нормализующей функцией сумму всех ээг-ритмов normal<- function(df) {  $f$ 00 $\lt$ -df sums<- totPower(df) foo<- sqrt(df/sums) foo\$Meditation <- df\$Meditation/100.0 # нормализация eSenseMeditation foo\$Attention<-df\$Attention/100.0# нормализация eSenseAttention data.frame(df=foo, sums=sums) # добавления в фрейм данных} normHalf<-normal(half) head(normHalf, 2) #показать 2 строки нормализованных данных qqnorm(normHalf\$df.Gamma1) # тест на нормальное распределение для значений Gamma1 qqnorm(normHalf\$df.Gamma2)# тест на нормальное распределение для Gamma2 normHalf\$class<-«base»# добавим переменную класса, чтобы отличить базовые наблюдения от наблюдений «удерживания параметра» lastHalf<- 1055: nrow(normHalf)# начинаем отслеживать данные со строки 1055 normHalf [lastHalf,] \$class <- «med» normHalf\$class <- as.factor(normHalf\$class) normHalf\$funct <- (normHalf\$df.Gamma1 + normHalf\$df.Gamma2)/2 # устанавливаем формулу для дериватиа base <- normHalf [1:1054,]# разбиваем данные на базовую часть med <- normHalf [lastHalf,]# оставшаяся часть head(base,2)#выводим 2 первые строки полученного фрейма данных baseAvg <- apply(base [,1:10],2, mean) # получаем средние значения первых 10 столбцов базовых данных  $medAvg <$ - apply(med [,1:10,2, med) # а также для столбцов данных медитации medAvg/baseAvg # получаем их соотношение mean(base\$funct>=F) #получаем% пройденных базовых данных mean(med\$funct>=F) #получаем% пройденных данных медитации boxplot(funct ~ class, outline=F, data = normHalf) #получаем диаграмму-коробку для иллюстрации производительности Приведем предлагаемый код для второй части. В ней используется R-пакет caret [6] -универсальный интерфейс для доступа к десяткам алгоритмов машинного обучения normHalf\$sums<- NULL# исключаем ненужные столбцы normHalf\$functs<- NULL normHalf\$df.Attention<- NULL normHalf\$df.Meditation library (caret) # загрузка пакета caret inTrain <- createDataPartition(y=normHalf\$class, p=0.75, list=FALSE)# делим данные на тренировочные и тестовые наборы trainX <- normHalf [inTrain,]# тренироваться будем на trainX из normHalf. testX <- normHalf [-inTrain,]# тестовый набор model <- train(class ~., method=«rf», data=trainX) # обучаем модель случайного леса, необходимо загрузить пакет randomForest print(model)# вывод модели predicts <- predict(model\$finalModel, testX) # запуск с тестовыми данными confusionMatrix (predicts, testX\$class)# вычисляем перекрестную таблицу тестовых и тренируемых классов со связанной статистикой

На данном этапе реализации алгоритмов разрабатываемой подростковой группой интеллектуальной системы мы остановились. Ребятам предстоит реализовать в коде условный переход, как указано в алгоритмах. И понять каким образом создать базу отобранных деривативов.

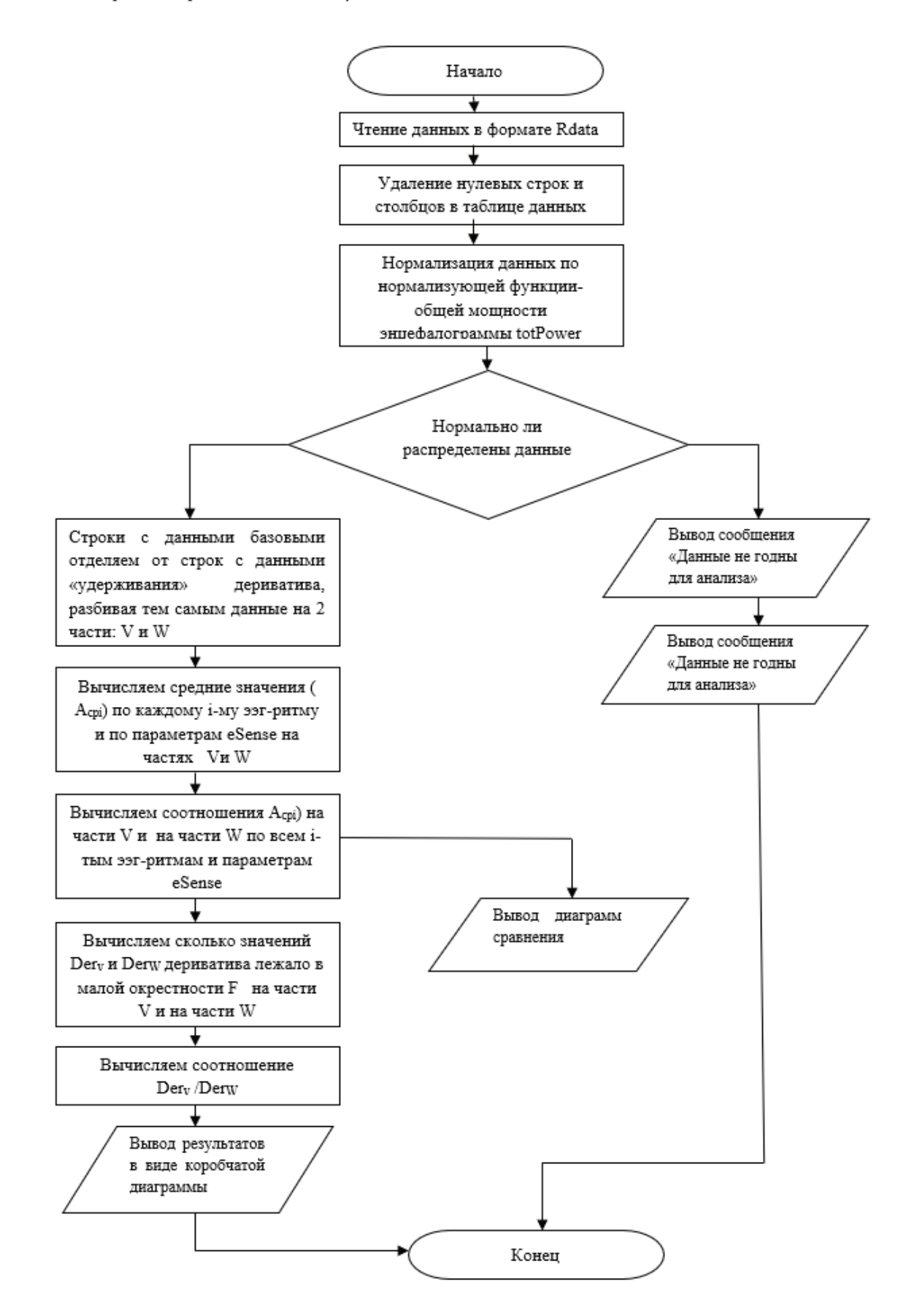

Рис. 6. **Алгоритм обработки и визуализации данных**
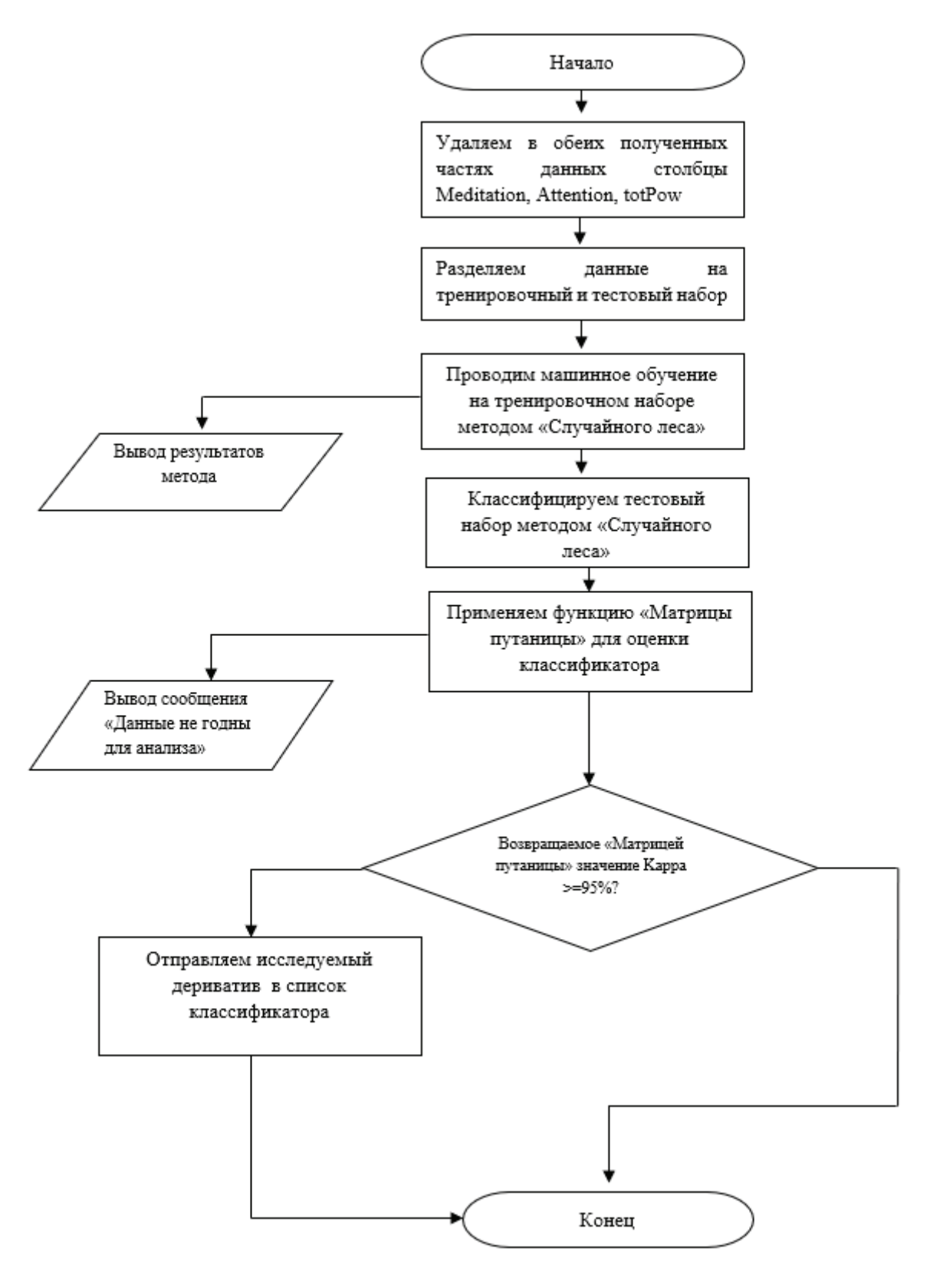

Рис. 7. **Алгоритм прогнозирования управляющего параметра (дериватива)**

Литература:

- 1. Вентцель Е. С., Овчаров Л.А., Теория случайных процессов и ее инженерные приложения.—Учебное пособие для втузов.— 2-е изд., стер.—М.: Высш.шк.,2000.— 383с.
- 2. Основные понятия и определения теории автоматического управления // Электронный университет КГЭУ —виртуальная образовательная среда. URL: https://lms.kgeu.ru/ (дата обращения: 16.03.2020).
- 3. Функциональные пробы ЭЭГ, Ритмическая фотостимуляция// Научная библиотека CMI. URL: (дата обращения: 16.03.2020). Остроух А.В. Интеллектуальные системы.—Красноярск:—Красноярск: Научно-инновационный центр, 2015.— 110
- 4. Использование других языков в RStudio при помощи knitr // Биостатистика и язык R. URL: http://biostat-r.blogspot. com/2015/09/rstudio-knitr.html (дата обращения: 16.03.2020).
- 5. Пакет caret—универсальный интерфейс для доступа к десяткам алгоритмов машинного обучения // «R: анализ и визуализация данных». URL: https://r-analytics.blogspot.com/2015/06/caret.html (дата обращения: 16.03.2020).

### **Эффективный способ очистки автомобильного радиатора**

Кузьмин Никита Александрович, студент; Лобаченко Владимир Дмитриевич, студент; Теркулов Артур Муратович, студент; Кочетков Александр Александрович, студент; Бабин Владислав Игоревич, студент; Добровольский Максим Евгеньевич, студент; Еноктаев Юрий Валерьевич, студент; Лобанов Александр Евгеньевич, студент Военная академия РВСН имени Петра Великого, филиал в г. Серпухове Московской области

*Статья раскрывает сущность радиатора, возможные проблемы, которые возникают в ходе эксплуатации, а также решается проблема по наиболее эффективной очистки автомобильного радиатора. Ключевые слова: радиатор, антифриз, чистка.*

Всем известно, что радиатор (рис. 1) предназначен для пере-дачи теплоты от охлаждающей жидкости потоку воздуха, то есть это такой элемент, где происходит теплообмен между

охлаждающей жидкостью и окружающей средой [1]. Состав радиатора довольно простой, он включается в себя:

верхний патрубок; нижний патрубок; заливная горловина; верхний бачок; нижний бачок; трубки радиатора; соты радиатора; краник слива охлаждающей жидкости [2].

Огромное количество водителей понимают предназначение радиатора в автомобиле, однако чуть меньше народа осознает и понимает, что этот элемент охлаждающей системы двигателя нуждается в периодической чистке. В противном случае такой радиатор «закипает» и выходит из строя. Но большинство водителей не имеют представления о том, как можно быстро и эффективно прочистить радиатор.

Большинство автомобилистов знакомо с наружной чисткой (рис. 2) радиаторной батареи, что там только не скапливается. За пару лет эксплуатации, особенно если авто много передвигается по загородным трассам, в радиаторных сотах накапливается целая куча самого разного мусора. Здесь и сухие листья, и пух, и камешки.

Наружная чистка радиатора намного проще, и не требует огромного усилия. В крайнем случае, помощником может быть автомойка. Но вся проблема заключается в том, что радиатор (рис. 3) загрязняется и изнутри. И иногда не меньше, чем снаружи.

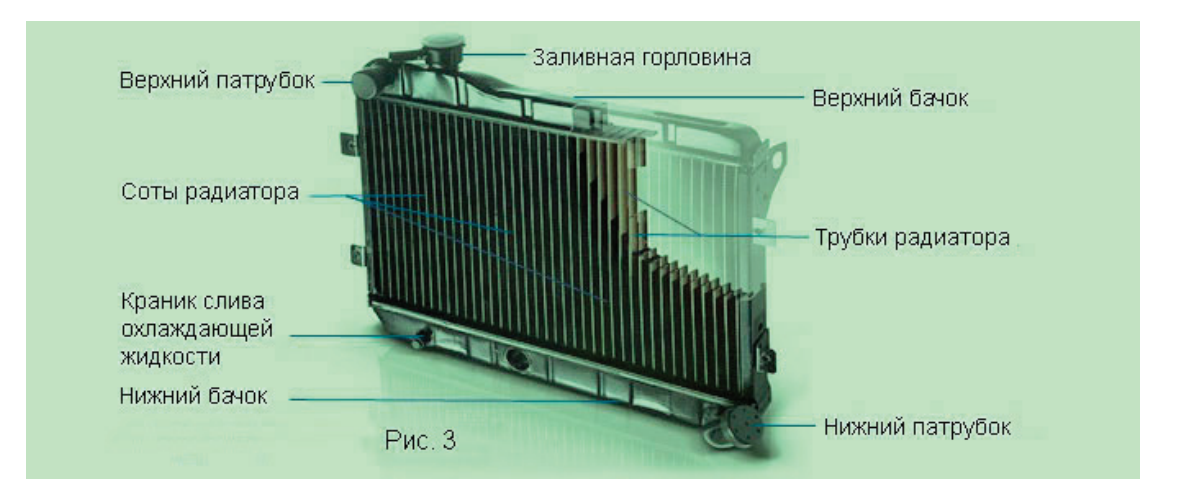

Рис. 1. **Автомобильный радиатор**

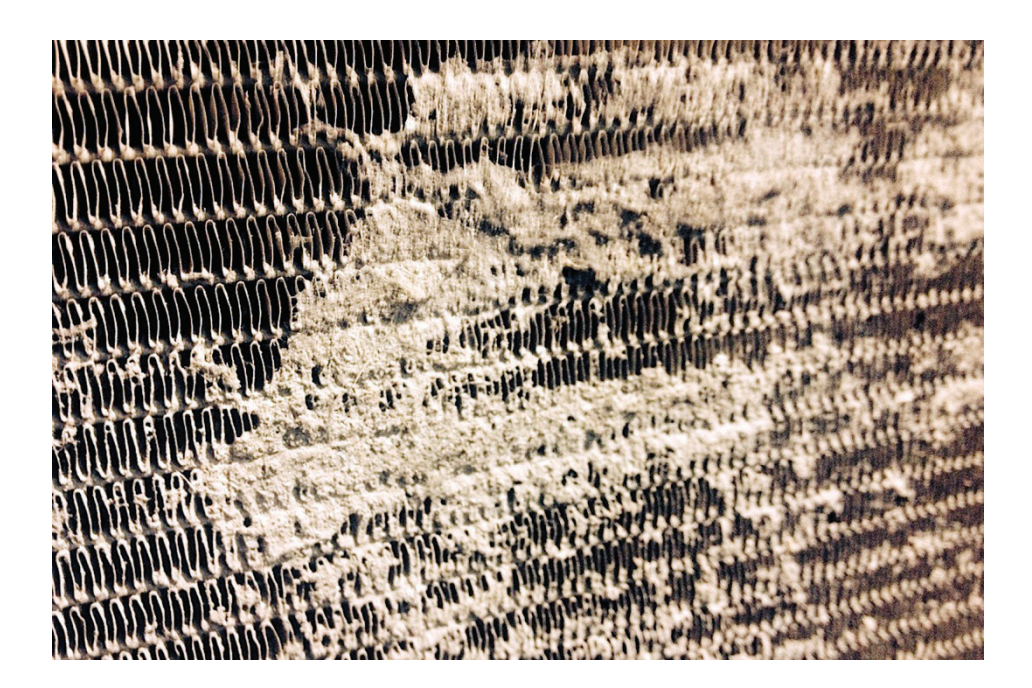

Рис. 2. **Наружная сторона неочищенного автомобильного радиатора**

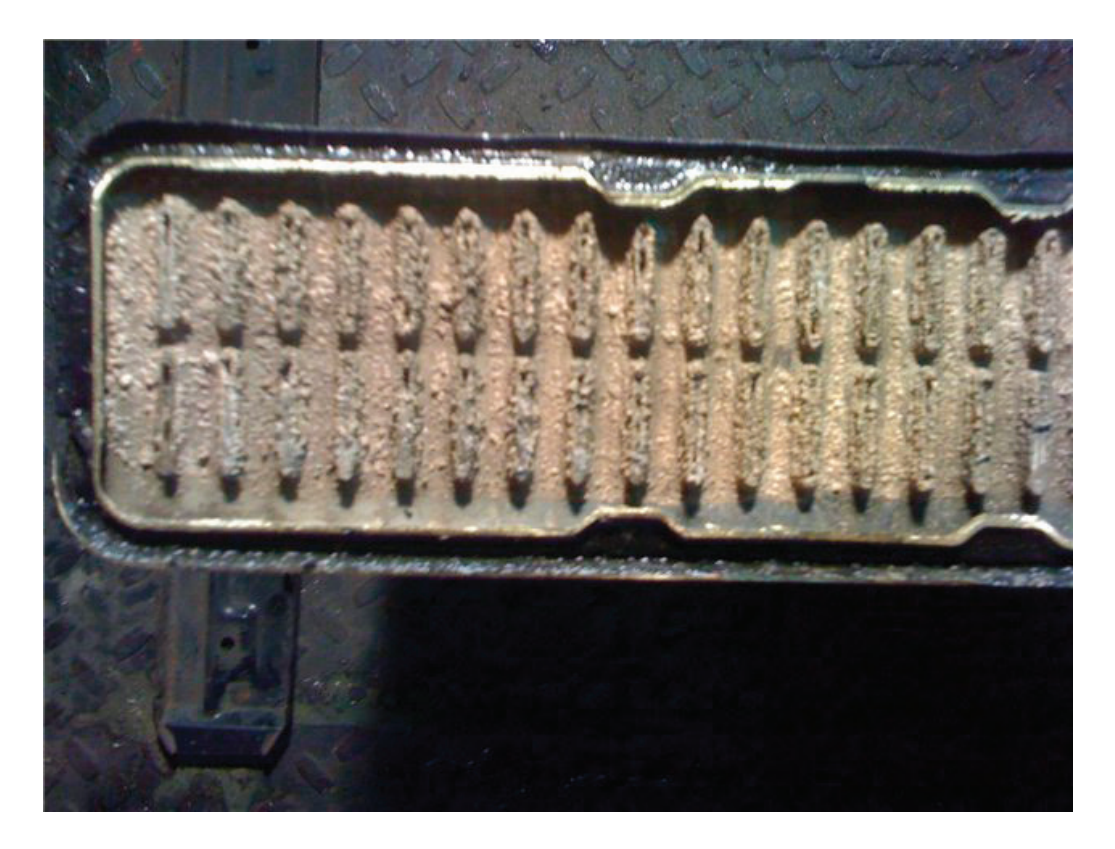

Рис. 3. **Образование накипи внутри радиатора**

Проблему можно решить, используя дорогостоящий антифриз, однако, сколько ни заливай самые «ядерные» и разрекламированные присадки от накипи, толку от них будет мало, осадок все равно будет образовываться. Присадка, иными словами,— это ржавчина. Она образуется под воздействием влаги, попадающих в тосол. Ускоряет весь процесс кислород, просачивающийся в систему во время аварийных разгерметизации. В конечном итоге грязь в радиаторе, которая в свою очередь сокращает жизнь агрегату. Слои отложений, забившие соты изнутри, незаметны. Снаружи же батарея может выглядеть чистой и новой, что вводит в заблуждение.

Большинство водителей просто меняют радиатор, они не могут отыскать причин перегрева мотора и им ничего другого не остается. Но радиаторная батарея покупка не из дешевых. Особенно на тех моделях, на которых установлено сразу три радиатора. Проблему можно решить по —иному.

Существует способ для очистки радиатора изнутри. В первую очередь необходимо приготовить очищающий раствор. В него входит: дистиллированная вода; пачка соды или пару пакетиков лимонной кислоты; две пластиковые бутылки объемом 1,5 литра каждая; шланг, подходящий по диаметру к входу и выходу в радиаторе.

Процесс очищения. Снимается радиатор, и осматривается на наличие повреждений и проточек. Как известно современные антифризы специально делают разноцветными и яркими: даже небольшая утечка будет видна.

Процесс чистки. В первую очередь одевается резиновый шланг к входному и выходному отверстию. Все оставшиеся входы горловины закупориваются. В бутылки заливается очистительная смесь из очищенной воды и соды (лимонная кислота). Соотношение один к одному. Хорошо перемешивается. Бутылки должны быть заполнены наполовину. Шланги, закрепленные на радиаторе, другими концами подсоединяются к горлышкам бутылок, прочность такого соединения можно обеспечить за счет изоленты. После чего поочередно нажимаются бутылки, заставляя жидкость двигаться под направлением внутри радиатора.

После того, как будет произведена чистка в несколько циклов, результат станет очевиден. В бутылках вода окрасится в ржавый цвет, в ней появиться кусочки грязи и различного налета, накопившиеся внутри теплообменника.

Ограничение по длительности процедуры нет. Так называемая «прогонка» происходит до тех пор, когда раствор, находящийся в бутылке, не станет мутным, после, если возникает необходимость, необходимо заменить раствор в бутылках на новый и повторить процедуру.

В конце прочистки радиатора, необходимо промыть теплообменник водой. После этого чистая со всех сторон радиаторная батарея (рис. 4) устанавливается на место, а в систему заливается свежий антифриз.

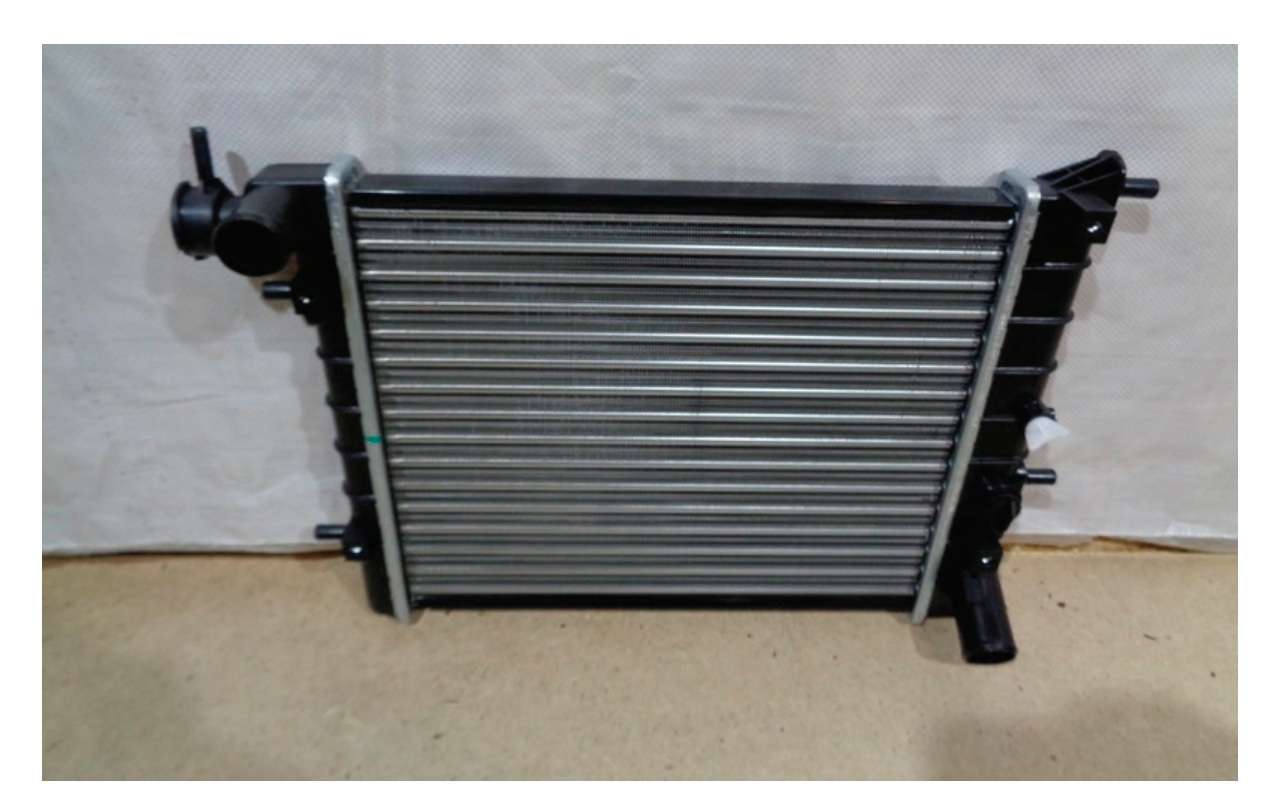

Рис. 4. **Чистая радиаторная батарея**

#### Литература:

- 1. Приборы и механизмы жидкостной системы охлаждения: Радиатор.URL http://k-a-t.ru/dvs\_oxl\_1/3\_padiator/index.shtml (Дата обращения 12.03.2020)
- 2. Охлаждение и отопление: Все про радиатор системы охлаждения двигателя. URL http://dok.dbroker.com.ua/stati-i-obzory/ oxlazhdenie\_i\_otoplenie/142/radiator-sistemy-ohlazhdeniya-dvigatelya (Дата обращения 12.03.2020)

### **Демонстративное описание автомата AK 74**

Куликов Андрей Павлович, студент; Мулдашов Аслан Сапаргалиевич, студент; Кузьмин Никита Александрович, студент; Ахметьянов Эдуард Ильдарович, студент; Данилов Валерий Юрьевич, студент; Федченко Алексей Сергеевич, студент; Левенец Андрей Александрович, студент; Нетиков Дмитрий Андреевич, студент Военная академия РВСН имени Петра Великого, филиал в г. Серпухове Московской области

*Статья раскрывает историю создания автомата Калашникова, его основные механизмы и принцип их работы. Ключевые слова: АК 74, устройство АК 74.*

1946 год, именно эта датой является датой поступления стар-шего сержанта Михаила Калашникова в бронетанковые войска. В то время в Главном артиллерийском управлении был объявлен конкурс на создание нового автомата. Требования по созданию автомата были очень высокие: высокая кучность боя, минимальный вес и габариты оружия. Безотказность в работе, живучесть деталей, простота устройства будущего автомата. Конкурс по созданию автоматов был жесточайший, исходя из тех требований, которые предъявлялись. В результате конкурса победителем вышел самозарядный карабин Симонова СКС и автомат Калашникова, который был принят на вооружение под индексом АК-47 в 1949 году

Устройство автомата довольно простое, он содержит в себе такие части имеханизмы, как: ствол со ствольной коробкой, прицельными приспособлениями и прикладом; отъемная крышка ствольной коробки; затворная рама с газовым поршнем; затвор; возвратный механизм; газовая трубка со ствольной накладкой; ударно спусковой механизм; цевье; штык.

Ствол и ствольная коробка (рис. 2). Ни для кого не секрет, что ствол автомата имеет 4 нареза, направление которых установлено заводом-изготовителем: слева — вверх — направо. У дульной части располагается газоотводное отверстие.

Рядом с дульным срезом располагается основная часть мушки, а с другой стороны патронник с гладкими стенками, за счет которого досылается патрон в патронник. В свою очередь предназначение ствольной коробки довольно простое, она является согласующим элементом, которая соединяет все части, и механизмы в единую целую конструкцию. Состоит коробка из двух частей: ствольная коробка и верхняя съемная крышка, которая предохраняет механизмы от повреждения и загрязнения [1].

Затворная группа (рис. 3) включает в себя затворную раму с газовым поршнем, затвора, выбрасывателя и ударника. Затворная рама служит исключительно для того, чтобы привести в действие затвор и ударно-спусковй механизм. Она в свою очередь имеет жесткое соединение со штоком газового поршня, на который непосредственно воздействует давление отводимых из ствола пороховых газов. Затвор имеет форму цилиндра, а также два выступа, которые при повороте затвора по часовой стрелке входят в специальные вырезы ствольной коробки.

Ударно-спусковой механизм (рис. 4) допускает ведения огня в двух режимах: непрерывного и одиночного.

Магазин (рис. 5) предназначен для хранения, а при необходимости использования патронов, емкость которых по количеству составляет 30 штук. Сам по себе магазин коробчатый,

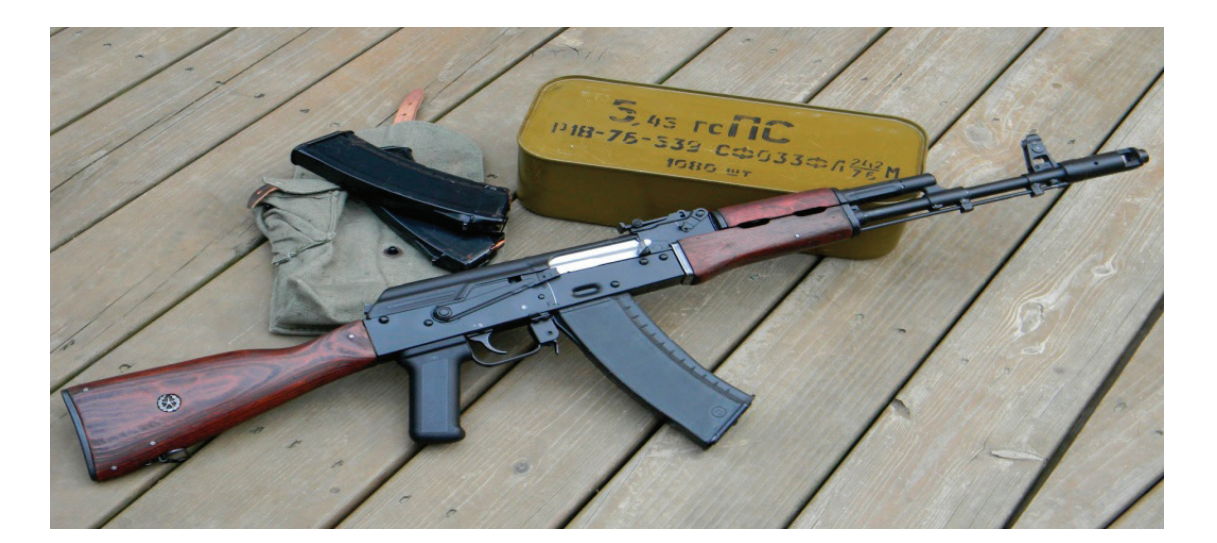

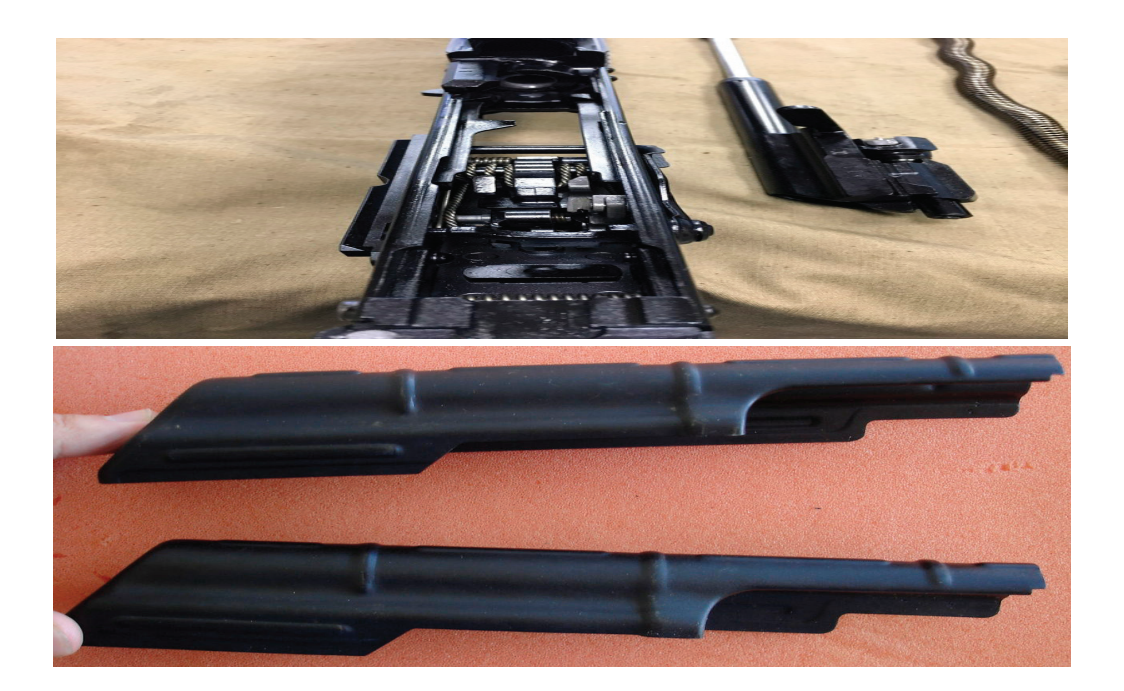

Рис. 2. **Ствольная коробка и съемная крышка**

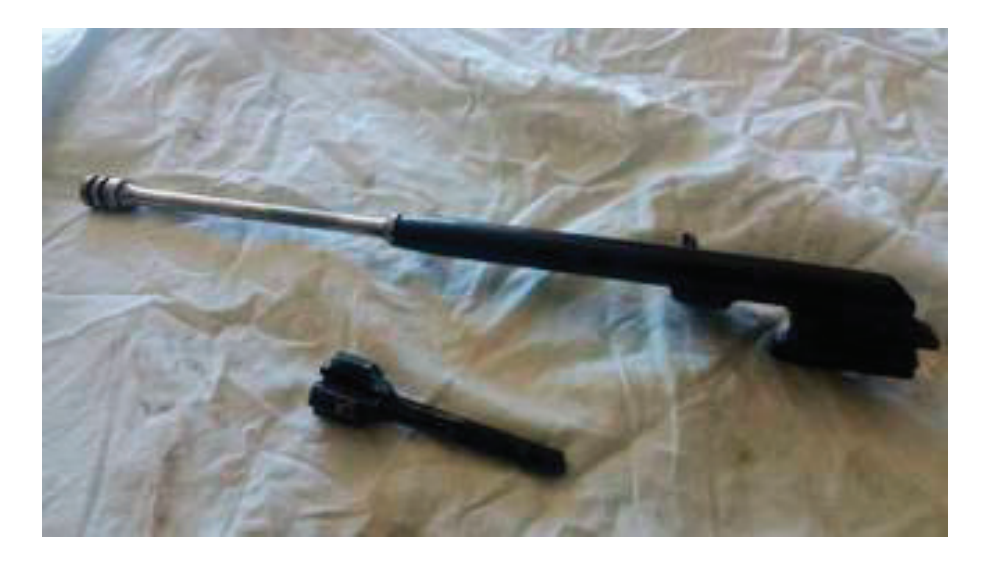

Рис. 3. **Затворная группа: затворная рама с газовым поршнем и выбрасыватель с ударником**

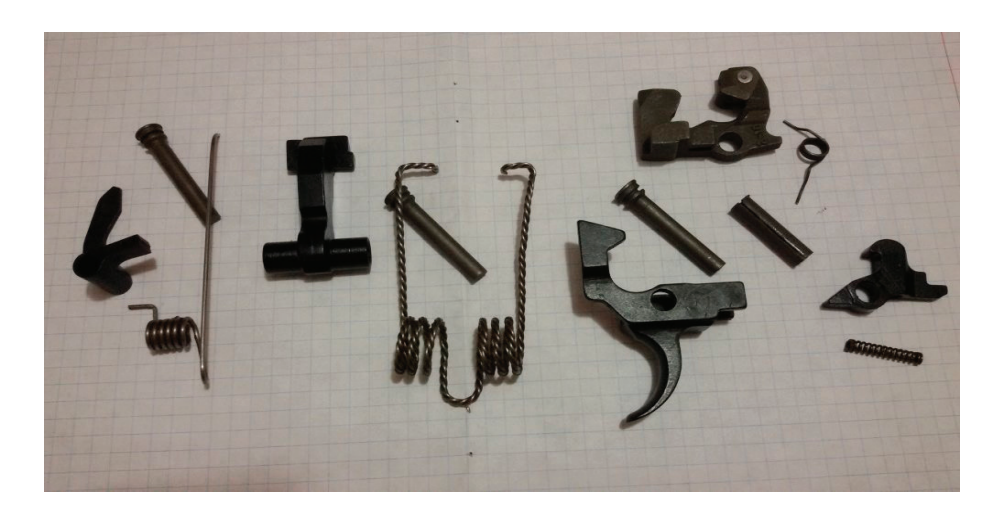

Рис. 4. **Ударно-спусковой механизм**

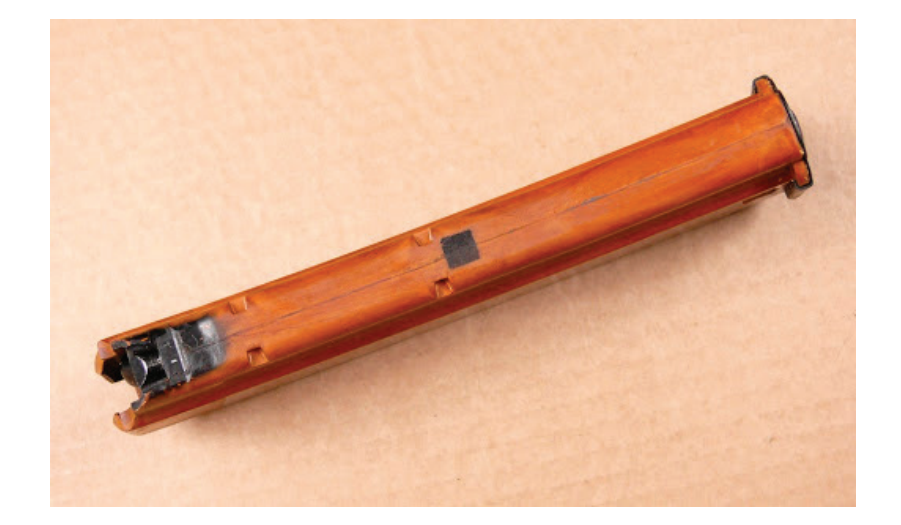

Рис. 5. **Магазин автомата**

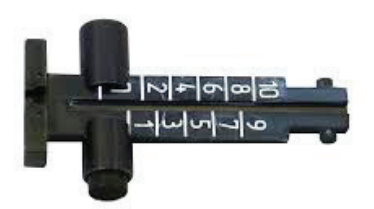

Рис. 6. **Прицельное приспособление**

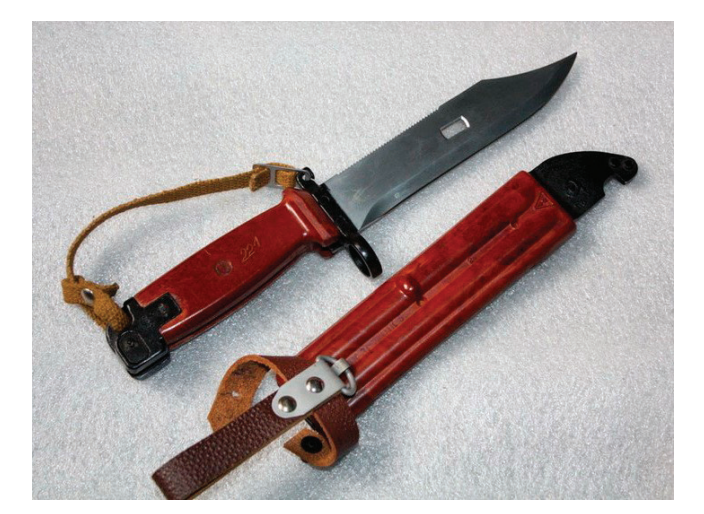

Рис. 7. **Штык-нож**

имеет соответствующие сектора, а также 2 канавки, поэтому двухрядный. Состоит: стопорной планки, крышки, пружины и подаватели.

Прицельное приспособление (рис. 6). Как и любой прицел, прицел автомата Калашникова состоит из прицела и мушки. Прицел имеет соответствующий сектор, где расположена прицельная колодка в средней части оружия. Прицел проградуирован до 800м, шаг равняется 100м. Мушка размещена у дульной части ствола, на своеобразном треугольном основании.

Штык нож (рис. 7) применяется для ближнего боя, помимо этого имея специальное крепление на ноже его можно прикреплять к автомату. Длина ножа составляет 200 мм.

Литература:

- 1. РИА НОВОСТИ. Автомат Калашникова: история создания итехнические характеристики. URL https://ria.ru/20091110/192691512. html (Дата обращения 13.03.2020)
- 2. Википедия. Автомат Калашникова. URL https://ru.wikipedia.org/wiki/%D0%90%D0%B2%D1%82%D0%BE%D0%B-C%D0%B0%D1%82\_%D0%9A%D0%B0%D0%BB%D0%B0%D1%88%D0%BD%D0%B8%D0%BA%D0%BE%D0%B2%D0%B0 (Дата обращения 13.03.2020)

### **Анализ образцов ядерного оружия**

Лукьянов Николай Николаевич, студент; Степеренков Александр Эльдарович, студент; Мочалов Михаил Евгеньевич, студент; Михайлин Григорий Дмитриевич, студент; Авдеев Сергей Александрович, студент; Жумаев Даниил Ярославович, студент; Богославцев Георгий Игоревич, студент; Барташев Алексей Витальевич, студент Военная академия РВСН имени Петра Великого, филиал в г. Серпухове Московской области

*Статья раскрывает сущность образцов ядерного оружия, их отличительные особенности. Ключевые слова: РВСН, РС-24, РС-26.*

В настоящее время довольно сложно представить каку-ю-либо державу без ядерного вооружения. В России есть Ракетные Войска Стратегического назначения. Это очень мощный инструмент войны, с помощью которых можно уничтожить целые города с миллионами жителей. В период холодной войны человечество несколько десятилетий находилось в балансе, или даже на грани глобального термоядерного конфликта. К ракетному оружию можно отнести такие ракеты как: РС-24; РС-26; РС-28 «Сармат»; БЖРК «Баргузин»; Р-30 [1].

РС-24 (рис. 1) это межконтинентальная баллистическая ракета, работа которой основывается на использовании твердого топлива. Данный вид ракеты был поставлен вместо РС-18 и РС-20А. Проектирование РС-24 велось в Московском институте теплотехники, а изготавливался он на Воткинском машиностроительном заводе. Дальность данной ракеты варьируется до 12 тысяч километров, причем полет осуществляется с разделением ступеней в разные промежутки времени. К 2020 году большинство ракетных войск стратегического назначения перевооружены на ракету РС-24.

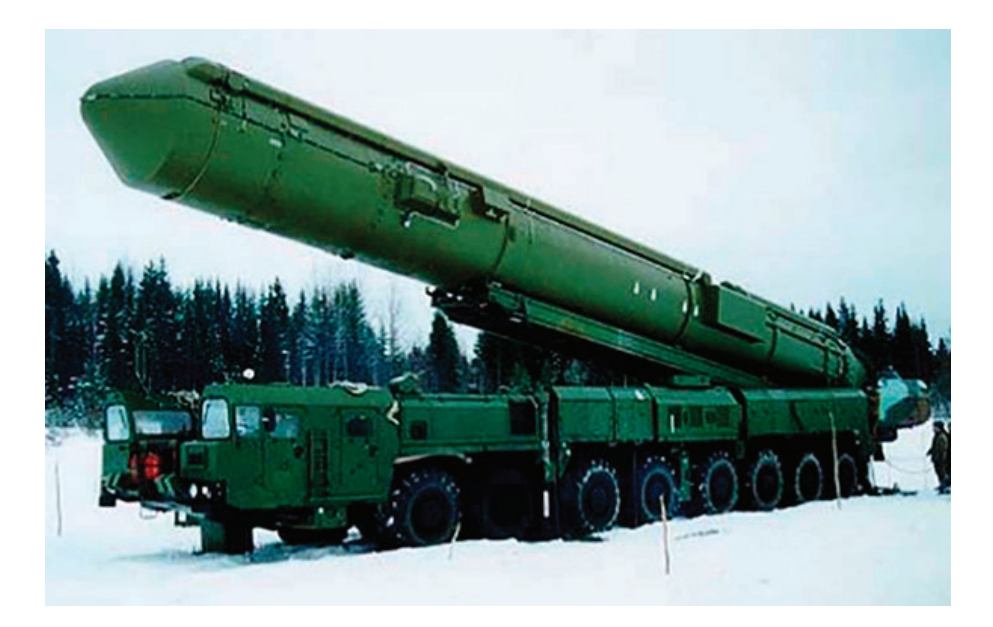

РС-26 (рис. 2) это мощнейший комплекс, который носит название «Рубеж», разработка данного вида ракеты велась с инновационным подходом, в частности очень строго прорабатывался двигательный отсек данной ракеты. Дальность данной ракеты достигает 6 тысяч километров. Сборка грозной новинки производилась в машиностроительном заводе города Воткинска.

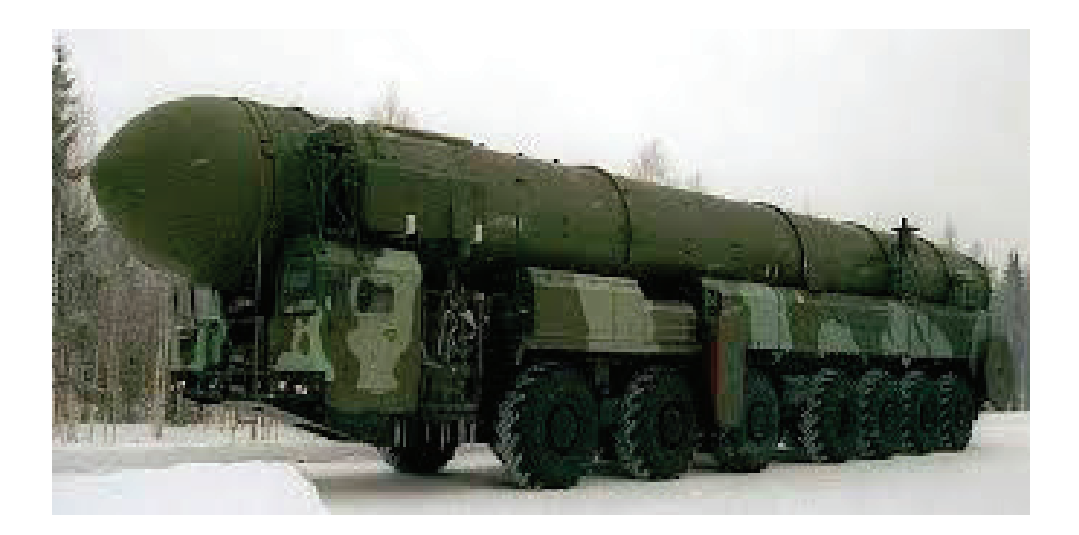

Рис. 2. **Ракета РС-26**

Проектирование РС-28 (рис. 3) межконтинентальной баллистической ракеты началось в 2009. Задач конструкторов состояла в замене старого комплекса «Воевода». 2012 год, это год, когда был одобрен проект на создание данной ракеты. В2014 году создаются предприятия, на которых возложена глав-

нейшая задача по изготовлению данной ракеты. Уникальность данного комплекса — это доставка боевых боеголовок к цели, технологи которой представляет собой затруднительный процесс отражения удара со стороны противника, при использовании современными средствами ПРО.

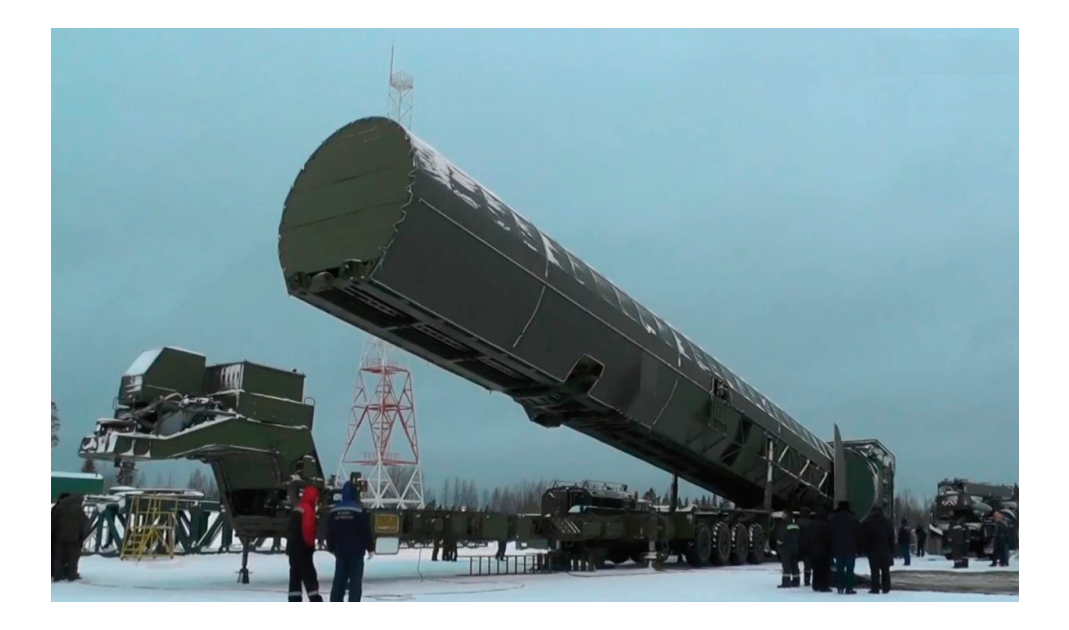

Рис. 3. **Ракета РС-28**

Очень хитрый ход в изготовлении ракеты был осуществлен в 2013 году, когда непосредственно ракету решили установить в вагон, который будет перемещаться по абсолютно любой траектории, где присутствуют железнодорожные пути. «Баргузин», такое название получил боевой железнодорожный ракетный комплекс, разработка рассчитана под установку на вагоны совместно с комплексом ракет РС-24. Один состав рассчитан на шесть вагонов с межконтинентальными баллистическими ракетами, что приравнивается к одному полку ракетных войск. В 2016 году проведены успешные испытания по данному комплексу. Однако 2017 год был очень плачебным, из-за нехватки средств на одновременное финансирование производства Баргузинов и комплексов шахтного базирования «Авангард».

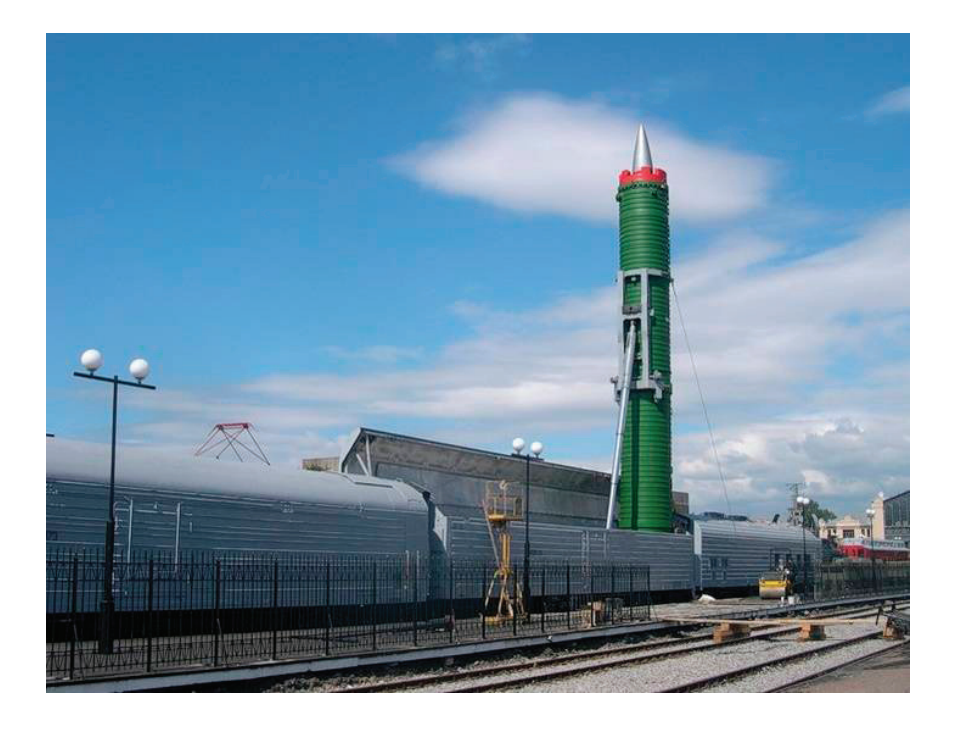

#### Рис. 4. **«Баргузин»**

Твердотопливная трехступенчатая ракета «Булава — 30» предназначена для оснащения подводных лодок серии 955 «Борей» и подводных крейсеров ТК-208 «Дмитрий Донской». Создание такой ракеты очень сильный толчок дало в развитии морской составляющей отечественной «ядерной триады». Особенность данной ракеты также заключается

в том, что она преодолевает противоракетную оборону неприятеля без особых усилий. Разработки данной ракеты велись еще в 1998, в Московском институте теплотехники. Спустя 10 в Воткинске было запущено серийное производство, а к 2020 году данная ракета была принята на вооружение ВМФ России.

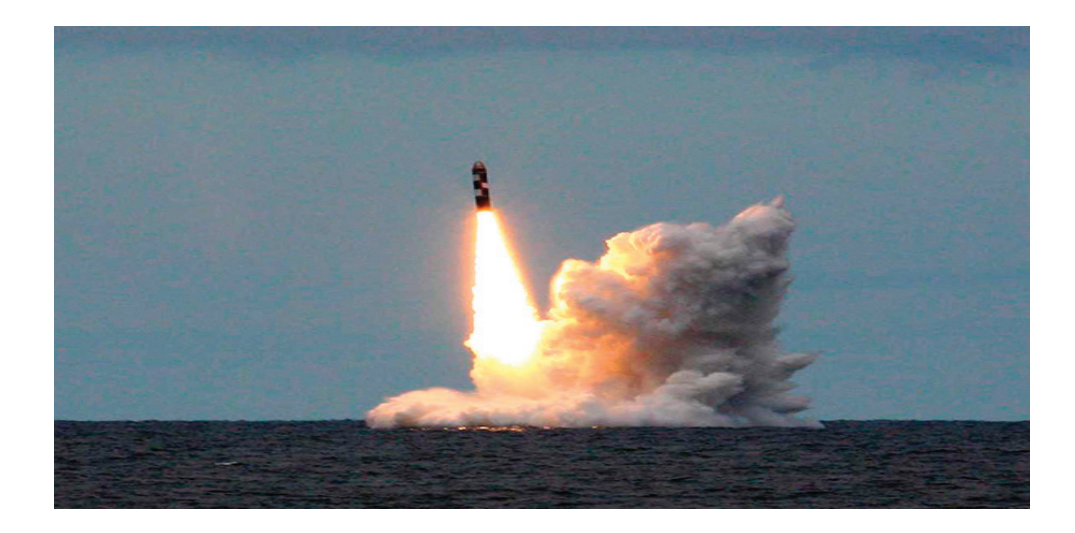

Рис. 5. **Ракета «Булава—30»**

Подводя итоги, хотелось бы отметить, что ядерный щит России находится на очень высоком уровне по сравнению с другими державами. Ракетные войска стратегического назна-

чения — это гарант и в первую очередь потенциальный представитель высокоточного и высококлассного вида вооружения, который присутствует на данном этапе развития.

Литература:

1. Военный обзор. Ракетные войска России: РВСН и РВиА. https://militaryarms.ru/armii-mira/raketnie-voyska/ (Дата обращения 16.09.2020)

# **Ягоды и плоды дикорастущих растений Дальнего Востока в технологии производства функциональных пищевых продуктов**

Медведева Дарья Алексеевна, студент магистратуры; Супрунова Ирина Анатольевна, старший преподаватель Дальневосточный федеральный университет (г. Владивосток)

*В статье авторами определяется важность и необходимость использования в технологии функциональных пищевых продуктов плодов и ягод дикорастущих растений Дальнего Востока*

*Ключевые слова: функциональные пищевые продукты, натуральное сырье, плоды и ягоды дикорастущих растений, биологически активные вещества*

Стремление цивилизованного человечества к продлению активной жизни стимулирует развитие науки о питании. Разрабатываются научно-обоснованные требования к качественному и количественному составу пищевого рациона, его сбалансированности по наиболее важным компонентам [5]. К числу последних относятся биологически активные вещества, нормируемые МР 2.3.1.1915–04 «Рекомендуемые уровни потребления пищевых и биологически активных веществ» и величинами суточного потребления пищевых и биологически активных веществ для взрослых в составе специализированных пищевых продуктов (СПП) и БАД к пище (энергетическая ценность 10000 кДж или 2300 ккал) по приложению 5 «Единых санитарно-эпидемиологических и гигиенических требований к товарам, подлежащим санитарно-эпидемиологическому надзору (контролю)».

Использование функциональных пищевых продуктов позволяет оптимизировать питание благодаря его коррекции по дефицитным макро- и микронутриентам, в том числе фитонутриентам. Создание функциональных пищевых продуктов направлено на предотвращение и восполнение дефицита достаточным количеством эффективных компонентов, которые способствуют улучшению функционирования органов и систем. Опыт последних лет показывает, что это не только перспективное направление пищевой индустрии, которое требует получения доказательной базы функциональной эффективности пищевых продуктов при условии их полной безопасности, но и острая необходимость применения натурального сырья в производстве таких продуктов [6, 17].

На основе принципов доказательной медицины получены абсолютно новые данные и в отношении биологической роли для человека так называемых минорных биологически активных веществ. Это прежде всего относится к таким биологически активным соединениям, как: различные группы флавоноидов (флавоны и их гликозиды — кверцетин, кемпферол, рутин и др.; флавоны — лютеолин, апигенин и др.; флавононы — нарингенин, гесперидин и др.; дигидрофлавонолы, проатоцианидины, катехины и др.), физиологические функции которых чрезвычайно разнообразны и важны для снижения риска развития многих широко распространенных в настоящее время заболеваний; индолы, одной из важнейших функций которых является регуляция активности ферментов первой и второй фаз метаболизма ксенобиотиков и протекторная роль в отношении некоторых форм онкологической патологии; экзогенные

пептиды и отдельные аминокислоты пищевого происхождения и их смеси, участие которых в регуляции функций органов и систем доказана многочисленными исследованиями зарубежных и отечественных ученых (например, пептиды, обеспечивающие специфическое межмолекулярное взаимодействие с промоторными участками генов, присутствуют в качестве фрагментов в составе целого ряда полипептидов-интерлейкинов, цитостатина, тиреоглобулина и др.); органические кислоты (янтарная, яблочная, гидроксилимонная и др.); фенольные соединения (гидрохинон, арбутин, гидроксикоричные кислоты и др.), обладающие специфическим биологическим влиянием на разнообразные функции отдельных метаболических систем и организма в целом [15].

Для использования необходимы альтернативные источники таких веществ и соединений (идентичных содержащимся в пищевых продуктах), где их содержание в десятки и сотни раз более высокое. К таким источникам относятся лекарственные растения, в том числе ягоды и плоды дикорастущих растений Дальнего Востока, которые необходимо внедрять в производстве бальзамов, сиропов, йогуртов, фруктовых батончиков, при производстве фруктово-ореховых смесей.

По данным М. С. Титовой из произрастающих на территории Приморского края дикорастущих растений к пищевым относятся овощные, ягодные, ореховые, плодовые, соковые, вкусоулучшающие растения.

Самыми ценными из них являются: актинидии коломикта и аргута, виноград амурский, лимонник китайский, земляника восточная, рубус боярышниколистный, шиповник даурский, смородина маньчжурская, сосна корейская, боярышник Максимовича, крапива узколистная, черемуха обыкновенная [16].

Совершенствование современных технологий производства пищевых продуктов тесно связано с переработкой нетрадиционного сырья, переходом от использования искусственных пищевых добавок к натуральным, обладающим биологической активностью, разработкой специализированных, функциональных пищевых продуктов [14].

Плоды шиповника — ягодообразный цинародий, сочный, образующийся из разросшегося мясистого гипантия. Форма плода от шаровидной до эллиптической или яйцевидной формы; он снаружи гладкий, голый, реже железистоопушенный, мясистый, от красно-оранжевого до темно-красного цвета. Внутри плода много мелких плодиков-орешков, неточно называемых семенами. Орешки угловатой формы, на-

верху несущие волоски, вся внутренняя поверхность плода усажена многочисленными длинными щетинистыми волосками. В свежих плодах шиповника всех видов содержится аскорбиновая кислота (2…18 %, у собачьих — в среднем около 1 %), каротиноиды — каротин, виолоксантин, рубиксантин, ликопин, арумин, ксантофилл и др. (до 10 мг %), витамины B1 (80…120 мкг %), B2 (300…430 мкг %), K, и Р. К фенольным соединениям шиповника относятся антоцианы (до 2,3 %), дубильные вещества (2–3 % в пересчете на танин, в том числе катехины — до 1 %), флавонолы (рутин, кверцетин, изокверцитин, кемпферол и др.) и феноловые кислоты. В зрелых плодах много сахара (до 20 %), пектиновых веществ (в среднем около 4 %), органических кислот (лимонная и яблочная) до 2 % (у собачьих шиповников не менее 2,6 %). В семенах содержится жирное масло, богатое каротиноидами (9,3 %) и витамином Е до 0,07 % [1, 2, 4, 5].

Плоды винограда амурского— одночетырехсемянные ягоды, очень разнообразные по форме, величине, черные, слабокислые на вкус. Плоды богаты сахаром, пектиновыми веществами, содержат также дубильные вещества, красящие вещества, органические кислоты, макро и микроэлементы, витамины, фолиевую кислоту. В семенах много жирного масла и дубильных веществ. Ягоды винограда — диетический продукт.

Черная смородина представляет собой крупную до 1,2 см черную многосемянную ягоду со сладковатым вкусом. В ягодах черной смородины содержится от 2,5 до 4,5 % органических кислот (лимонная, яблочная, винная, янтарная), аскорбиновая кислота (от 80 до 400 мг %), витамины Р, В2, K, сахара (8…17 %), пектины (0,5…0,9 %), клетчатка (2,4…3,5 %), каротиноиды. В состав фенольных соединений ягод входят катехины (78…550 мг %), флавонолы (рутин, кемпферол, кверцетин, кверцитрин, гиперозид и др., суммарно в пересчете на рутин —  $60...230$  мг $\%$ ), антоцианы (цианидин, дельфинидин и др., 120…300 мг %) лейкоантоцианы (лейкоцианидин, лейкодельфинидин и др., 300…2400 мг %), феноловые кислоты (салициловая, хлорогеновая, протокатеховая, производные кумаровой кислоты), а также халконы. Из кожиц ягод выделено примерно 0,01 % эфирного масла. Присутствуют различные флавоноиды и микроэлементы.

Ягоды брусники — ярко красные обильные с белой мякотью внутри. Ягоды наиболее вкусные, если собирать их после первого мороза, либо же зимой или весной. В ягодах брусники содержатся аскорбиновая кислота (11…22 мг %), 5,2…8,2 % сахаров (сахарозы не более 0,5 %), 1,9…2,5 % органических кислот (лимонная, яблочная, следы щавелевой), пектины (0,5–0,7 %), полиолы (0,1…0,2 %), клетчатка (1,4…1,6 %); в составе фенольных соединении — антоцианы (430…1280 мг %) и лейкоантоцианы (144…253 мг %), катехины (230…510 мг %) и феноловые кислоты (бензойная — около 0,075 %, галловая и др.) [1, 2, 4, 5].

Плоды Актинидии коломикта (Actinidia kolomikta) цилиндрические, темно-оливковые, с тонкой кожицей, с сочной мякотью, кисловато-сладкие, с ананасным ароматом, средней массой до 3 г. В них содержится сахара от 7 до 14 %, кислоты от 1,4 до 3,0 %, витамин С от 1600 до 1760 мг/ % [8

Плоды актинидии коломикта содержат такие биологически активные вещества, как аскорбиновую кислоту (от 1218,8 до 1989 мг %); никотиновую кислоту (0,53 мг/100 г); рибофлавин (1,498 мг/100 г); холин (48,84 мг/100) г; тиамин (0,075 мг/100 г); пиридоксин (0,08 мг/100 г); каротиноиды — α-(0,02 мг/100 г) и β-каротин (от 0,28 до 0,42 мг/100 г); лютеин, зеаксантин (0,01 мг/100 г); виолоксантин (0,11 мг/100 г); хлорофилл (1,92 мг/100 г); α- (0,8 мг/100 г) и γ-токоферол (0,04 мг/100 г); γ-токотриенол (0,12 мг/100 г); фенольные соединения — кофейную кислоту (0,38 мг/100 г), хлорогеновую кислоту (0,195 мг %), галловую кислоту, 2,5-дигидроксибензойную кислоту (гентизиновую кислоту) (425,54 мг/100 г), гидроксибензойную кислоту (0,05 мг/100 г), производные бензойной кислоты (0,12 мг/100 г), p-кумаровую кислоту (< 0,05 мг/100 г), дубильную кислоту; флавоноиды катехин (от 67 до 178 мг/100 г), эпикатехин (1,04 мг/100 г), кверцетин (0,80 мг/100 г); биофлавоноиды (235,2 мг/100 г); пектин (0,7…5,0 %); 15 % клетчатки в перерасчете на сухое вещество; дубильные и красящие вещества (2,77…2,8 %) [3, 7, 9, 11, 18].

Актинидия коломикта (Actinidia kolomikta) занимает достойное место среди Приморских нетрадиционных культур и может использоваться одновременно и для пищевых, и для лекарственных целей.

Отличительная особенность Актинидии коломикта — высокое содержание аскорбиновой кислоты. По данным разных авторов, её количество достигает более 1500 мг/100 г, в то время как в ягодах самых лучших сортов черной смородины — не более 300 мг/100 г, шиповнике — 650 мг/100 г [10, 13].

Биологическая активность составных веществ дикоросов, их структурная уникальность, ресурсная обеспеченность, экологическая и экономическая обусловленность обосновывают актуальность и целесообразность использования натурального дальневосточного сырья в биотехнологии функциональных пищевых продуктов системного действия [12, 14].

#### Литература:

- 1. Беркутенко, А. Н. Лекарственные и пищевые растения Аляски и Дальнего Востока России: Учебное пособие / А. Н. Беркутенко, Э. Г. Вирек. — Владивосток: Издательство Дальневосточного университета, 1995. — 192 с.
- 2. Егорова, Е. Ю. Производство бальзамов и сиропов: Учебное пособие / Е. Ю. Егорова, М. Н. Школьникова, М. В. Гернет и [др.] — СПб: ИД «Профессия», 2011. — 408 с.
- 3. Елисеева, Л. Г. Дифференцирование перспективных сортов плодово-ягодных культур по содержанию биологически активных соединений / Л. Г. Елисеева, О. М. Блинникова // Пищевая промышленность, 2013. — № 6 — с. 50–52.
- 4. Зориков, П.С.Основные лекарственные растения Приморского края: Учебное пособие / Владивосток: Дальнаука, 2004.— 185 с.
- 5. Кислухина, О. В. Витаминные комплексы из растительного сырья: Научное издание / О. В. Кислухина. М.: ДеЛи принт, 2004–308 с.
- 6. Коденцова, В. М. Витаминная обеспеченность взрослого населения Российской Федерации: 1987–2017 гг. / В. М. Коденцова, О. А. Вржесинская, Д. Б. Никитюк, В. А. Тутельян // Вопросы питания. 2018. Т. 87, № 4. С. 62–68. doi: 10.24411/0042– 8833–2018–10043
- 7. Козак, Н. В. Содержание биологически активных веществ в плодах интродуцированных образцов Actinidia kolomikta (Pupr. Ex. Maxim.) Maxim / Н. В. Козак, С. М. Мотылева, М. Е. Мертвищева // Материалы III Международной конференции «Роль физиологии и биохимии в интродукции и селекции овощных, плодово-ягодных и лекарственных растений». — 2017. — С. 37–41.
- 8. Колбасина, Э. И. Актинидия, лимонник: Пособие для садоводов-любителей / Э. И. Колбасина. М.: Никола-Пресс,  $2007. - 176$  c.
- 9. Колбасина, Э. И. Культурная флора России: Актинидия. Лимонник / Э. И. Колбасина, Л. В. Соловьёва, Н. Н. Тульнова, Н. В. Козак, Н. В. Скрипченко, П. А. Мороз, Н. А. Корчемная, А. И. Гвоздецкая. — М.: Россельхозакадемия, 2007. — 327 с.
- 10. Курагодникова, Г. А. Комплексная хозяйственно-биологическая оценка сортов актинидии в ЦЧР: специальность 06.01.05 «Селекция и семеноводство»: диссертация на соискание ученой степени кандидата сельскохозяйственных наук / Галина Анатольевна Курагодникова; Всероссийский научно-исследовательский институт садоводства им. И. В. Мичурина — Мичуринск, 2009. — 144 с.
- 11. Курагодникова, Г. А. Товароведная характеристика ягод актинидии коломикта и продуктов ее переработки / Г. А. Курагодникова, О. М. Блинникова // Материалы Междун. науч.-практич. конференции: Инновационные технологии и технические средства для АПК. Мичуринск. — 2015.
- 12. Медведева, Д. А. Actinidia kolomikta в технологии продуктов диетического профилактического назначения / Д. А. Медведева, И. А. Супрунова // Потребительский рынок XXI века: стратегии, технологии, инновации. Материалы II Международной научно-практической конференции. Хабаровский государственный университет экономики и права. — 2016. — С. 195–198.
- 13. Медведева, Д.А.Антиоксидантная активность биологически активных веществ актинидии коломикта (Actinidia kolomikta) / Д. А. Медведева, И. А. Супрунова // Актуальная биотехнология. — 2017. — № 2 (21) — С. 187–191.
- 14. Приходько, Ю. В. Научно-практическое обоснование использования сырьевых ресурсов Дальнего Востока в качестве источников для производства функциональных пищевых продуктов: дис … докт. тех. наук: 05.18.07 / Приходько Юрий Вадимович. — Владивосток, 2009. — 324 с.
- 15. Рекомендуемые уровни потребления пищевых и биологически активных веществ. Методические рекомендации. МР 2.3.1.1915–04 / Роспотребнадзор — Введ. 04.07.2004 — М.: РИК ГОУ ОГУ 2004. — 36 с.
- 16. Титова, М. С. Лекарственные, медоносные, пищевые и кормовые растения дубовых и смешанных лесов Горнотаежной станции / М. С. Титова // Вестник Красноярского государственного аграрного университета, 2008 — № 4 — С. 154–159.
- 17. Тутельян, В. А. Анализ нормативно-методической базы в сфере специализированной пищевой продукции в Российской Федерации / В. А. Тутельян, Н. В. Жилинская, В. А. Саркисян, А. А. Кочеткова // Вопросы питания. 2017. Т. 86. № 6. С. 29– 35. doi: 10.24411/0042–8833–2017–00003
- 18. Bernadine Stirk, Growing Kiwifruit. Northwest Extension Publishing. Retrieved January 4, 2013.

# **Анализ многоцелевого беспилотного летательного аппарата MQ-1**

Пилюгин Иван Владимирович, студент; Панков Дмитрий Сергеевич, студент; Акимов Мурад Ибрагимович, студент; Кушхов Артем Юрьевич, студент; Писарик Владимир Алексеевич, студент; Дядюра Максим Валерьевич, студент; Бражко Александр Олегович, студент; Чебручан Владислав Викторович, студент Военная академия РВСН имени Петра Великого, филиал в г. Серпухове Московской области

*Статья раскрывает сущность беспилотного летательного аппарата MQ-1, его отличительные особенности и модификации, существующие в настоящее время.*

*Ключевые слова: Predator, ВВС, хищники, MQ-1.*

 $\mathbf{M}^{\mathrm{Q-1\,Predator\,}-$ это дрон, который изменил мир. Это за-<br>Каленная в бою беспилотная летательная боевая машина, которая доказала свою силу в бою. Высококачественный самолет, который контролируется экипажем на земле, способен сбрасывать бомбы, проводить воздушную съемку и разведку, а также выполнять другие вспомогательные функции [1].

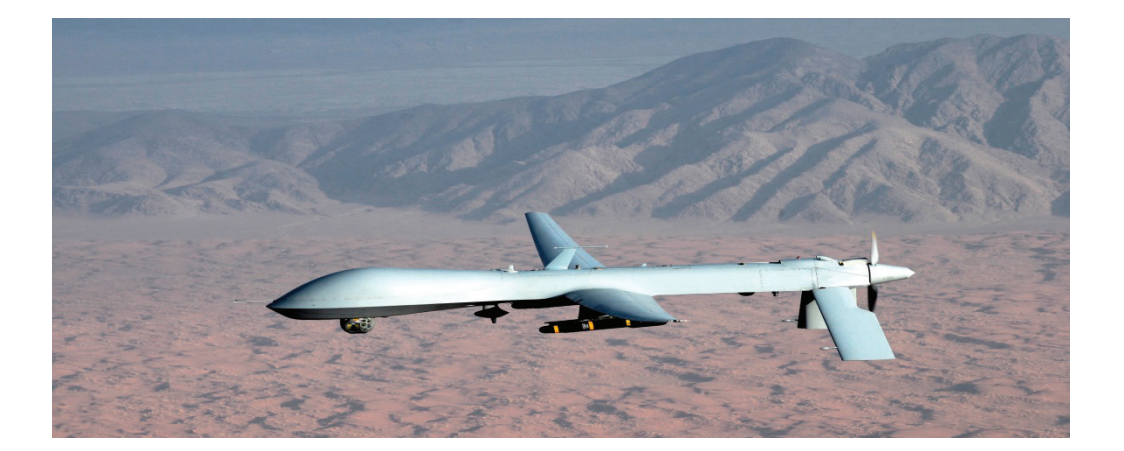

Рис. 1. **Дрон MQ—1 Predator**

Будучи детищем ЦРУ и Пентагона с конца 190 80 — х, они попробовали различные комбинации, такие как GNAT 750 (рис. 2), и, наконец, заключили контракт с Predator для компании General Atomics Aeeronautical Systems на создание и производство демонстратора технологий. Впервые он был использован в бою в 2001 году в Афганистане.

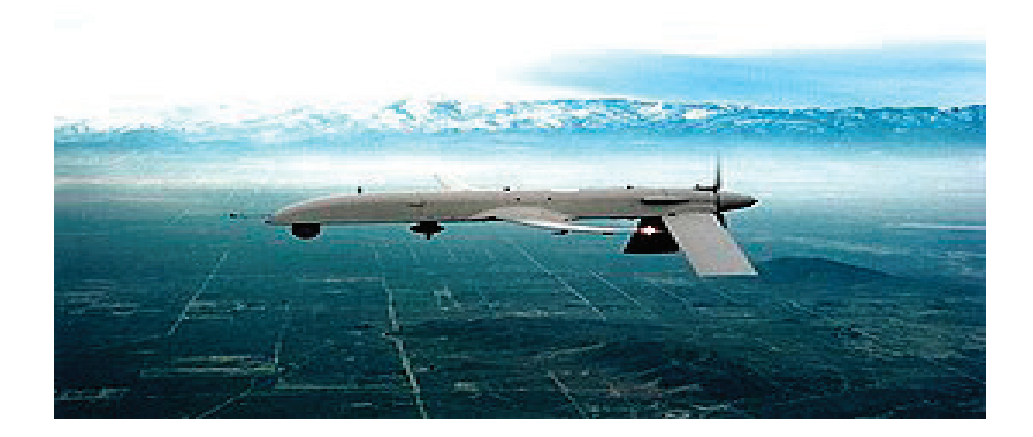

Рис. 2. **Попытки использования беспилотного летательного аппарата GNAT 750**

«Хищники» работают с ВВС США с 195 года и сыграли решающую роль во время военных конфликтов в Боснии, Афганистане, Пакистане, Ираке, Сирии, Иране, Сомали, Филиппинах, Ливии, поддержания НАТО и ООН в их операциях по 500000 летных часов за десятилетие. В общей сложности 360 хищников в настоящее время находятся на вооружении ВВС США. Другие операторы — Италия (4), Турция (9), Объединенные Арабские Эмираты (4) и Марокко (4).

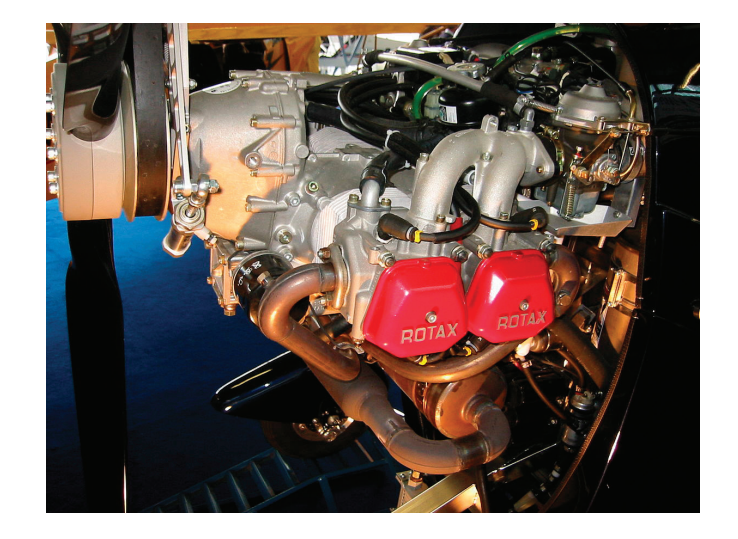

Рис. 3. **Двигатель Rotax 914 беспилотного летательного аппарата MQ-1Predator**

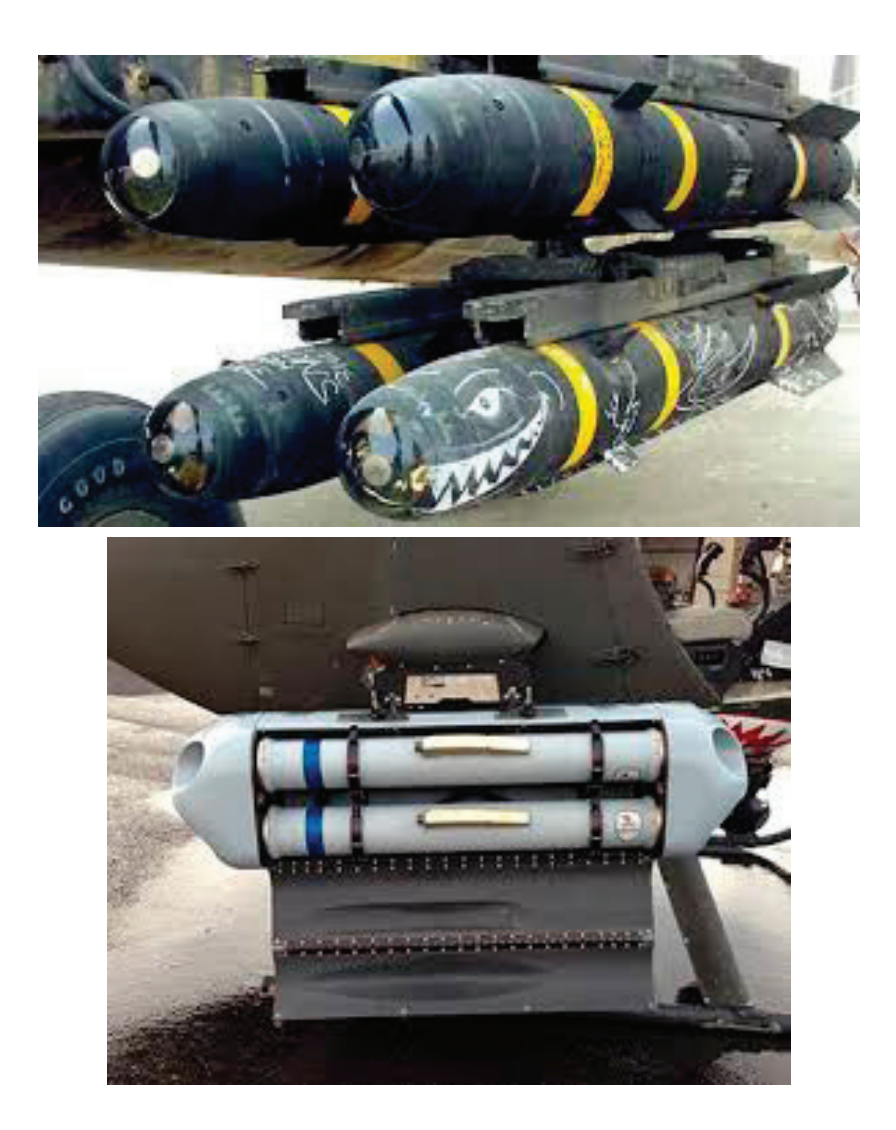

«Хищник» использовался для разведки и ликвидации Аль-Каиды (террористическая организация, запрещена в России) и принадлежащих ей террористических группировок в Пакистане и Афганистане.

Этот беспилотник оснащен четырехцилиндровым двигателем Rotax 914, который развивает 101 лошадиную силу. Двигатель вращается двухлопастным винтом, установленным сзади. Этот БПЛА имеет максимальную скорость до 217 км/ч и может достигать высоты 7620 м.

«Хищник» легкий может нести полезную нагрузку до 204 кг. Этот БПЛА имеет большой топливный бак, способный хранить 375 (100галлов) топлива, что означает, что он может оставаться в воздухе с полной нагрузкой в течение 24 часов для наблюдения и поддержки с воздуха. Максимальная выдержка без нагрузки до 40 часов. Несколько ракет совместимы с этим дроном, в том числе AGM — 114 и AGM — 176 Griffin (рис. 4) класса «воздух — земля». Планируется оснастить этот беспилотный летательный аппарат AIM — 92 Stinger для самообороны. Ракеты разнесены на жесткие точки под крыльями. «Хищник» использует бортовой компьютер и лазер для наведения ракет на цель.

Помимо этого арсенала, Predator включает в себя множество датчиков и ультрасовременную авионику. Он содержит радиолокационную антенну с синтезаторной аппаратурой, инерциальную навигационную систему, антенну связи Ku — диапазона, GPS—приемник, опознаватель друга и врага (он сообщает машине, какие войска дружелюбны, а какие враждебны), и видеомагнитофон в носовой камере. Этот беспилотник привнес новую динамику в войну и конфликты. Так как теперь вражеские районы можно контролировать на предмет активности, не рискуя драгоценными жизнями солдат. Позже MQ-1 Predator был превращен в MQ-1C Grey Eagle и MQ-9 Reaper (рис. 5). Цена беспилотника MQ-1 Predator составляет 4 миллиона долларов [2].

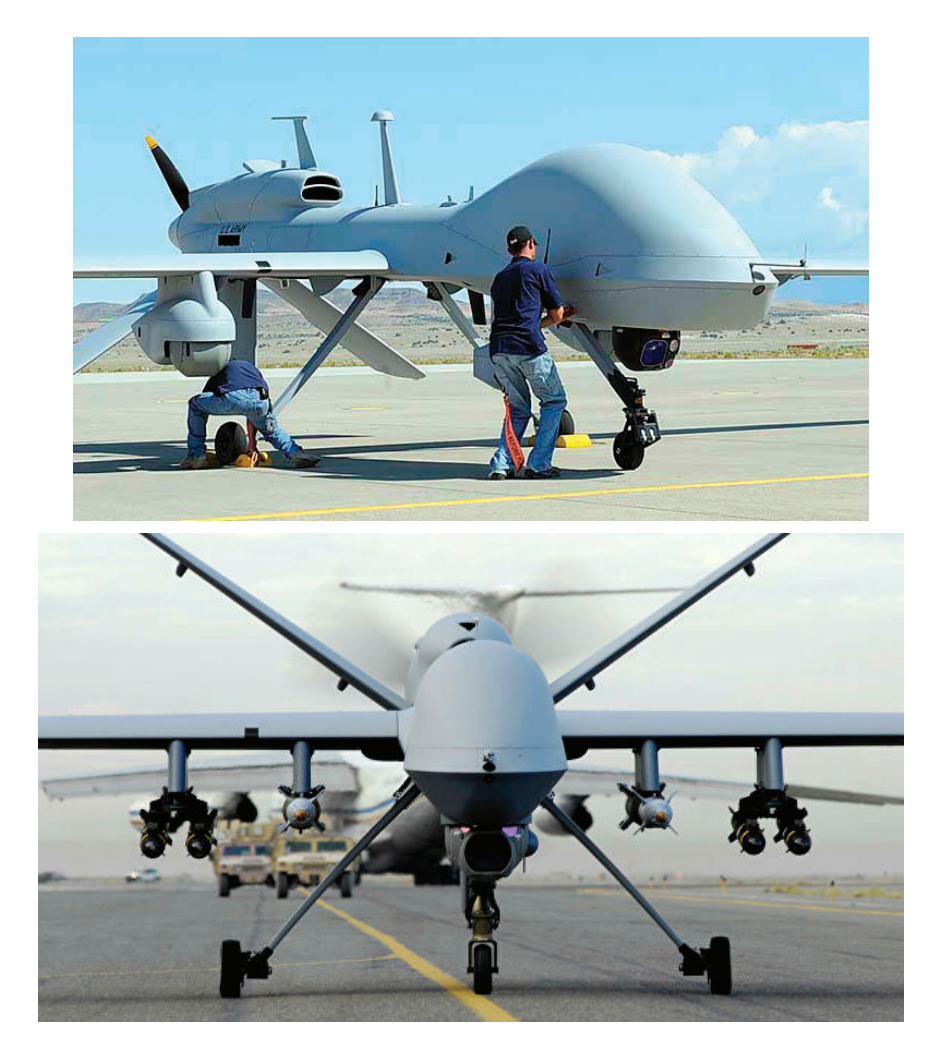

Рис. 5. **Модифицированный MQ-1 на MQ-1C Grey Eagle (верхний рисунок) и MQ-9 Reaper (нижний рисунок)**

Литература:

- 1. Википедия. MQ-1 Predator. URL https://ru.wikipedia.org/wiki/MQ-1\_Predator (Дата обращения 15.03.2020)
- 2. Томас М. М., Кевин М.А. Ликвидатор. Откровения оператора боевого дрона. URL https://magbook.net/read/38299 (Дата обращения 15.03.2020)

### **Топливный насос высокого давления КАМАЗ-740**

Савочкин Александр Алексеевич, кандидат технических наук, доцент; Костин Иван Сергеевич, студент; Еноктаев Юрий Валерьевич, студент; Константинов Михаил Александрович, студент; Холощак Артем Александрович, студент; Дорофеев Сергей Александрович, студент; Иванов Алексей Сергеевич, студент; Жоров Святослав Александрович, студент Военная академия РВСН имени Петра Великого, филиал в г. Серпухове Московской области

*В статье авторы разбираются в устройстве впрыскивающего насоса КАМАЗ 740, принципе работы, а также возможных неисправностях и способах их устранения.*

*Ключевые слова: принцип работы, топливный насос КАМАЗ 740, причины поломки.*

Топливную аппаратуру автомобиля КАМАЗ можно срав-нить с сердцем, которое подает топливо в двигатель, который приводит машину в движение.

Эффективность работы самого двигателя зависит от того, каким будет давление в топливной системе. Поэтому очень важно знать, как устроен этот агрегат, какие нарушения могут возникнуть и как их устранить.

#### **Устройство и основные принципы работы**

Если говорить в двух словах, то топливный насос автомобиля КАМАЗ-740 работает по следующему принципу:

1. Топливо забирается с помощью насоса низкого давления через фильтр грубой очистки из топливного бака и топливопроводов низкого давления в управляемом фильтре тонкой очистки. Далее очищенное топливо поступает в плунжерные пары, каждая из которых несет его в определенный цилиндр

двигателя под высоким давлением, а он в свою очередь распыляет форсунки на очень мелкие частицы и поступает непосредственно в камеру сгорания.

2. В камере сгорания топливовоздушная смесь оказывает эффект микровзрыва, и поршень двигателя перемещается на дно. Каждый поршень цилиндра двигателя передает мощность на коленчатый вал в определенном порядке.

3. Избыток топлива из форсунок и нагнетательного насоса проходит через систему возврата низкого давления в топливный бак.

Кажется, что в этой схеме нет ничего сложного. На самом деле сама топливная система (инжекционный насос) представляет собой очень сложное устройство, основные части которого изготавливаются поршневыми парами по специальной технологии с очень высокой точностью. Сам пар представляет собой цилиндр, в котором движется поршень, он создает высокое давление в топливопроводе. [2]

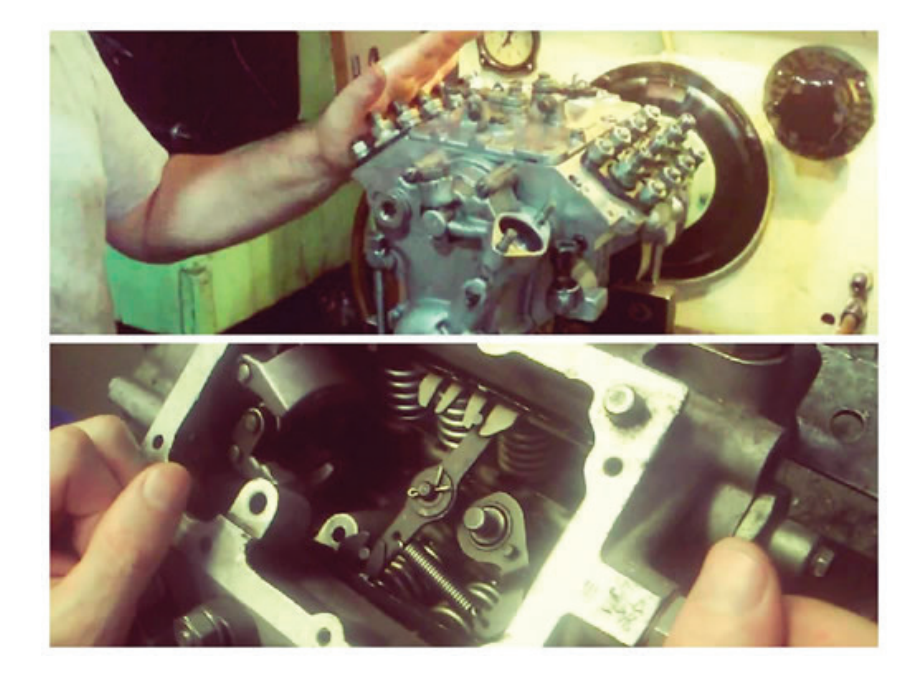

Нагнетательный насос КАМАЗ-740 имеет V-образную форму и состоит из двух секций, каждая из которых имеет четыре поршневые пары.

В нижней части насоса расположен распределительный вал, который получает вращательное движение от коленчатого вала двигателя через зубчатую систему. Кулачки, в свою очередь, придают поступательное движение поршням каждой пары в определенном порядке, который синхронизируется с движением поршней двигателя с помощью пружинных ползунков.

Сам поршень имеет целую систему впускных и выпускных каналов, а также канавки для слива избыточного топлива. Направление потока топлива контролируется встроенными клапанными механизмами, которые работают в автоматическом режиме.

#### **Возможные нарушения и их устранение**

Высокое давление топлива создается в инжекционном насосе автомобиля КАМАЗ-740 за счет узкой регулировки поршня к цилиндру в поршневой паре. Если эта плотность нарушается, то давление в топливопроводе снижается и двигатель автомобиля теряет мощность и часто просто не заводится. [3]

Поэтому более длительная работа топливного насоса без существенных помех возможна только при использовании высококачественных дизельных топлив. Это, пожалуй, самая важная предпосылка для успешной работы дизельных двигателей. Особое внимание необходимо уделить обзорам качества дизельного топлива на отдельных АЗС.

Важным элементом предотвращения безаварийной работы впрыскивающего насоса является своевременное техническое обслуживание двигателя, при этом особое внимание уделяется замене топливных фильтров. Они должны быть приобретены в авторизованных сервисных центрах или у официальных дилеров авторитетных производителей.

Поскольку в этом мире нет ничего вечного, насос высокого давления может со временем развить свой собственный ресурс, даже если он работает правильно. Конструкторы топливного насоса для КАМАЗа-740 разработали ремонтопригодное устройство. Его функциональность может быть восстановлена путем замены изношенных деталей. Но это не значит, что такой ремонт возможен при любых условиях и сам по себе. [3]

Качественный ремонт можно проводить только в авторизованных мастерских со специальным испытательным столом, на котором можно проверить все параметры, показывающие тот или иной дефектный компонент, и заменить его. После ремонта насос подвергается тщательному испытанию на стенде и контролю совместно с форсунками.

#### **Признаки неисправности инжекционного насоса**

Хотя насосы высокого давления относятся к разным типам, признаки частичного отказа являются типичными и в значительной степени общими для всех. Итак, симптомы неисправности инжекционного насоса включают в себя:

– повышенный расход топлива во всех режимах работы двигателя;

– нестабильная работа двигателя, особенно на низких оборотах;

– трудный запуск двигателя, часто в холодное время года;

– Снижение мощности двигателя и динамических характеристик машины в целом;

– Повышение дымности выхлопных газов двигателя;

– утечка топлива из насоса высокого давления;

– появление эмульсии моторного масла в охлаждающей жидкости;

– Увеличение шума двигателя. [1]

Основными причинами поломки инжекционного насоса могут быть следующие:

1. Наличие воды в топливной системе. Причин для этого может быть несколько. Это в основном неисправность топливного фильтра, чрезмерное присутствие воды в топливе, интенсивная конденсация в топливопроводах из-за нарушения их герметичности.

2. Наличие различных механических примесей в топливе обусловлено плохим фильтром грубой и тонкой очистки. Это также приводит к преждевременной профилактической очистке топливных баков от парафиновых образований и других грубых примесей.

3. Низкая смазывающая способность дизельного топлива обусловлена его низким качеством, либо несанкционированным применением различных несертифицированных присадок для повышения производительности двигателя. Кстати, это самый распространенный перерыв, как результат назойливой рекламы.

4. Нарушение герметичности топливопровода, что приводит к отсосу воздуха, что увеличивает трение между частями поршневой системы. [1]

#### **Окончательный вывод**

Несмотря на то, что ТНВД КамАЗ-740 является достаточно надежным устройством, его длительная эксплуатация возможна только при условии соблюдения всех рекомендаций производителя.

#### Литература:

- 1. Барун В. Н., Азаматов Р.А., Машков Е.А. и др. Автомобили КамАЗ: Техническое обслуживание и ремонт.— 2-е изд., перераб. и доп.—М.: Транспорт, 1988.— 325 с., ил., табл.
- 2. Устройство, техническое обслуживание и ремонт автомобилей: Учеб./Ю. И. Боровских, Ю.В. Буралев, К.А. Морозов, В.М. Никифоров, А.И. Фешенко—М.: Высшая школа; Издательский центр «Академия», 1997.—528 с.: ил.
- 3. Топливные системы и экономичность дизелей / И.В. Астахов [и др.].—М.: Машиностроение, 1990.—С. 93–98.

# **Определение метанового числа попутного нефтяного газа при высоких давлении и температуре**

Самаджонов Мухаммадали Акрамжон угли, студент магистратуры Тюменский индустриальный университет

*Одним из возможных вариантов применения попутного нефтяного газа является использование его для топлива в электростанциях. В данной статье рассматривается изменение метанового числа попутного нефтяного газа при высоких давлении и температуре.*

*Ключевые слова: попутный нефтяной газ, метановое число.*

Октановое число (метановое) у газа, используемого в газо-генераторах, выше, чем у бензина или метана. Для бензина применяют термин октановое число, если же топливом является газ, применяют термин метановое число. Например, если у газа метановое число равно 100, то состав газа 100% метан. Если у газа говорят, что метановое число его 90, то 10% в составе газа это водород (либо другие газы) у которого метановое число равно 0.

Метановое число — показатель, характеризующий детонационную стойкость газообразного топлива (способность топлива противостоять самовоспламенению при сжатии) для двигателей внутреннего сгорания. Число равно содержанию (в процентах по объёму) метана в его смеси с водородом, при котором эта смесь эквивалентна по детонационной стойкости исследуемому топливу в стандартных условиях испытаний [1].

Метановое число имеет нижний предел, ниже которого при эксплуатации газопоршневой электростанции не обеспечивается требуемая мощность. При эксплуатации двигателей с выбранной степенью сжатия, и изменении метанового индекса в пределах выше требуемых значений, происходит автоматическая подстройка параметров установки, что обеспечивает номинальную мощность установки. Двигатели могут работать на газе с низким метановым числом (снижение номинальной мощности незначительно, что после перенастройки дает возможность эксплуатировать газопоршневой электростанции) [2,3]. Для обеспечения бесперебойной работы электростанции необходимо, чтобы метановое число было не ниже 52.

Был определён состав газа после первой ступени сепарации. На основании полученных данных, были сделаны расчеты метанового числа и низшей теплоты сгорания для газа, отделяемого на первой ступени сепарации установка подготовки нефти и направляемого на питание газопоршневой электростанции. Расчеты выполнены в программе «AVL Methane Calculator» фирмы «Cummins» [4]. Результаты представлены в таблицах 1–3.

Для наглядного представления полученных данных был построен график, изображённый на рисунках 1 и 2.

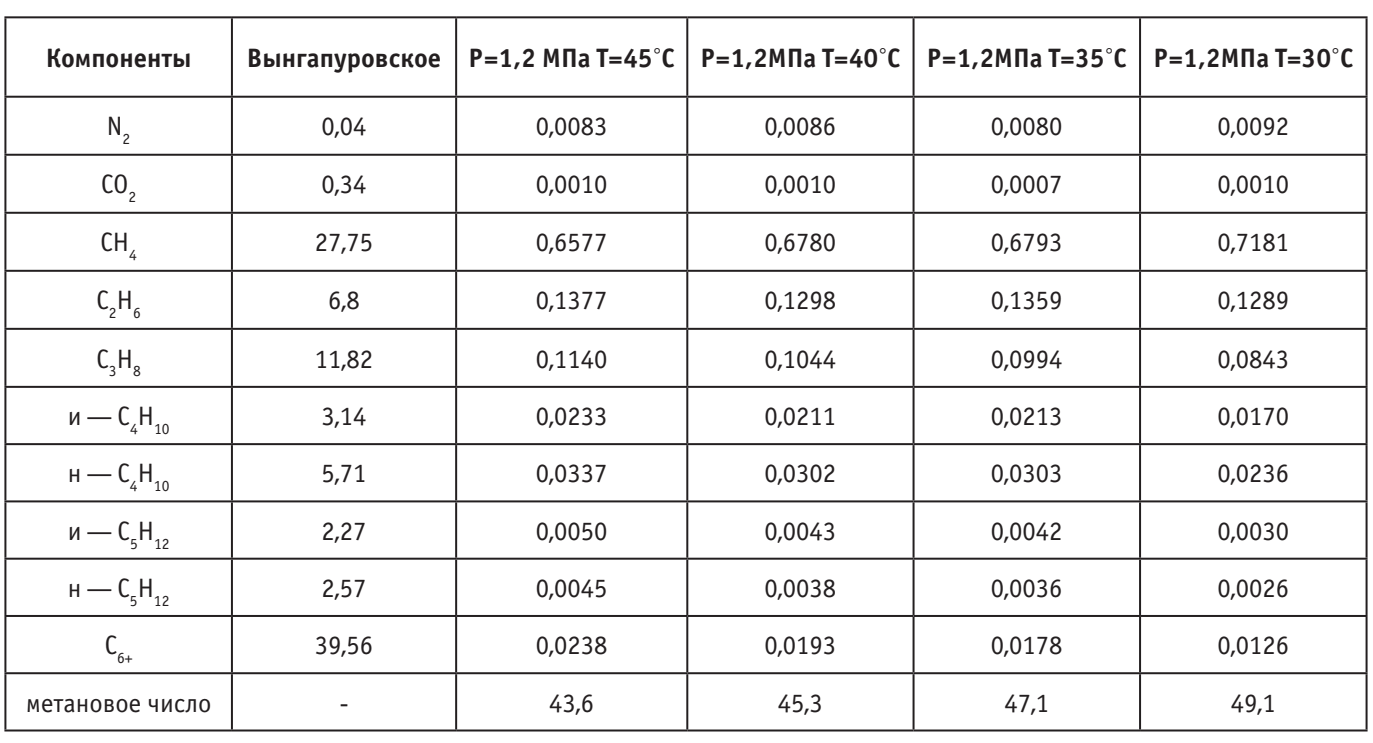

#### Таблица 1. **Результаты расчета метанового числа**

| Компоненты           | Вынгапуровское | $P=1,1$ МПа Т=45°С | $P=1,1$ МПа Т=40°С | $P=1,1$ M $\Pi a$ T=35°C | $P=1,1M\Pi a T=30^{\circ}C$ |
|----------------------|----------------|--------------------|--------------------|--------------------------|-----------------------------|
| $N_{2}$              | 0,04           | 0,0081             | 0,0084             | 0,0087                   | 0,0090                      |
| CO <sub>2</sub>      | 0,34           | 0,0009             | 0,0010             | 0,0010                   | 0,0010                      |
| CH <sub>4</sub>      | 27,75          | 0,6439             | 0,6645             | 0,6850                   | 0,7055                      |
| $C_2H_6$             | 6,8            | 0,1296             | 0,1305             | 0,1309                   | 0,1306                      |
| $C_3H_8$             | 11,82          | 0,1201             | 0,1106             | 0,1007                   | 0,0903                      |
| и — $C_4H_{10}$      | 3,14           | 0,0248             | 0,0227             | 0,0205                   | 0,0184                      |
| н — $C_4H_{10}$      | 5,71           | 0,0363             | 0,0326             | 0,0290                   | 0,0257                      |
| и — $C_5H_{12}$      | 2,27           | 0,0055             | 0,0047             | 0,0040                   | 0,0033                      |
| н — $C_5H_{12}$      | 2,57           | 0,0049             | 0,0041             | 0,0035                   | 0,0029                      |
| $C_{\underline{6}+}$ | 39,56          | 0,0263             | 0,0214             | 0,0173                   | 0,0139                      |
| метановое число      |                | 42,3               | 44,2               | 46                       | 48                          |

Таблица 2. **Результаты расчета метанового числа**

### Таблица 3. **Результаты расчета метанового числа**

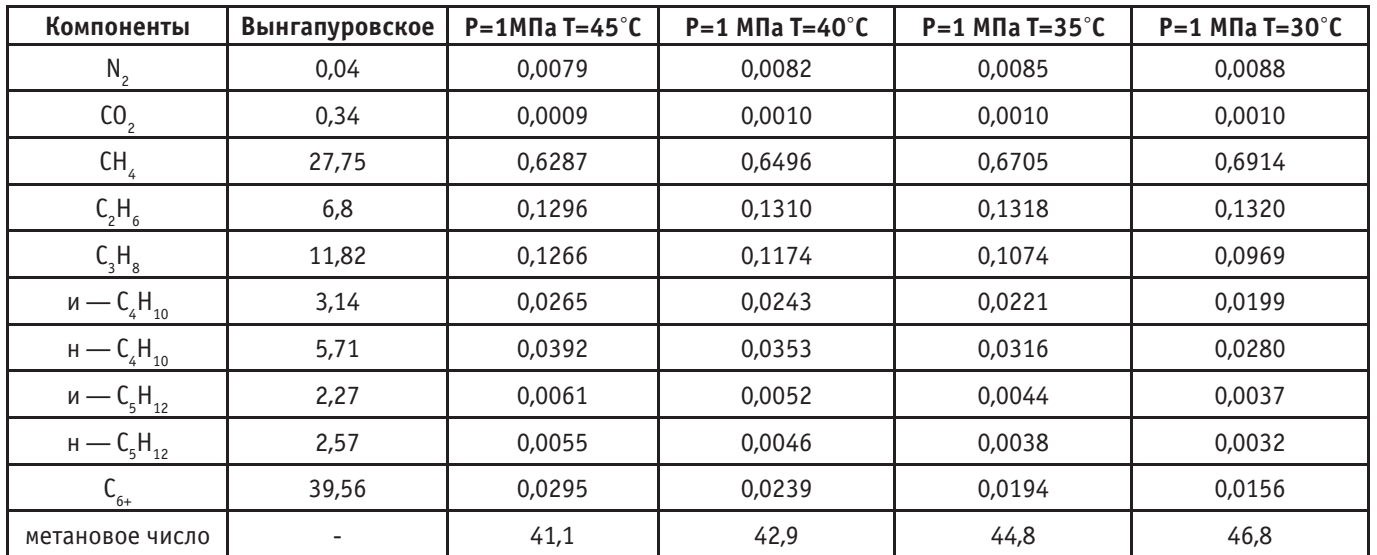

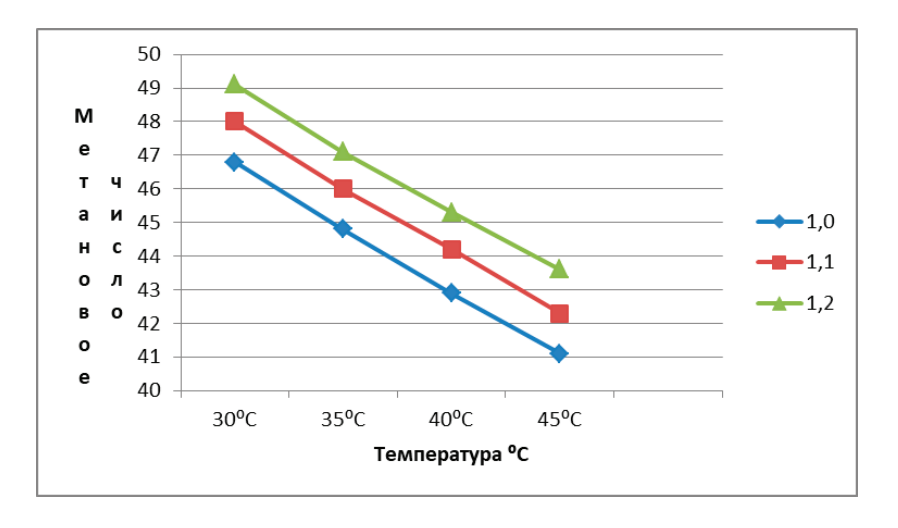

Рис. 1. **Зависимость метанового числа от температуры и давления**

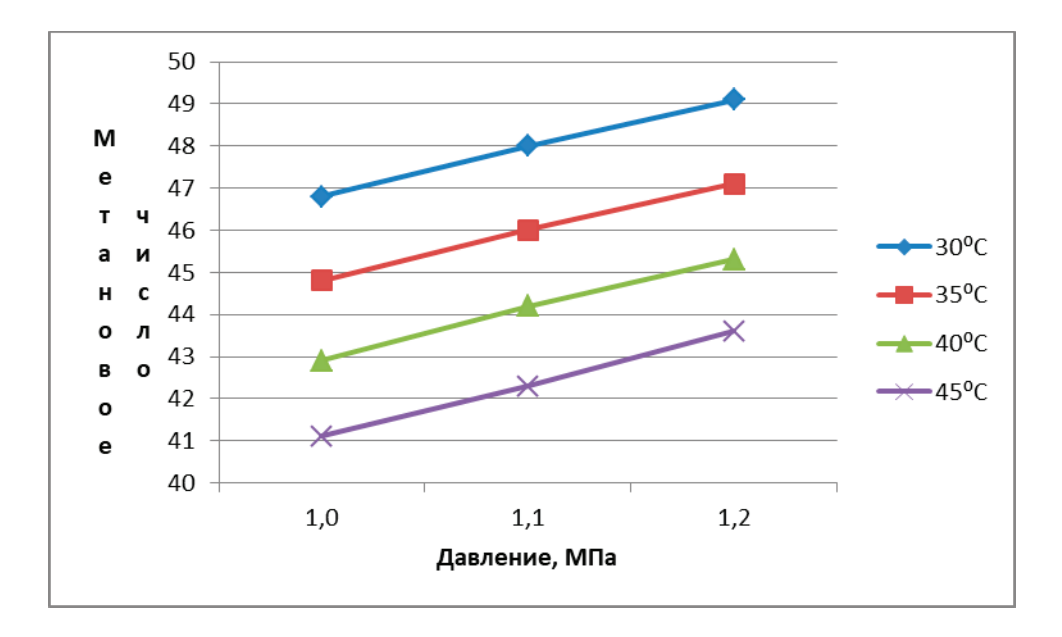

#### Рис. 2. **Зависимость метанового числа от давлении и температуры**

**Вывод.** Принимая во внимание приведённые выше результаты, были выведены близкие к оптимальным условия работы газопоршневой электростанции, а именно 1,2 МПа и 30 °C.

#### Литература:

- 1. https://gau.com.ua/2017/04/15/газогенераторный-газ-и-мощность-двиг/
- 2. Тарасов М. Ю., Иванов С. С. «Подготовка нефтяного газа для питания газо-поршневых электростанций//Нефтяное хозяйство». — 2009. — № 2.—C. 46–49.
- 3. Иванов с. С., Тарасов. М.Ю. «Требования к подготовке растворенного газа для питания газопоршневых двигателей // Нефтяное хозяйство». — 2011. — № 1.—С. 102–105.
- 4. С. А. Леонтьев, М. В. Умеренков, Л. М. Кочетков «Определение оптимальных условий сепарации при подготовке попутного нефтяного газа». — 2012 —№ 2 с. 57–59

# **Определение высокой и низкой теплоты сгорания попутного нефтяного газа при низком давлении и высокой температуре**

Самаджонов Мухаммадали Акрамжон угли, студент магистратуры Тюменский индустриальный университет

*Теплота сгорания топлива является одним из самых важных параметров, характеризующих любой вид топлива. В данной статье определяется высокая и низкая теплота сгорания топлива при высокой температуре и низком давлении. Это необходимо для того чтобы определить теплоту сгорания выделившегося попутного нефтяного газа, что является важным показателем для обеспечения хорошей работы газотурбинной электростанции.*

*Ключевые слова: теплотворность, теплотворная способность, топливо, теплота сгорания топлива, попутный нефтяной газ.*

Когда определенное количество топлива сгорает, выделяется измеримое количество теплоты. Согласно Международной си<br>Котеме единиц величина выражается в Джоулях на кг или м3. Но параметры могут быть рассчитаны и в кКал или к чение соотносится с единицей измерения топлива, оно называется удельным.

Теплота сгорания топлива делится на 2 вида: высшая и низшая.

Высшая теплотворная способность—количество теплоты, выделяемой при полном сгорании топлива, охлаждении продуктов сгорания до температуры топлива иконденсации водяного пара, образовавшегося при окислении водорода, входящего в состав топлива.

Низшая теплотворная способность — количество теплоты, выделяемой при полном сгорании топлива без конденсации водяного пара [1].

Для расчёта теплотворности, были использованы формулы (1) и (2).

Для расчёта низшей теплоты сгорания сухого газа используют формулу Q <sup>с</sup>=4,186(30,2CO<sub>2</sub>+85,5CH<sub>4</sub>+152,3C<sub>2</sub>H<sub>6</sub>+218C<sub>3</sub>H<sub>8</sub>+283,4  $C_4H_{10}+348,9C_5H_{12}$  (1)

Пример расчета по формуле 1:

Образец состав ПНГ выходя на первой ступень сепарации при Р=0,5МПа, Т=45°С

Qн *<sup>C</sup>*=4,186(30,2\*44\*0,0008+85,5\*16\*0,5237+152,3\*30\*0,1205+218\*44\*0,1612+283,4\*2\*58\*(0,0375+0,0601)+348,9\*2\*72\*(0,0120+0,0112 )) = 32711,47кДж/м<sup>3</sup>

Для расчёта высшей теплоты сгорания сухого газа используют формулу (2):

 $Q_{B}^{\ c}$ =4,186(30,2CO<sub>2</sub>+95CH<sub>4</sub>+166C<sub>2</sub>H<sub>6</sub>+236,9C<sub>3</sub>H<sub>8</sub>+307C<sub>4</sub>H<sub>10</sub>+377,2C<sub>5</sub>H<sub>12</sub>)(2)

Пример расчёта по формуле (2):

Q<sub>B</sub><sup>c</sup>=4,186(30,2\*44\*0,0008+95\*16\*0,5237+166\*30\*0,1205+236,9\*44\*0,1612+307\*2\*58\*(0,0375+0,0601)+377,2\*2\*72\*(0,0120+0,0112))= 30095,2 кДж/м ³ [2].

В составе ПНГ нет некоторых соединений, поэтому они не участвуют в расчётах.

Данные, необходимые для расчётов высшей и низшей теплотворности, указаны в таблицах 1 и 2.

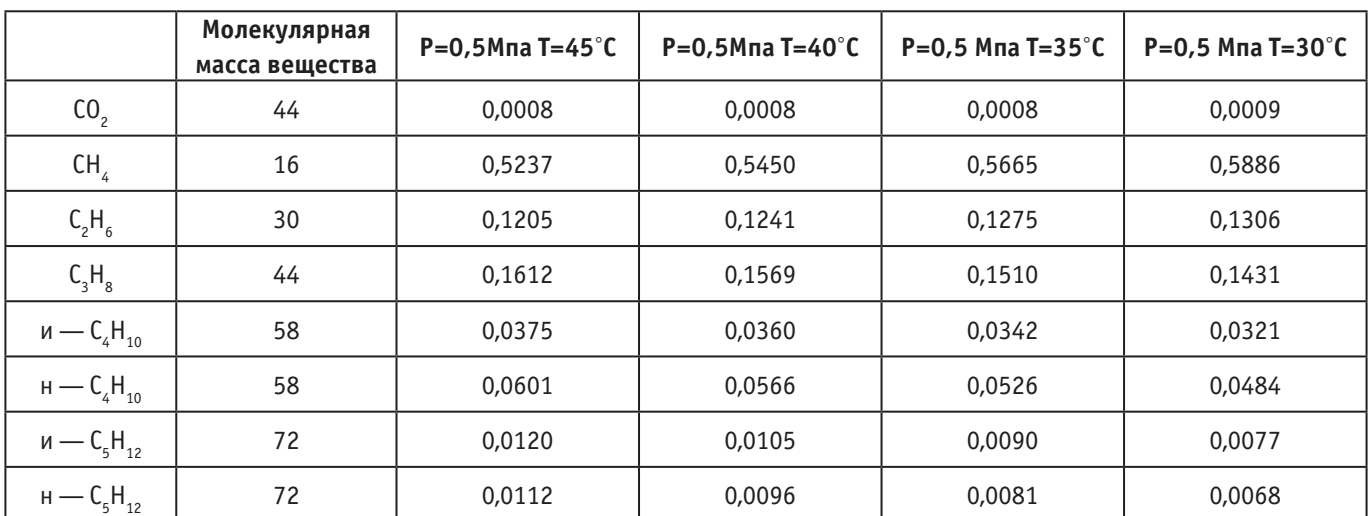

### Таблица 1

#### Таблица 2

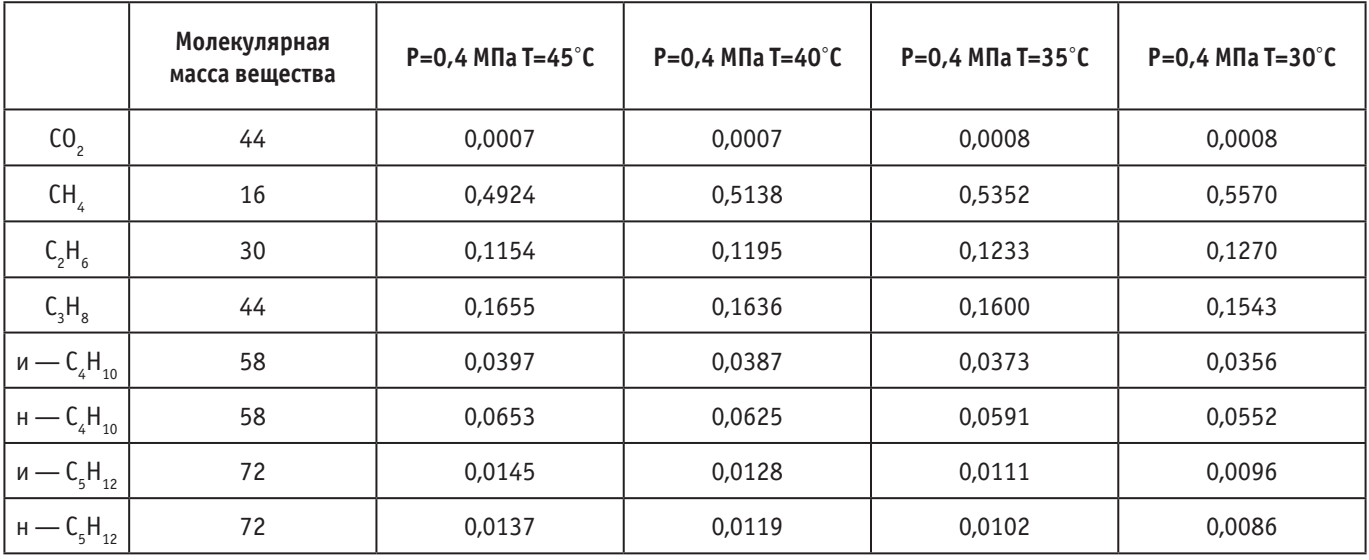

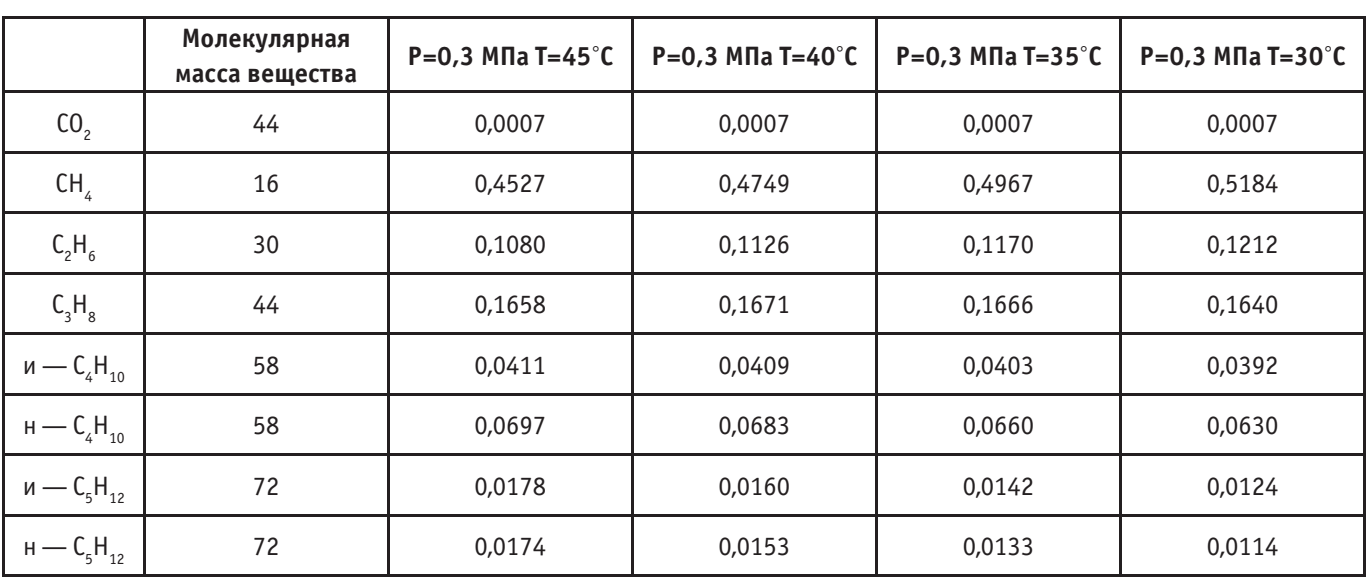

Таблица 3

Для большей наглядности табличных данных были построены графики, представленные на рисунках 1 и 2 соответственно.

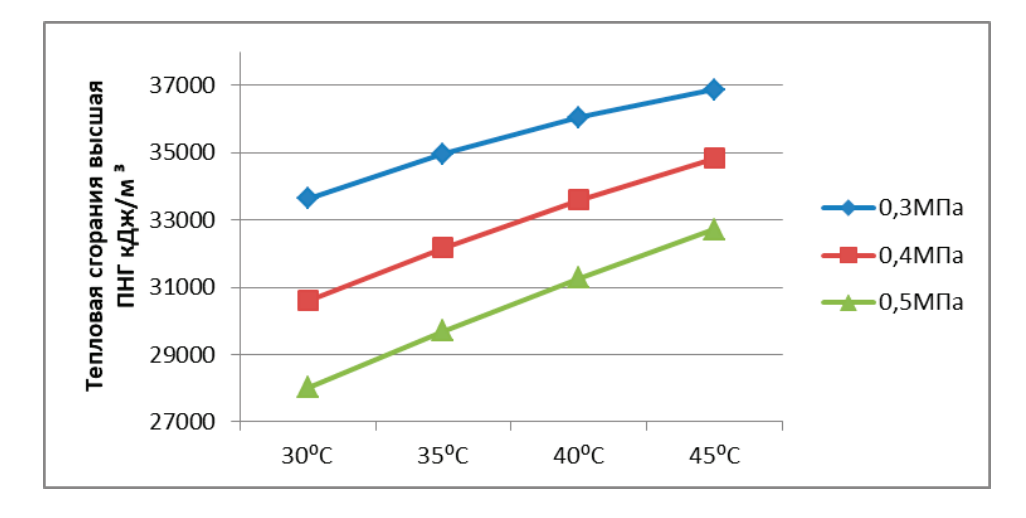

#### Рис. 1. **Зависимость высшей теплоты сгорания попутного нефтяного газа от температуры и давления**

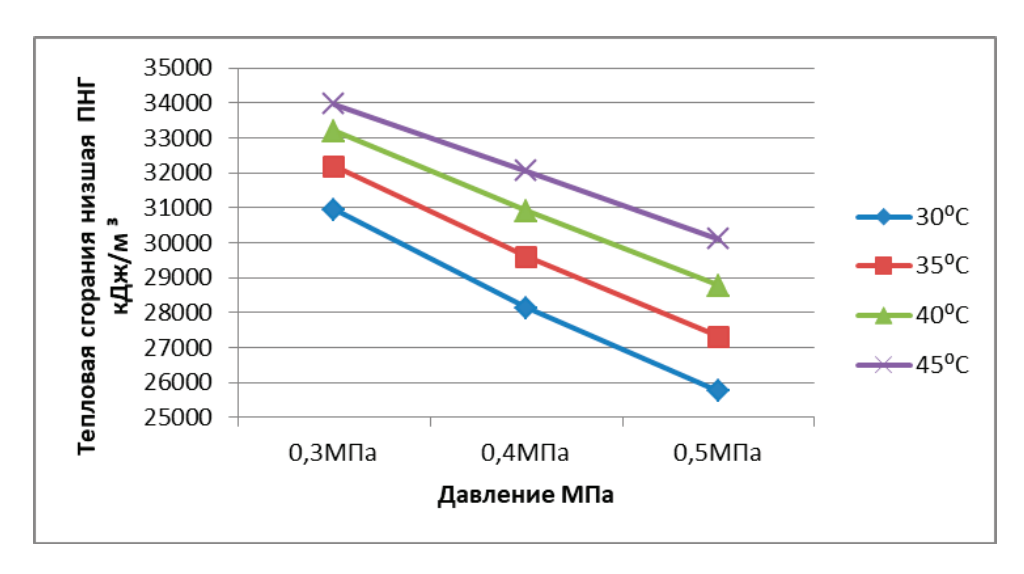

Рис. 2. **Зависимость низшей теплоты сгорания попутного нефтяного газа от давления и температуры**

**Вывод.** Из графиков видно, что теплотворная способность попутного нефтяного газа прямо пропорционально температуре и обратно пропорционально давлению. Также было установлено, что оптимальными условиями являются: давление равное 0,3 МПа и температура 45°С.

Литература:

- 1. Электронный ресурс: https://tehtab.ru/guide/guidephysics/guidephysics heatandtemperature/comnustionenergy/fuelshighercaloricvalues
- 2. М. Ш. Исламов «Печи химической промышленности» —1975—с. 18

# **Устройство и принцип работы твердотельного реле**

Сувернев Дмитрий Владимирович, студент магистратуры Пензенский государственный университет

*В статье рассматривается устройство твердотельного реле, его принцип работы и область применения. Представлена типичная функциональная схема твердотельного реле.*

*Ключевые слова: реле, твердотельное реле, ТТР, коммутация, системы автоматизации, релейная защита и автоматика.*

На сегодняшний день существует огромное количество всевозможных реле и коммутирующих устройств. Реле служат для соединения или разъединения электронных цепей, при этом управление коммутатором происходит малыми токами. В основном различия между ними представлены в схемотехническом исполнении и принципе действия. Реле условно можно разделить на несколько видов:

- 1. Электронные;
- 2. Герконовые;
- 3. Электротепловые;
- 4. Реле времени;
- 5. Твердотельные реле;
- 6. Фотореле;
- 7. Электромагнитные.

Каждый тип реле обладает как своими плюсами, так и минусами. ТТР не имеют многих недочетов механических реле, например, низкой скорости переключения, ограниченному сроку службы электронных и механических контактов.

Твердотельные реле (ТТР) — это электронное устройство, предназначенное для коммутации мощных цепей при помощи низкого напряжения, подаваемого на блок управления. В ТТР не используются движущиеся механические части. В этом и заключается главная особенность твердотельного реле —в отсутствии механических движущихся частей в своей конструкции, в то время как контакты реле заменены электронным ключом.

Аналогично электромеханическому реле, твердотельные реле способны одновременно переключать постоянный и переменный ток. В ТТР используются полупроводниковые компоненты, которые заменяют традиционные механические контакты реле. Твердотельные реле могут выполнять разные роли в устройстве: от банальной коммутации цепей до устройств, управляющих мощной нагрузкой, например, различных механизмами.

Отсутствие дуги и искры в виде переходного процесса значительно увеличивает время работы. Контакт обычного реле,

рассчитан не более чем на 50 тысяч переключений, в случае же твердотельного реле ограничений на количество переключений нет. Даже при более высокой цене электронные реле более выгодны с экономической точки зрения, потому что коммутация таких реле требует меньше электроэнергии, чем обычные электромагнитные реле, а также управление нагрузкой происходит при помощи микросхем [1].

Твердотельное реле в отличии от механических реле состоит из электронной платы, которая состоит из электронного ключа, развязывающей оптопары и управляющего блока.

Оптопара, установленная в качестве изолирующего устройства, состоящая из излучателя и оптического приемника, которые отделены прозрачным диэлектриком. Блок управления представляет собой систему преобразования напряжения питания и ограничения тока для излучателя оптопары. Функциональная схема твердотельного реле показана на рис. 1.

На рисунке 1 номерами 3 и 4 обозначены входы управления, а клеммы 1 и 2 обозначают выход. На вход подается сигнал, который затем попадает в светодиодную оптическую развязку. Оптическая развязка позволяет изолировать входную цепь от промежуточной цепи и выходной цепи. После этого срабатывает цепь триггера, обеспечивающая управление выходом твердотельного реле переключателя. Схема переключения обеспечивает напряжение на нагрузке, представленной транзистором или симистором. Схема защиты необходима для надежности реле при различных нагрузках. В этой схеме входной сигнал может быть от 70 вольт до 280 вольт переменного напряжения, и напряжение нагрузки может достигать 480 вольт. Расположение реле в схеме коммутации не имеет значения [1].

Среди достоинств ТТР можно выделить:

- 1. Быструю реакцию на входной сигнал;
- 2. Отсутствие гистерезиса;
- 3. Большой диапазон рабочих температур;

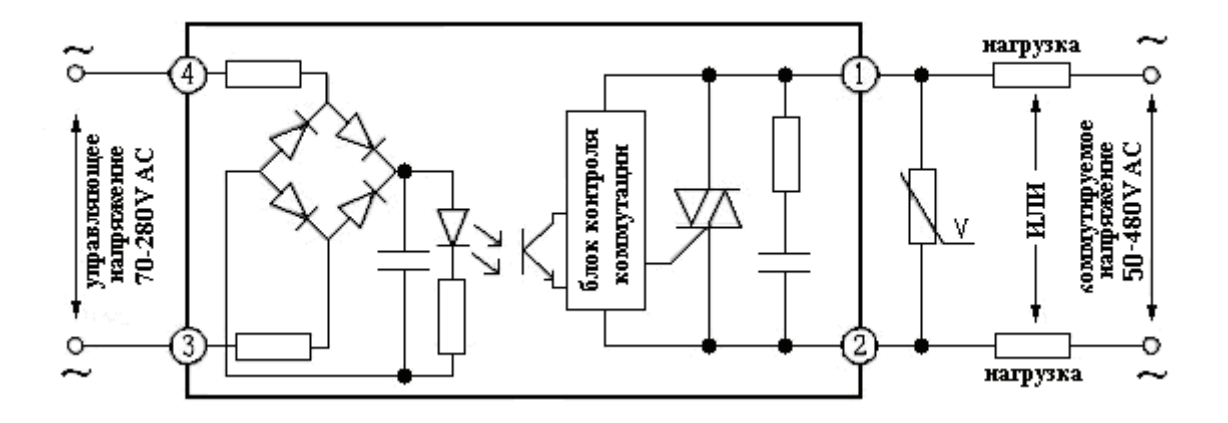

Рис. 1. **Функциональная схема ТТР**

- 4. Бесшумная коммутация цепи;
- 5. Малые размеры устройства.

Учитывая преимущества ТТР, они наиболее актуальны в случае коммутации схемы в течение небольшого времени, когда необходимо кратковременно подавать и снимать напряжение с нагрузки. Электромеханические устройства не предназначены для этого, поэтому они быстро выходят из строя. Электромеханические реле часто нуждаются в чистке контактов, и даже при правильном обслуживании риск выгорания или прилипания контактов по-прежнему велик.

Однако ТТР, помимо весомых преимуществ, также имеют некоторые недостатки. Главным минусом ТТР является чувствительность электронных ключей к току нагрузки, при превышении которой элементы ТТР могут испытывать трудности при коммутации, а при превышении тока нагрузки в несколько раз, ТТР может полностью выйти из строя. Существует необходимость защищать электронный ключ предохранительным устройством. Также необходимо выбрать ток в несколько раза выше от переключаемой нагрузки и установить вставки плавких предохранителей в цепи питания. Кроме того, к недостаткам можно отнести высокую стоимость ТТР.

В наше время ТТР широко используются в современных устройствах. ТТР переключат нагрузку в устройствах промышленной автоматизации, в точных приборах, на удаленных объектах, а также в военно-промышленном комплексе и других областях. Из-за отсутствия необходимости регулярного технического обслуживания, а также высокой надежности ТТР часто устанавливаются в труднодоступных местах.

#### Литература:

1. Александр Мясоедов. [Электронный ресурс].— Режим доступа: https://samelectrik.ru/chto-takoe-tverdotelnoe-rele.html Что такое твердотельное реле и для чего оно нужно? [Текст] / Опубликовано: 17.11.2016 (Дата обращения: 08.05.2019).

### **Десертные продукты на молочной основе: обзор патентных источников**

Толстогузова Татьяна Тимофеевна, кандидат технических наук, доцент; Парфенова Анастасия Николаевна, студент Сибирский казачий институт технологий и управления (филиал) Московского государственного университета технологий и управления имени К. Г. Разумовского (г. Омск)

*В статье авторы анализируют направления исследований в области использования вторичных сырьевых ресурсов при разработке новых десертных продуктов.*

*Ключевые слова: десертные продукты, молочная сыворотка, натуральное растительное сырье, продукты профилактического назначения.*

Современные условия жизни оказывают на здоровье населения России негативное воздействие. Среди неблагоприятных факторов, определяющих риски для безопасной, комфортной и здоровой жизни человека весомую часть составляют экологические проблемы, рост жизненных темпов, поток ин-

формации, стрессы, питание «на ходу», наличие дефицита жизненно важных пищевых веществ в пище. Особенно актуальна эта проблема для промышленно-развитых регионов страны. В таких условиях необходимо разрабатывать технологии принципиально других продуктов питания и направлять действия производителей на обеспечение населения биологически полноценными продовольственными товарами, оказывающими регулирующее воздействие при ежедневном употреблении, которые смогли бы поддержать и укрепить организм человека.

Следует отметить, что такие продукты пока не занимают ведущих мест в рационе населения России, вырабатываемый ассортимент продуктов питания сфункциональными свойствами крайне ограничен, но работы в этом направлении активно ведутся.

Несмотря на нестабильную экономическую ситуацию, количество патентных регистраций на продукты питания неуклонно растет, среди кондитерских и молочных продуктов популярными объектами патентования являются десерты. В этой группе продуктов большое множество видов, но все десерты объединяют общие положительные свойства, они ускоряют прохождение пищи по пищеварительному тракту, добавляют энергии и повышают настроение, имеют привлекательный вкус. Десерты относятся к продуктам многокомпонентным, с возможностью проектировать различные композиции, используя натуральные ингредиенты с функциональными свойствами. Десертные продукты вполне подходят для «еды на ходу», перекусов, поэтому их популярность среди населения, особенно молодежи, растет и рынок десертов считается одним из самых динамично развивающихся, перспективных и маржинальных.

При разработке способов производства и рецептуры десертов особу роль отводят молочной сыворотке, поскольку она технологична в переработке, вкус сыворотки хорошо сочетается со вкусом вводимых добавок и компонентов, содержащаяся в сыворотке лактоза и другие составляющие благоприятны для роста и функционирования пробиотических микроорганизмов [1].

Поиск и анализ информации о патентных исследованиях по теме проводился по классу патентной классификации: (МПК) A23C21/00, 23/00, 9/12, 21/02, 9/152 в базе данных Российской патентной библиотеки, с целью отслеживания активности разработчиков по созданию новых десертных продуктов и направлений разработок в данной области, принципов и подходов к составлению рецептур для использования при производстве десертных продуктов в промышленном производстве и на предприятиях общественного питания.

Некоторые из них рассмотрим в этой статье.

1. **Патент № 2510995 от 25.10.2012** «Способ получения молочно-растительного десерта на основе экстракта травы стевии». Способ включает подготовительные операции: подготовку листьев травы стевии, их измельчение и сушку, а также разделение молока на фракции добавлением молочной кислоты при температуре 96°C. Затем проводят экстрагирование сухого сырья сывороткой, полученной в результате осаждения белка, центрифугирование и внесение в смесь фруктово-ягодного сиропа и растворенного в воде желатина. Полученный творог гомогенизируют, охлаждают при температуре 4–6°C1 час. Далее шоколад плавят на водяной бане, в сыворотке растворяют желатин в количестве 10% от количества творожной смеси, подготовленную смесь наслаивают на продукт в упаковке и охлаждают. Готовый молочно-растительный десерт обладает повышенной пищевой и биологической ценностью.

2. **Патент № 2528067 от 09.04.2013** «Десерт молочный» (авторы: Донская Г.А., Аверкина Е.С., Муратова К.М., Харитонов В.Д.) Способ включает использование следующего рецептурного состава: молочная сыворотка, сахар, пищевкусовые добавки на выбор производителя (какао/кофе/цикорий) или наполнитель плодово-ягодный, фруктово-ягодный, сухие цельное молоко или сыворотка, вода, топинамбур в порошке, овсяная мука, пищевые волокна «Граунд» (пшеничные или ржаные), ароматизатор, загуститель для структурирования консистенции, лимонная кислота. Полученный десерт молочный характеризуется повышенной усвояемостью молочного белка, регулирует секрецию желудочного сока, снижает уровень сахара в крови, повышает иммунитет, содержит повышенное количество витаминов-антиоксидантов, микроэлементы Mg и Fe, клетчатку, обладает профилактическими свойствами.

3. **Патент № 2542519 от 22.10.2013 «**Способ приготовления фруктово-овощного молочного желейного десерта» (авторы: Огнева О.А., Донченко Л.В., Кожухова М.А.). Способ включает следующие операции: сахар и пектин смешивают и растворяют в воде, добавляют наполнитель (пюре или сок из фруктов и пюре из овощного сырья), смесь нагревают до температуры (90±5)°C, при постоянном перемешивании, в течение 20 минут, затем добавляют предварительно подготовленный раствор желатина, сыворотку и лимонную кислоту и продолжают пастеризацию при температуре (90±5)°C в течение 5 минут, затем охлаждают. Полученный фруктово-овощной молочный желейный десерт отличается повышенной пищевой и биологической ценностью.

4. **Патент № 2603001 от 11.06.2015** «Молочный десерт из творожной сыворотки» (авторы: Ребезов М.Б., Салихова Э.М., Кизатова М.Ж., Канарейкина С.Г., Максимюк Н.Н., Топурия Г.М., Насамбаев Е.Г.). Способ включает использование следующего рецептурного состава: сыворотка, наполнитель на выбор производителя сок фруктовый или сок ягодный, подслащивающий ингредиент стевиозид, для структурирования желатин, агар-агар, пектин, альгинат натрия, стабилизатор «Хамульсион», для обогащения премикс Н33053, сухая деминерализованная сыворотка. Готовый молочный десерт имеет повышенную пищевую и биологическую ценность, высокие вкусовые качества и низкую калорийность.

5. **Патент № 2567287 от 10.11.2015** «Способ производства молочного десерта» (автор: Биркина В.В.) Способ предусматривает проведение следующих операций: пастеризация молока м.д.ж. 1,5%, охлаждение до температуры 34–35°C, ферментирование ферментом «Максилакт», внесение медового экстракта пророщенных семян овса иэкстракта пророщенной красной фасоли, пастеризацию, охлаждение до температуры сквашивание, внесение сока фейхоа с мякотью, внесение закваски (бактериальный препарат прямого внесения ALBA BIO S-09 и штамм Lactobacillus acidophilus 317/402), прессование, внесение БАД «Кумелакт» и гомогенизированной в молоке нервной ткани каракатицы, термизацию, охлаждение творожной массы, взбивание, фасовку и доохлаждение. Полученный молочный десерт характеризуется высокой усвояемостью и биологической ценностью, профилактическими свойствами.

6. **Патент №** 2623165 **от 08.07.2016** «Способ производства творожного десерта» (автор: Акульшин В.П.). Способ предусматривает проведение следующих операций: взбивание смешанных творога и обезжиренного молока м.д.ж.1,5% в течение 12–15 мин, внесение сахара, структурообразователей пектина и фонакона в соотношении 1:1, добавление БАД «Лактофлэкс», пюре кизила, и пюре абрикоса в соотношении 1:2. Далее охлажденные сливки добавляют в смесь и взбивают в течение 5–7 мин, охлаждают и фасуют. Полученный готовый продукт имеет низкую калорийность, повышенную пищевую ценностью, профилактические, биологические и иммуномодулирующие свойства.

7. **Патент №** 2694629 **от 01.10.2018** «Способ производства плодового десерта» (авторы: Артюхова С.И., Козлова О.В., Просеков А.Ю.). Способ предусматривает составление смеси из молочной сыворотки, белково-углеводного препарата «Лактобел» с пребиотическими свойствами, предварительно растворенного в обезжиренном молоке, наполнителя, состоящего из яблочного пюре и пюре красной рябины, смешанных пектина и сахара и растворенных в воде. Готовую смесь перемешивают и нагревают при температуре (86±1)°C, выдерживают, охлаждают до температуры заквашивания, затем проводят ферментирование смеси консорциумом бактериальных концентратов Lactobacillus acidophilus, Lactobacillus delbrukii subsp. bulgaricus, Lactobacillus casei и БК-Алтай-Снж (Lactococcus lactis subsp. lactis, Lactococcus lactis subsp. cremoris, Lactococcus lactis subsp. diacetilactis, Streptococcus salivarius thermophilus). Полученный плодовый десерт имеет повышенную пищевую и биологическую ценность, высокие пробиотические свойства.

8. **Патент № 2696544 от 08.10.2018** «Композиция для производства молочного десерта» (авторы: Коновалов С.А., Гаврилова Н.Б.). Способ предусматривает составление композиции для производства молочного десерта из молока, настойки аира болотного, сиропа кедрового с шиповником и брусникой, ксилита, пектина цитрусового и концентрата лиофилизированного молочнокислых бактерий и бифидобактерий БК-АЛТАЙ-СБифи и бактериальной закваски болгарской палочки. Готовый молочный десерт обладает высокими вкусовыми качествами, пищевой ценностью и пробиотическими свойствами.

9. **Патент № 2658765 от 22.06.2018** «Десерт молочный» (авторы: Агафонова Е.В., Костенко М.И., Барашкина Е.В.). Способ предусматривает составление смеси из сливок м.д.ж. 33% и кефира м.д.ж. 2,5%, с использованием фруктового (пюре из плодов вишни и сливы при соотношении 1:1) или ягодного наполнителя (ягод клубники или ягод черной смородины и крыжовника при соотношении 1:1), сахара, пектина, измельченных кофейных зерен с размером частиц не более 0,3 мм и цедры мандарина с размером частиц не более 5 мм при соотношении 1:1. Полученный десерт молочный характеризуется повышенной пищевой ценностью и функциональными свойствами.

10. **Патент №** 2684589 **от 13.02.2018 «**Способ производства творожного десерта» (авторы: Каледина М.В., Байдина И.А., Федосова А.Н., Шевченко Н.П., Волощенко Л.В.). Способ предусматривает: приготовление смеси из творога, полученного ферментированием молочной смеси культурами L. casei и L. acidophilus, взятых в соотношении 3:1, деминерализованной сыворотки с уровнем деминерализации не менее 50% и содержанием сухих веществ 17–19%, взбивание смеси и добавление в процессе взбивания лактитола, пектина и гуммиарабика, фруктового наполнителя. Полученный продукт обладает профилактическими свойствами.

Обзор патентных источников показывает наличие большого числа российских инновационных разработок в сфере улучшения технологии и состава поликомпонентных десертов на молочной основе. Из анализа научных решений в этом направлении в последние десять лет прослеживается тенденция придания современным десертным продуктам на молочной основе функциональных свойств, повышающих сопротивляемость организма вредным воздействиям окружающей среды, за счет использования микроорганизмов-пробиотиков, БАД (биологически активных добавок) с физиологически функциональными свойствами, комплексов пищевых волокон, витаминных премиксов, овощных и фруктовых наполнителей. Из молочного сырья предпочтительнее использование в качестве основы сыворотки.

Применение молочной сыворотки особенно актуально в связи с дефицитом молока и ее богатым составом, поскольку содержит незаменимые аминокислоты, углеводы, липиды, минеральные соли, витамины, органические кислоты, ферменты, иммунные тела и микроэлементы, что позволяет создать десерт с высокой биологической ценностью и функциональными свойствами [1, 2].

В качестве источников функциональных пищевых ингредиентов для десертов в основном предлагается использовать доступное и недорогое отечественное растительное и плодоовощное сырье, вторичные ресурсы мукомольного производства (пшеничные зародышевые хлопья и отруби), продукты экструдирования зерновых культур, лекарственные растения, являющиеся носителями эссенциально важных и ценных веществ. Плоды фруктов и ягод, пряные травы, какао, кофе, цикорий, топинамбур, имбирь и др. придают десертам антиоксидантные свойства, обогащают витаминами и микроэлементами, придают приятный вкус и аромат, положительно влияют на потребительские характеристики десертов и снижают их калорийность [3].

Необходимо подчеркнуть, что одним из наиболее важных показателей качества молочных десертов является их консистенция, поэтому для создания необходимой вязкой или желеобразной структуры, учитывая возрастающую популярность здорового питания, разработчиками предлагается использование таких структурообразователей, которые одновременно с выполнением функции технологического агента могли бы придавать продукту функциональный и оздоровительный эффект.

Растущая в последнее время информированность населения в области здорового питания, приведет к тому, что потребители все больше и больше будут отдавать предпочтение натуральным десертным продуктам высокого качества, с профилактическими свойствами, несмотря на их возможно более высокую стоимость.

Литература:

- 1. С. И. Артюхова Биотехнология производства сливочного биодесерта для функционального питания/ Артюхова С.И., Закирова Д.Р.// Международный журнал экспериментального образования.— 2017.— № 5.—С. 29–29; URL: http://expeducation.ru/ru/article/view?id=11534 (дата обращения: 05.12.2019).
- 2. В. Н. Храмова Разработка продуктов функционального назначения с использованием регионального сырья/ В.Н. Храмова, О.Ю. Проскурина, В.А. Долгова // Известия Нижневолжского агроуниверситетского комплекса: наука и высшее профессиональное образование.— 2013.— № 1 (29).—С. 164–168.
- 3. А. Н. Куракина Функциональные ингредиенты в производстве кондитерских изделий/ Куракина А.Н., Красина И.Б., Архипов В.Ю., Филиппов Е.В. //Фундаментальные исследования —2015.— № 6 (часть 3)—С. 468–472

# **Анализ австралийской винтовки Lithgow F88**

Червоненко Александр Андреевич, студент; Лопатин Василий Максимович, студент; Васильченко Дмитрий Александрович, студент; Сарманов Тимур Вячеславович, студент; Комаревцев Алексей Андреевич, студент; Шавырин Кирилл Сергеевич, студент; Козырев Владислав Сергеевич, студент; Кузьмин Никита Александрович, студент Военная академия РВСН имени Петра Великого, филиал в г. Серпухове Московской области

*Статья раскрывает историю создания австралийского оружия, ее отличительные особенности и уникальность данной винтовки.*

*Ключевые слова: винтовка, магазин, оружие, патроны, штурмовая винтовка.*

ithgow F88 (рис. 1) является австралийской лицензионной версией австрийской Steyr AUG A1. Это австралийское оружие широко известно как AUSTEYR Он был выбран Австралией в 1985 году в качестве стандартного оружия пехоты, которое должно было заменить штурмовую винтовку M16A2 и самозарядную винтовку L1A1. Некоторые изменения были

внесены в AUG для соответствия местным требованиям. Эта штурмовая винтовка была изготовлена на заводе Литгоу. Поставки начались в 1989 году. F88 был экспортирован в Новую Зеландию. В настоящее время австралийская армия ищет новую штурмовую винтовку нового поколения для замены F88 [1].

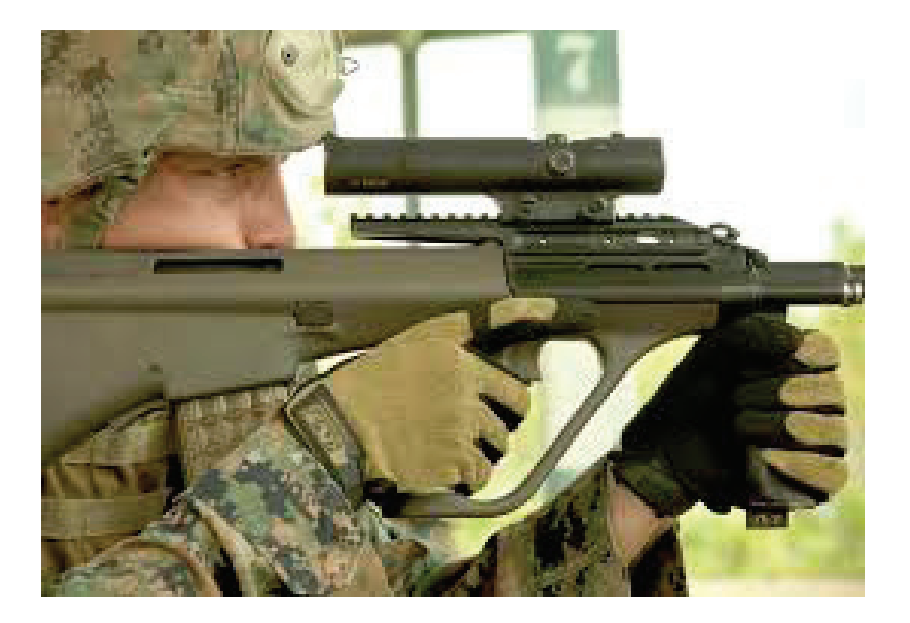

Рис. 1. **Австралийское оружие Lithgow F88**

F88 газовое селективное огнестрельное оружие, с компоновкой буллпап. Это одна из немногих успешных штурмовых винтовок с таким же расположением. Он под патрон для стандартных боеприпасов НАТО 5.56х46 мм. Это оружие имеет полимерный корпус и использует высокий уровень синтетических материалов и компонентов из легких сплавов во внутренней конструкции. F88 зарекомендовал себя как надежное оружие, с хорошей эргономикой и приличной точностью [2].

Lithgow F88 имеет модульную конструкцию. Это оружие можно быстро адаптировать к различным ролям, просто меняя ствол. Стандартный ствол винтовки имеет длину 508 мм. Существует также ствол карабина длиной 407 мм. Замена ствола занимает всего несколько секунд. Кнопка безопасности расположена над рукояткой пистоле. Стрелок использует триггер для управления режимом стрельбы. Если нажать на спусковой крючок наполовину, произойдет один выстрел, а при полном нажатии — полностью автоматический огонь. Однако у F88 есть селектор, который отключает «полностью автоматический» режим стрельбы. Эта функция не присутствовал в Steyr AUG.

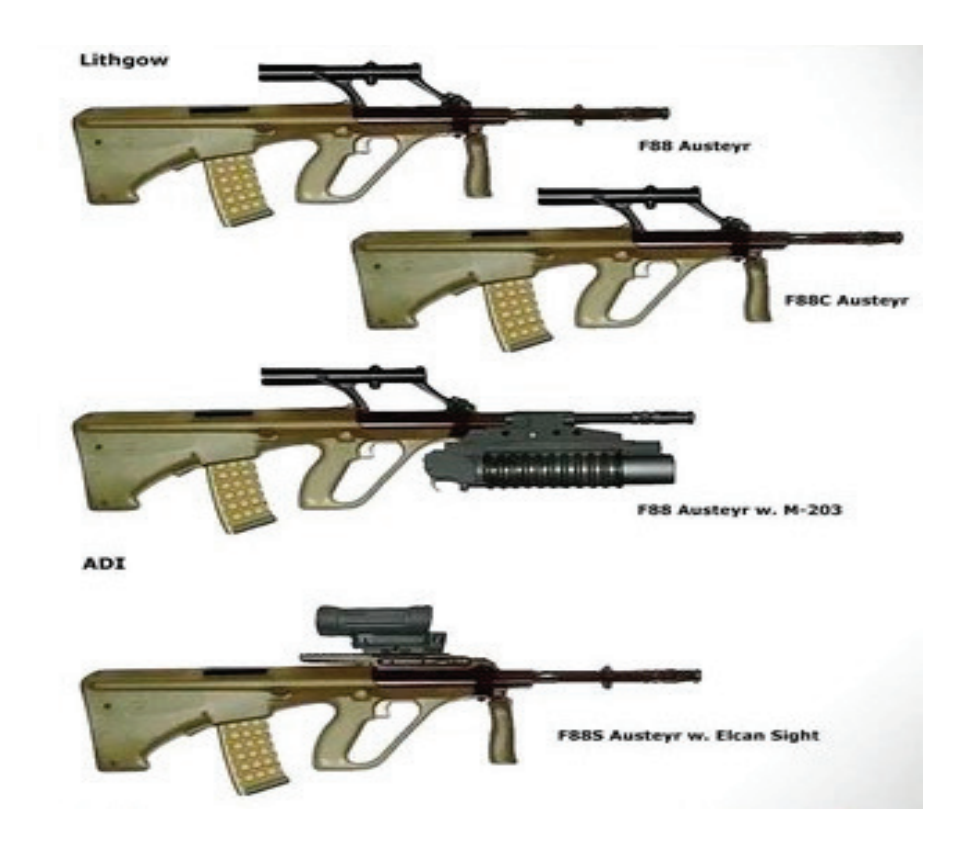

Рис. 2. **Модульность конструкции Lithgow F88**

Это оружие полностью двойственное. Есть два симметричных порта выброса, один из которых всегда закрыт. Увеличенный спусковой крючок этой штурмовой винтовки позволяет стрелять в зимних перчатках.

Эта штурмовая винтовка питается из полупрозрачных магазинов, которые вмещают 30 патронов. Хотя эти магазины не совместимы со стандартным магазином НАТО (типа M16).

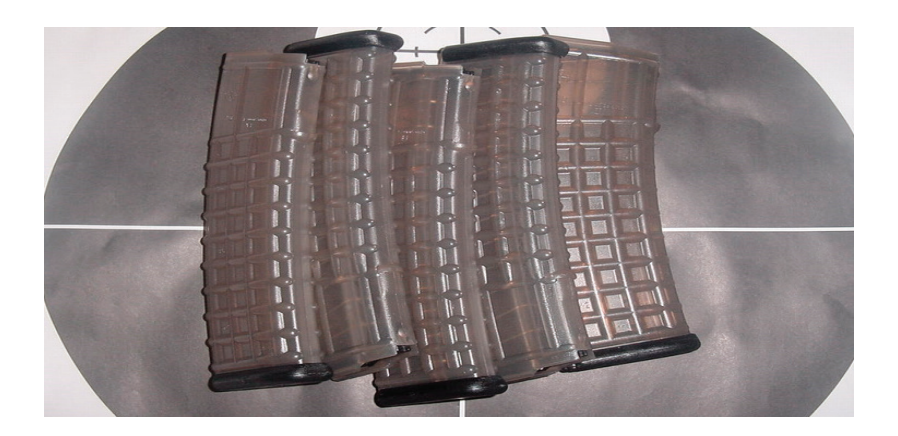

Рис. 3. **Полупрозрачный магазин Lithgow F88**

Эта штурмовая винтовка оснащена встроенным телескопическим прицелом с 1,5-кратным увеличением в качестве основного прицельного приспособления. Он установлен на 300м дальности. На вершине этого прицела находятся резервные железные прицелы. Однако они используются только в случае крайней необходимости. Весь встроенный прицел можно использовать в ка-

честве ручки для переноски. В настоящее время австралийская армия использует улучшенную версию F88. Он имеет направляющую прицела типа Пикатинни вместо встроенного прицела. Однако ручка для переноски была удалена. F88 также имеет вертикальную рукоятку. Когда он не используется, он складывается и используется в качестве передней рукоятки.

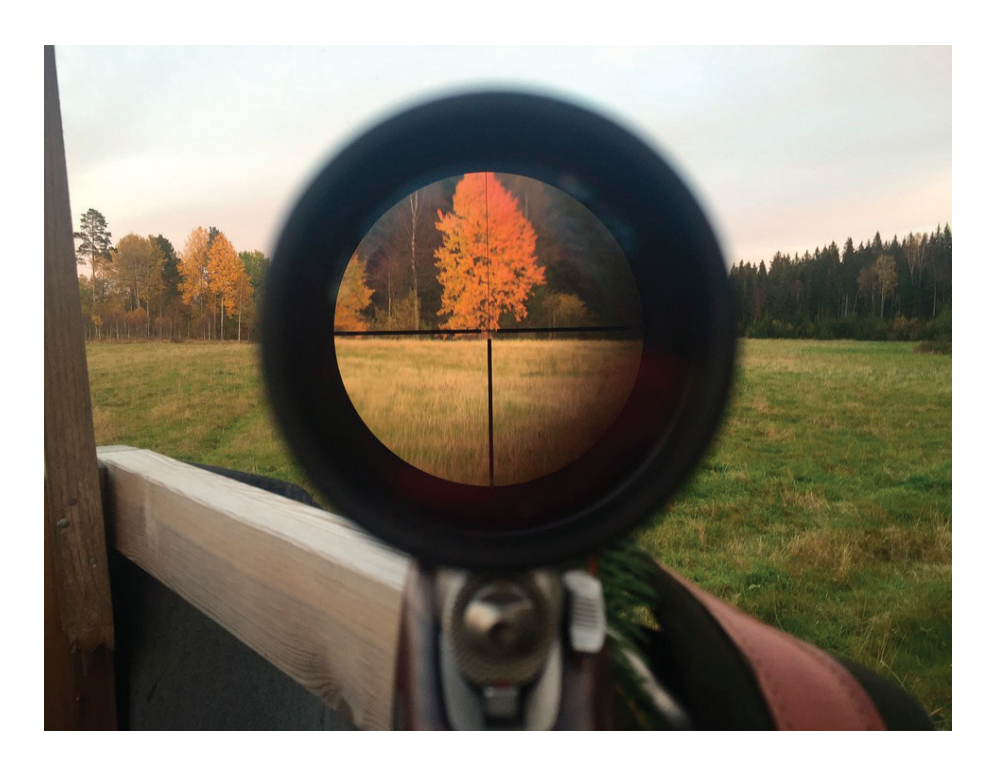

Рис. 4. **Lithgow F88, оснащенный телескопическим прицелом**

В Lithgow F88 можно установить 40мм гранатомет M203PI. Это модифицированная версия американского гранатомета M203A1, который нельзя установить на F88, так как он слишком короткий. Кажется, что винтовки, оснащенные стволами 407 мм и 508 мм, способны запускать винтовочные гранаты, установленные на бочках.

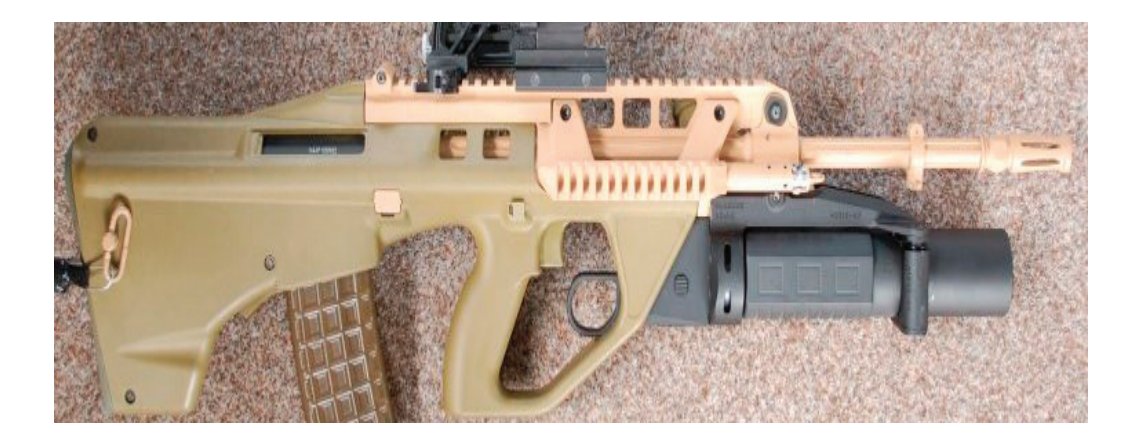

Рис. 5. **Lithgow F88 оснащенный гранатометом M203PI**

У F88 есть байонетный наконечник. У этой австралийской штурмовой винтовки есть свои варианты, которые отличаются от австрийских вариантов AUG Steyr.

Подводя итоги хотелось бы отметить, что данный вид оружия уникален тем, что его можно легко превратить в любое оружие от пистолета пулемета до снайперской винтовки, а это в свою очередь очень необходимо в боевых действиях, когда необходимо использовать то или иное оружие, мы фактически уменьшаем время на выполнение боевой задачи и сокращаем риски благодаря уникальности данного оружия.

Литература:

- 1. Википедия. Steyr AUG. URL https://ru.wikipedia.org/wiki/Steyr\_AUG (Дата обращения 14.03.2020)
- 2. Военное обозрение. Австралия заказала винтовки Thales Australia F90 URL https://topwar.ru/59032-avstraliya-zakazala-vintovki-thales-australia-f90.html (Дата обращения 14.03.2020)

# **Основные направления интенсификации рабочих процессов землеройно-транспортных машин**

Шукуров Нуритдин Рахимович, доцент; Мухамадиев Гайрат Махмудович, преподаватель; Абиджанов Зафар Хамиджанович, преподаватель Академия Вооружённых Сил Республики Узбекистан (г. Ташкент, Узбекистан)

*В статье рассмотрены основные направления интенсификации рабочего процесса землеройно-транспортных машин. Проведен обзор и анализ конструкции, патентно-технические решения в области совершенствования рабочих органов бульдозера.*

*Ключевые слова: землеройно-транспортные машины, бульдозерное оборудование, интенсификация рабочих процессов, копание грунта.*

При выполнении земляных работ, землеройно–транс-портные машины находят все большее применение в самых различных отраслях народного хозяйства, связанных со строительством дорожных, транспортных, водохозяйственных, гидротехнических, мелиоративных, промышленных, гражданских и сельскохозяйственных объектов. Это требует постоянного поиска новых решений, направленных на повышение эффективности использования этих машин.

Анализ тенденций развития землеройно-транспортных машин и современное состояние теории взаимодействия рабочих органов со средой позволяет сделать вывод о том, что дальнейшее повышение эффективности бульдозерных оборудований связано с интенсификацией рабочих процессов.

Интенсификация рабочего процесса бульдозеров осуществляется в основном методами: обеспечивающими снижение действующих сил сопротивления грунта на отвал, разработки конструкции рабочих органов, расширяющих область применения машин и увеличивающих производительность, а также снижающих затраты на единицу производимой продукции. Эффективность бульдозерного оборудования по снижению сил сопротивления достигается восновном за счет мероприятий, направленных на: облегчение последующего отделения грунта от массива; интенсификации процесса перемещения грунта по транспортирующей поверхности рабочих органов; снижения сил трения грунта о поверхность рабочих органов, контактирующих со средой; устранения залипания грунта на отвальной поверхности.

Интенсификация рабочих процессов бульдозеров (рис. 1) главным образом может быть достигнута на основе создания принципиально новых методов воздействия на среду или путем дальнейшего усовершенствования рабочего процесса в границах традиционной технологической схемы.

Исследованиям, основанным на базе новых методов воздействия на грунт, посвящены работы Т.Э. Аскарходжаева, В.И. Баловнева, Х.Н. Диметова, А.Б. Ермилова, А.И. Кузнецова, Н.Д. Каслина, М.А. Мирсадыкова, И.А. Недорезова, Л.А. Хмары и др. К этим направлениям относятся: применение в конструкциях бульдозерного оборудования взрыво-импульсных устройств, антифрикционных покрытий отвальной поверхности, с использованием эффектов вибрации и электроосмоса и т.д. Характерным эффектом для указанных методов интенсификации бульдозерного оборудования является существенное повышение производительности и снижение усилия копания. Проведенные теоретические и экспериментальные исследования [1], доказали перспективность этих методов, определены рациональные параметры новых рабочих органов. Однако, надо отметить, что эти методы не получили до настоящего времени широкого применения.

Это объясняется более высокими капитальными затратами на проектирование и производство, на техническое переоборудование промышленности, недостатками в конструктивной проработке новых конструкций и их более низкой надежностью.

Интенсификация рабочего процесса, базирующегося на традиционных методах воздействия на среду с передачей энергии на рабочий орган через движитель, остается и в дальнейшем перспективным направлением повышения эффективности бульдозеров. В рамках этого направления осуществляются работы по повышению энергонасыщенности при неизменных других параметрах, увеличение единичной мощности и типоразмеров, а также совершенствования рабочего органа [2].

Энергонасыщение бульдозеров, при неизменных других параметрах в данное время обусловлено возможностью повышения производительности, главным образом за счет роста рабочих скоростей. Однако, в настоящее время в строительстве возможности скоростной интенсификации рабочих процессов, как на этапе транспортирования грунта, так и особенно

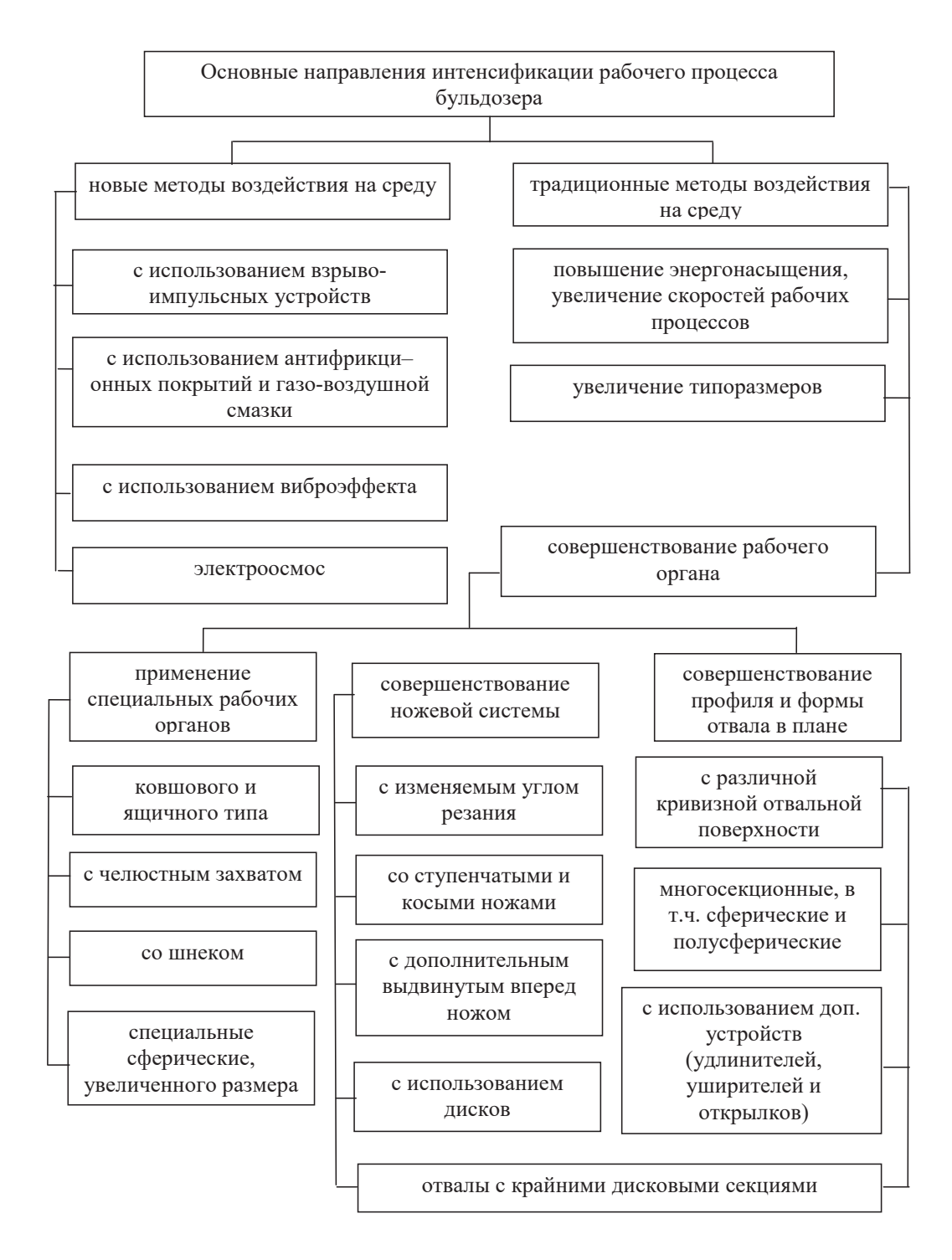

Рис. 1. <mark>Основные направления интенсификации рабочего процесса бульдозеров</mark>

копания, ограничены из-за ряда конструктивных и технологических факторов. К этим факторам в первую очередь относятся возможности существующих систем автоматического регулирования рабочих процессов и рост динамических нагрузок, действующих на узлы и элементы бульдозерного оборудования.

Одним из основных направлений повышения эффективности бульдозерных оборудований является пополнение парка бульдозеров машинами с большой мощностью.

Анализ научно-технической информации показывает, что по данным направлениям ведущими зарубежными фирмами ведутся значительные работы. В США и Японии созданы сверхтяжелые бульдозеры D11N «Caterpillar» (575 кВт), D575 «Komatsu» (858 кВт), находящиеся на разных стадиях жизненного цикла—от серийного производства до эксплуатационных испытаний. С ростом типоразмеров машин происходит снижение удельных эксплуатационных и капитальных вложений, повышается эффективность рабочего процесса, а также расширяется сфера применения — на разработке прочных скальных и мерзлых грунтов. Однако, для эффективного применения крупногабаритных машин требуются крупные объекты строительства. Также надо отметить, что увеличения типоразмеров землеройно-транспортных машин, в частности бульдозеров,

на определенном этапе развития имеет пределы целесообразности.

На основе анализа научно-технической и патентной информации в области совершенствования рабочего оборудования бульдозеров, в рамках традиционной схемы воздействия на среду сделан вывод о том, что данное направление остается перспективным для интенсификации рабочих процессов. Актуальность вывода подтверждается постоянным появлением на мировом рынке бульдозеров с новыми или модернизированными рабочими органами.

Совершенствование рабочего органа бульдозера может быть достигнуто путем применения специальных рабочих органов, совершенствованием ножевой системы, а также совершенствованием профиля и формы отвала в плане.

Применение специального рабочего оборудования, соответствующего специфике объекта строительства и условиям эксплуатации является важным фактором интенсификации строительного производства, появление которого характеризует одну из особенностей развития землеройно-транспортных машин на современном этапе. Специализация нашла свое отражение в тенденциях развития рабочих органов бульдозеров, следствием чего явилось дальнейшее расширение номенклатуры бульдозерного оборудования. Расширение номенклатуры сменного бульдозерного оборудования для базы данного типоразмера, позволяет обеспечивать повышение производительности на отдельных грунтах, материалах и видах работ, что способствует расширению области применения бульдозеров.

К рабочим органам специального назначения относятся отвалы ковшового и ящичного типа, отвалы с челюстным захватом, со шнеком и специальные сферические отвалы увеличенного размера. Перечисленные виды бульдозерного оборудования используются для перемещения увеличенной призмы волочения и снижения потерь грунта в боковые валики.

Постоянное внимание уделяется созданию отвалов ковшового типа. Типичными для этого направления являются технические решения, предложенные в СНГ [3], США [4, 5], Англии [6], представляющих собой ковш или полуковш цилиндрической формы, установленный на бульдозер с возможностью осевого поворота после заполнения грунтом и опирающийся в процессе транспортировки на опорную лыжу или каток. Указанные особенности конструкции направлены на снижение сопротивления преодолеваемого тягачом, при перемещении призмы волочения и исключения потерь грунта. Несмотря на указанные преимущества, такие рабочие оборудования не нашли широкого применения в виду сложности конструкции, функционального дублирования скреперов.

Для разработки и перемещения слабых грунтов, а также сыпучих материалов на большие расстояния фирмами «Caterpillar» и «Balderson» (США) разработаны отвалы ящичного типа, применение которых позволяет снизить энергоемкость копания и повышает производительность в среднем 30–60% за счет выноса участка резания грунта из-под зоны призмообразования.

Для работы в специфических условиях (например, под водой), перемещения материалов на значительные расстояния и других целей предлагаются отвалы с различными модифи-

кациями челюстного гидроуправляемого захвата. Применение подобных рабочих органов позволяет повысить эффективность рабочего процесса и сократить простои машины за счет расширения сферы их эффективного применения. Однако, оборудование бульдозера с челюстным захватом становится эффективным и экономически оправданным тогда, когда оснащение им либо позволяет выполнять широкий спектр дополнительных работ, либо когда наряду с добавлением какой-либо функции он интенсифицирует рабочий процесс самого бульдозера [7].

Для выполнения отдельных видов работ, например, засыпки траншей из кавальеров (при строительстве закрытых водоводов), целесообразно использовать специальные отвалы со шнеком.

С целью интенсификации рабочих процессов при разработке и перемещения материалов с малым удельным весом, фирмами «Komatsu» и «Caterpillar» производятся специальные сферические отвалы увеличенного размера. Для аналогичных целей фирма «Raygo Wagner» выпускает бульдозерное оборудование в виде совкового рабочего органа увеличенной емкости [8]. Указанная конструкция значительно снижает потери материала при транспортировке и сопротивление перемещению, но не может быть использована при планировке, возведении насыпей и ряде других операций.

Все рассмотренные конструкции бульдозерного оборудования специального назначения не имеют широкого применения в основном из-за узкой специализации и ряда других присущих им недостатков. Возможным путем интенсификации процесса копания отвалов бульдозера является совершенствование ножевой системы. К этим направлениям относятся отвалы с изменяемым углом резания и гибкой лобовой поверхностью, со ступенчатыми и косыми ножами, с дополнительным вынесенным вперед ножом и рабочие органы, оснащенные интенсификаторами процесса резания грунта.

Для улучшения возможности адаптации к эксплуатационным условиям, созданы рабочие органы в виде конструкций отвалов с изменяющимися углами резания и гибкой лобовой поверхностью [9, 10]. За счет регулировки угла резания и выбора оптимальных параметров установки ножа в зависимости от грунтовых условий, удается снизить энергоемкость процесса копания на 6–11%. Определенный эффект дает применение отвалов с гибкой лобовой поверхностью. Рабочие органы подобного типа являются сложными механическими системами. Дальнейшее развитие данного направления предполагает создание автоматизированных систем управления с обратной связью и на этой основе разработки рабочих органов, самостоятельно адаптирующихся к эксплуатационным условиям.

Оснащение отвала со ступенчатым ножом, в том числе зубьями различной формы, позволяет разрабатывать тяжелый грунт, снижение горизонтальной составляющей сопротивления копанию, увеличение объема призмы, уменьшение потерь грунта в боковые валики, а также повышение стабилизации движения машины при уширенных отвалах. Использование в конструкции отвала дополнительных косоустановленных ножей [10], снижает энергоемкость резания грунта и соответственно силу сопротивления грунта копанию. Вместе с тем, применение косоустановленного ножа приводит к частичному сдвигу вырезанной стружки грунта в сторону от отвала, что приводит к ухудшению его удерживающей способности.

Для повышения эффективности бульдозера при разработке несвязных грунтов и сыпучих материалов, предлагается конструкция отвала с дополнительным вынесенным вперед ножом. Такой рабочий орган позволяет разделить процесс копания грунта на операции резания и призмообразования. Следует отметить, что такие рабочие органы не получили пока широкого распространения. Основная причина этого заключается в низкой надежности конструкции и возможности их работы только на однородных, легко разрабатываемых грунтах без каменистых включений.

Эффективность рабочего процесса может быть существенно повышена снижением энергоемкости процесса копания путем совершенствования профиля отвальной поверхности.

Результаты исследований показали, что при продвижении вырезанного пласта по отвальной поверхности происходит наиболее энергоемкий процесс, сопротивление которому достигает 50% от общего. Для решения этой проблемы специалисты фирмы «Caterpillar» на основе результатов экспериментальных исследований пришли к выводу о целесообразности изменения профиля отвала традиционной конструкции. На всех моделях бульдозеров данной серии угол резания увеличен с 50 до 53°, угол наклона отвала увеличен на 3°, увеличен также и радиус его кривизны. В результате чего достигнуто значительное снижение энергоемкости копания и увеличение призмы волочения.

Фирма «Каеlblе-Gmeinder» применяет на бульдозерах PR-12 и PR-30 рабочий орган оригинальной конструкции, выполненной из трех изогнутых поверхностей разных радиусов кривизны, состыкованных по горизонтальным образующим. Продолжение нижней поверхности при этом лежит перед верхней, что по мнению фирмы, снижает трение грунта по отвалу, стабилизирует высоту приложения и направления результирующей силы сопротивления копанию.

Вопрос улучшения технологии рабочего процесса является одним из основных факторов интенсификации. Для достижения этой цели требуется совершенствовать помимо профиля, формы отвала в плане. Надо отметить, что реализовать единую рациональную форму отвала затруднительно, поскольку она должна изменяться в соответствии с характером грунтовых условий и видом земляных работ [11]. При этом форма отвала должна удовлетворять не только процесс копания, но и процесс перемещения грунта, так как она в значительной степени определяет эффективность работы бульдозера. В связи с этим, задача совершенствования профиля и формы отвала в плане требует комплексного изучения всего рабочего процесса бульдозера в целом.

Таким образом, в настоящее время одним из перспективных направлений интенсификации рабочего процесса бульдозеров остается совершенствование рабочего органа на основе традиционных методов воздействия на среду посредством подачи энергии базовой машины к отвалу через движитель. Реализация данного направления путем совершенствования формы отвала является наиболее целесообразным.

#### Литература:

- 1. Диметов Х. Н., Сливинский Е.В., Фатрахманов Р.А. Модернизация отвалов бульдозеров, работающих в зоне орошаемого земледелия //Механизация хлопководства (Ташкент).—1992. № 3. С. 7.
- 2. Недорезов И.А. Интенсификация рабочих процессов землеройно-транспортных машин и совершенствование их рабочих органов //Исследование машин для земляных работ: Сб.науч.тр. /ВНИИтрансстроя.—М.: Транспорт, 1984.—134 с.
- 3. А.с. 968211 СССР. Бульдозерное оборудование //Тарасов В. И. и др.—Опубл. В Б. И., 1982. № 39.
- 4. Novel Techniques Give Dozers Powerfull Ripping Capabilities //Coal Age.—1986. № 3.—vol.91.—P.58–61.
- 5. Пат. 451056 США. Тракторный отвал-ковш / Меаде В.—Опубл. 2.12.79, НК 37–117.5.
- 6. Пат. 1184675 Англия. Бульдозер-погрузчик /Ханес И.—Опубл. 18.03.70. МКИ ЕО2 3196.
- 7. Баловнев В.И. Дорожно-строительные машины с рабочими органами интенсифицирующего действия.—М.: Машиностроение, 1981.—223 с.
- 8. Пат. 579923 Швеция. Погрузочная машина /Эриксон С., Антиеболаг А.—Опубл. В Б. И., 1977. № 41.
- 9. Фудзита Н. Современное состояние и тенденции развития бульдозеров //Кэнсецу кикай, 1986. № 9. С. 57–61. Пер. с японского языка.
- 10. А.с. 1101523 СССР. Рабочий орган землеройно-транспортной машины /Абдулгалиев М. и др.—Опубл. В Б. И., 1984. № 25.
- 11. А.с. 1229272 СССР. Бульдозерное оборудование /Прпрян Л. Г., Григорян Ш.М.,—Опубл. В Б. И., 1986. № 17.

# **АРХИТЕКТУРА, ДИЗАЙН И С ТРОИТЕЛЬС ТВО**

## **Исследование способов каменной кладки в зимних условиях**

Солоницын Александр Андреевич, студент Поволжский государственный технологический университет (г. Йошкар-Ола)

В современном мире каждый день разрабатывают новые тех-нологии по возведению и строительству зданий и сооружений. Строительные конструкции постоянно совершенствуются, на смену старым приходят новые улучшенные версии. Несмотря на все изобилие современных подходов, на данный момент свыше 40% зданий строится из мелкоштучных каменных материалов (кирпича, камней, блоков). Именно поэтому от капитального строительства зависит успех дальнейшего улучшения жилищно-бытовых условий населения. При капитальном строительстве зданий применяют каменную, кирпичную и блочную кладку. Что же такое каменная кладка? Каменная кладка — это конструкция из кирпичей, камней, уложенных на строительном растворе в определенном порядке. Функции каменной кладки:

1. Воспринимает нагрузку от собственного веса

2. Воспринимает нагрузку других конструктивных элементов

3. Является тепло-, звукоизоляционной защитой.

Строительство из мелкоштучных материалов происходит на протяжении всего календарного года, при этом стоит отметить, что мы живем в регионе, в котором отрицательная температура держится на протяжении 5 месяцев. Все эти факторы не помеха, наоборот, это толчок для разработки и усовершенствования кладки в зимних условиях. В данной работе проведем сравнительный анализ методов кладки в зимних условиях.

Твердение цементного раствора происходит при взаимодействии зерен цемента с водой, при этом образуется цементный гель, превращающийся затем в камень. С понижением температуры процесс твердения цементного раствора замедляется. Например, при температуре 5°C его прочность нарастает в 3–4 раза медленнее, чем при температуре 20°C, а при понижении температуры до 0°C твердение раствора практически прекращается.

Известковый раствор твердеет вследствие кристаллизации гидрата окиси кальция, испарения избытка влаги и частичной карбонизации извести (при поглощении углекислого газа из воздуха). Для твердения необходимо, чтобы известь находилась во влажной среде. Наращивание прочности известкового раствора также зависит от температуры окружающей среды. При температуре ниже 0°C в растворе происходят процессы, отражающиеся на его структуре и прочности.

Во-первых, в результате замерзания раствора содержащаяся в нем вода превращается в лед, который не вступает в химическое взаимодействие с вяжущими веществами. Если твердение вяжущего не началось до замерзания, то оно не начнется и после него; если же оно уже началось, то практически приостанавливается до тех пор, пока свободная вода будет находиться в растворе в виде льда.

Во-вторых, замерзающая в растворе вода значительно увеличивается в объеме (приблизительно на 10%), вследствие чего структура раствора разрушается, и он частично теряет накопленную до замерзания прочность. При быстром замерзании свежевыложенной кладки в швах образуется смесь вяжущего вещества и песка, сцементированная льдом. Раствор настолько быстро теряет пластичность, что горизонтальные швы остаются недостаточно уплотненными; при оттаивании они обжимаются под тяжестью вышележащей кладки, что может вызвать значительную и неравномерную осадку и создать угрозу прочности и устойчивости кладки. При раннем замораживании кладки конечная прочность цементных, цементно-известковых и цементно-глиняных растворов, которую они приобретают после оттаивания и 28-суточного твердения при положительной температуре, значительно снижается и в некоторых случаях не превышает 50% марочной. Эти обстоятельства обусловливают необходимость соблюдения определенного режима зимней кладки, который обеспечил бы прочность раствора и кладки в целом. При возведении каменных конструкций в зимних условиях систематически контролируют качество раствора и дозировку добавок. Прочность раствора на сжатие определяют, испытывая образцы-кубы с ребром 7,07 см. Количество их должно быть не менее 12 с объема кладки, выполненного в течение не более трех суток, в том числе девять образцов для контроля прочности в процессе возведения здания и три — для оценки окончательной прочности раствора, выдержанного в тех же условиях (весь зимний период), что и кладка, и еще не менее месяца при положительной температуре.

В зависимости от вида возводимых конструкций каменные работы зимой выполняют следующими способами: замораживанием, с использованием противоморозных добавок, с применением последующего прогрева. Кладка каменных конструкций

в зимних условиях должна выполняться на цементных, цементно-известковых или цементно-глиняных растворах. [1].

*Кладка способом замораживания*. Способ заключается в том, что работы ведутся на открытом воздухе из мерзлого кирпича на подогретом растворе (раствор имеет положительную температуру в момент укладки). Суть способа заключается в том, что раствор твердеет за счет плюсовой температуры и теплоты, которую выделяет цемент при твердении. Но основной период твердения приходится на последующие зимние и весенние оттепели или искусственное отогревание. Минус этого способа низкая прочность в период оттаивания, поэтому не допускается за один зимний период возводить конструкции более 15 м высотой.

Необходимо выполнять:

1. Расстилать раствор короткими грядками (под 2 ложковых кирпича в верстах).

2. Возводить кладку по высоте, укорачивая делянки по длине.

3. Толщина швов не должна превышать величину, установленную для летней кладки.

*Способ с использованием противоморозных добавок*. Химические добавки, которые добавляют в растворы, понижается температура замерзания воды (в растворе), а также добавки ускоряют процесс твердения. При таких процессах раствор набирает прочность быстрее, это позволяет без опасений производить работы при отрицательных температурах. В качестве добавок при строительстве надземной части используют поташ и нитрит. А во всех остальных случаях (для подземной кладки, для строительства промышленных и складских зданий, а также, здания, где не предъявляются высокие требования к внешней отделке) используют хлористый натрий, нитрат натрия и хлористый кальций. Стоит отметить, что при такой кладке следует выполнять такие же требования, что и при кладке способом заморозки. Исходя из требуемой прочности кладки, устанавливают длительность искусственного прогревания. Плюсы такого способа кладки: кладка вышележащих этажей не прекращается, при этом конструкции нижележащих этажей приобретают необходимую прочность. Также внутренние виды работ совершаются по мере возведения здания.

*Замораживание с последующим оттаиванием и прогревом*. Такой способ возведения конструкций, основанный на прогреве теплым воздухом, применяют, чтобы ускорить процессы строительства и начать отделочные работы. Обязательной процедурой является — утепление, т.е. следует закрыть все проемы и отверстия, оборудуя временное отопление в помещении.

Человеку всегда приходится бороться с природными особенностями. Рассмотренные выше способы кладки в зимнее время имеют свои плюсы и свои минусы. Некоторые способы выгодны с экономической точки зрения, другие обеспечивают прочность и устойчивость конструкции. Выбор способа зимней кладки зависит от назначения объекта, от финансового состояния и от климатического состояния в регионе.

#### Литература:

1. Ищенко И.И. Каменные работы: Учебник. 7-е изд. 2012 г.—240 с. (Учебники для вузов. Специальная литература).
## **КУЛЬТУРОЛОГИЯ**

## **Влияние переходного периода на формирование культурных потребностей на территории России**

Зиятдинова Юлия Ефимовна, доктор социологических наук, профессор Майкопский государственный технологический университет

*В статье пойдет речь о факторах формирования культурных потребностей, их критериях, социально значимых качествах личности, особенностях социокультурной среде, трансформации содержания культурных потребностей.*

*Ключевые слова: культурная политика, культурные потребности, адаптация, социализация, трансформация, формирование ценностных ориентиров, воспитание.*

Характеристикой процессов, происходящих в обществе со-временного мира, является высокий динамизм и неопределенность условий функционирования социума в нем. Адаптация человека в таком обществе является актуальной социальной задачей. В этой связи важно, чтобы подход к формированию культурных потребностей на всех ступенях (семья, сад, школа, ВУЗ, производство) ориентировался на достижение этой цели.

Социально значимые качества личности, системно формируемые с раннего детства через культурные потребности, могут найти себя в любой социально-экономической ситуации. Трансформация в формирование культурных потребностей несет в себе выполнение людьми определенной социальной функции т.е. реализации своей человеческой сущности, что влечет за собой следующее:

– обеспечение выживаемости на социальном, духовном уровне;

– когда интеллект определяет культурные потребности;

– превращение культурных потребностей в средство жить на общих принципах бытия;

– формирование культурных потребностей как средство развития человеческого потенциала общества.

Культурные потребности становятся средством расширения деятельностных способностей индивида. Как отмечают ученые В. Взятышев и Л. Романкова, для постиндустриального общества характерна растущая роль организационных, деятельностных и информационных технологий.

Фактором в формировании культурных потребностей становятся знания, опыт и ценности человека, что требует нового подхода к формированию культурных потребностей. Что это даст человеку?—гармоничное развитие его в обществе.

Свободное информированное пространство привело к разрушению многих значимых для общества культурно-досуговых учреждений. Потребление становится потребительством в сфере культуры и редко дорожает. Таким образом, куль-

турные потребности формируются далеко не на должном духовном уровне, потому что этап их формирования сопряжен с издержками.

Дешевле становится потребительство (т.е. то, что тебе навязывают структуры досуга). В этом случае очень важным становится первичный этап в формировании культурных потребностей — это семья, где происходит самообразование, и на этой основе — развитие творческого потенциала как путь к формированию культурных потребностей.

Конец ХХ века подверг человека угрозе культурного шока, названного О. Тоффлером футурошоком, который вызван резкими переменами своей системы общества и культуры в том числе, что выражается в:

1) ускорении жизненных темпов;

2) изменении среды и отсутствие опыта в ней жить;

3) индивидуализации человеческих потребностей, разнообразии форм человеческого окружения.

Невозможность обеспечить стабильность общества и личности главная черта футурошока, приспособление общества и личности к резким переменам становится актуальной задачей в формировании культурных потребностей на фоне происходящего.

Отсюда вытекают особенности социокультурной сферы в формировании культурных потребностей и их трансформации:

– изменение отношений к ресурсам, через которые формируются культурные потребности;

– определение цели в масштабах своего будущего;

– использование новых ресурсов в формировании культурных потребностей.

«Наиболее существенным шагом в развитии нашей эпохи стало возникновение новой системы получения богатства, использующей не физическую силу человека, а его умственные способности». [1]

Формирование культурных потребностей современности сосредоточено в динамике, в процессе преобразований, которые формируются в результате творческой деятельности.

Критические проблемы в формировании культурных потребностей — это их содержание — качество, значимость, доступ, свобода выбора, эффективность, финансирование—не являются определяющими сами по себе. Система формирования культурных потребностей живет не в вакууме. Задачи, которые призваны решать культурные потребности, обусловлены окружающей средой, исторически укоренившейся в национальной культуре и всеми событиями конкретной социально-экономической ситуации. Сам процесс формирования культурных потребностей включает в себя следующие параметры:

- функции;
- методы;
- воспитание гражданина;
- информационное обеспечение;
- материальное обеспечение;
- маркетинг;
- сохранение прошлого в культуре;
- обеспечение настоящего культуры;
- фундамент для будущей культуры;
- мотивизация;
- организация.

Культурные потребности формируются для практического приложения в человеческой деятельности. П.Л. Капица высказал такую мысль по отношению к образованию, которую я бы отнесла и к формированию культурных потребностей: «Задача, поставленная перед образованием, заключается не только в том, чтобы давать человеку всесторонние знания, необходимые для того, чтобы стать полноценным гражданином, но и развивать в нем самостоятельность мышления, необходимую для развития творческого восприятия окружающего мира». [2]

Для современной России вопрос формирования культурных потребностей имеет особую сторону, так как именно здесь наиболее заметны расхождения позиций между федеральными органами управления культуры и местным самоуправлением. Именно здесь необходимо добиться равновесия между традициями и нововведениями. Сохранив лучшие отечественные традиции и достижения, интеллектуально-духовный потенциал, приумножив его вклад в развитие и формирование культурных потребностей, не растерять национальных традиций, ценностей и достижений российской культуры, а с другой стороны новаций в формировании культурных потребностей при переходе от государственно-монополистического управления к государственно-общественному управлению и организации системы формирования культурных потребностей.

Трансформация содержания культурных потребностей изменяет их цель и содержание — это переход от социальной функции к реализации своей человеческой сущности. Культурные потребности ХХI века должны формировать в человеке способности и стремления к развитию и преобразованию окружающего мира и себя самого.

Задачи, стоящие перед учеными в области культурологии, социологии, философии и в формировании культурных потребностей,— это поиск форм, методов, парадигм, фунда-

ментом которых должны стать доступность, открытость. Культурные потребности являются одним из факторов социального развития, что приводит к мысли—какие структуры будут заниматься этой проблемой, так как кризис в формировании культурных потребностей обусловлен противоречиями.

Культурные потребности в современном обществе призваны выполнять следующие задачи:

– удовлетворять интеллектуальные, духовные, культурные, профессиональные запросы личности;

– формировать и увенчивать интеллектуальный, духовный, профессиональный потенциал общества.

На данном этапе в России демонстрируются противоречия между этими задачами, что объясняется предыдущим этапом формирования культурных потребностей в обществе, так и изменениями, которые происходят сейчас в обществе в целом.

Советская система культурно-досуговых учреждений достигла больших успехов в формировании культурных потребностей, поскольку был обеспечен равный доступ к образованию, к культурным и духовным ценностям мужчин и женщин, социальных и этнических групп, жителей различных территорий, целенаправленная политика выравнивания региональных различий.

Внутренние проблемы формирования культурных потребностей ставят вопрос о формировании системы, которая занимается этим направлением в культуре. И к этому нас подводят противоречия между культурными потребностями и другими сферами общественной жизни. В современном обществе культурные потребности должны формироваться и развиваться такими темпами, чтобы не отставать от динамики тех внутренних процессов, которые происходят в обществе.

Культурные потребности определяют уровень человеческого развития и могут служить критериями данного общества так и государства. Программой развития ООН (ПРООН) было предложено показатель «индекс человеческого развития (ИЧР)», где культурные потребности играют не последнюю роль.

В России на данный момент существует проблема несбалансированности человеческого развития из-за многих противоречий, существующих внутри самого общества, что оказывает существенное влияние на формирование культурных потребностей. И только система образования и образованность дает возможность иметь высокий человеческий потенциал, который влияет на качество формирования культурных потребностей. А значит уровень культурных потребностей и интеллектуальный потенциал общества (носят) характер важнейшей составляющей национального богатства, а качественное содержание культурных потребностей человека, широту и адаптированность в обществе, стремление к творчеству, умение решать нестандартные задачи становятся основой прогресса страны, устойчивости и безопасности. [3]

За переходный период России изменились политическая и правовая системы страны, основы экономики. В связи с этим культурные потребности претерпели значительные изменения в русле общих процессов демократизации жизни общества, формирования рыночной экономики, последовательного включения Российской культуры в культурное пространство мирового сообщества. [4]

Культурные потребности относятся к сфере услуг. Основными его звеньями являются культурно-досуговые учреждения различных организационно-правовых форм и различного уровня. Культурно-досуговые учреждения не являются отдельными учреждениями, они представляют собой сформированную совокупность организаций, осуществляющих свою деятельность в сфере формирования культурных потребностей. Для этого необходимо определить администрационное и организационное отношение к другим отраслям экономики, обеспеченное единой отраслевой системой государственного управления, распределение функций между ними, специфические отраслевые методы управления, сложившаяся система государственного финансирования и единая государственная политика в отношении культурной политики в формировании культурных потребностей ко всему населению, особенно у несовершеннолетних преступников, находящихся в местах лишения свободы.

Законодательно установить:

– тип организации формирования культурных потребностей;

– отношение собственности в сфере культуры;

– осуществление культурно-досуговыми учреждениями предпринимательской и иной деятельности в формировании культурных потребностей приносящей доход деятельности и распоряжение доходами, получаемыми от этой деятельности;

– государственные гарантии в сфере культуры и для граждан по доступности к культурным ценностям от уровня культурных потребностей,

– методологию формирования культурных потребностей у несовершеннолетних преступников находящихся в местах лишения свободы.

Все это позволяет рассматривать культурные потребности, с одной стороны как систему формирования интеллектуального потенциала человека, с другой как организационную совокупность культурно-досуговых учреждений, объединенных законодательной базой, системой управления и единым организационно-экономическим механизмом функцианирования.

Формирование культурных потребностей происходит через культурно-досуговые учреждения (количество культурно-досуговых учреждений), показатели динамики, распределение их по формам собственности, т.к. От этого зависит содержание мероприятия формирования культурных потребностей, территориальному расположению (географический, человеческий фактор);

– численность посещаемости культурно-досуговых учреждений по видам, жанрам;

– динамика этих показателей;

– материально-техническая база культурно-досуговых учреждений разного типа принадлежности;

– объемы и структура доходов и расходов культурно-досуговых учреждений, влияющие на качественное содержание и эстетическое оснащение.

Набор таких показателей является критерием развития иформирования культурных потребностей через культурно-досуговые учреждения. В результате переходного периода процесс реформирования культурных потребностей, состоящий из подсистем (уровней) — семья, детский сад, школа, ВУЗ, общество, государство—имеет свои особенности, свою внутреннюю динамику, форму организации, методику и рычаги в формировании культурных потребностей и развитии личности.

Изменения, происходящие в системе культурно-досуговых учреждений, которые влияют на формирование культурных потребностей, приобрели новые качественные и количественные тенденции:

– региональная политика в сфере культуры;

– перегруппировка сил, а в частности культурно-досуговые учреждения сосредотачиваются, в основном, в частных руках;

– сохранение государственных библиотек, театров, клубов;

– вновь возрастающий интерес к образованию и просвещению.

Эти тенденции реально отражают процессы, происходящие в обществе, следовательно, в сознании населения, влияющего на формирование культурных потребностей. В их основе лежит изменение структуры культурных потребностей людей и региональных сообществ в области формирования культурных потребностей.

Система формирования культурных потребностей в настоящее время находится в состоянии:

- дефицита бюджетного финансирования;
- расширении бюджетной деятельности;
- роста культурных потребностей населения;

– демонополизации в системе формирования культурных потребностей;

– возникновении рыночных отношений.

Анализ состояния в формировании культурных потребностей выявил следующие проблемы:

– отсутствие равноправного доступа к культурным ценностям и культурно-досуговым учреждениям населения региона, сельской местности, семей с низким доходом;

– разрыв между интеллектом;

– отсутствие культурно-досуговых учреждений с доступными ценами к культурным ценностям;

– устаревшая материально-техническая база государственных учреждений культуры;

– недостаточное взаимодействие государства с гражданским обществом в формировании культурных потребностей.

Снижение жизненного уровня основной части населения способствовало качественному формированию культурных потребностей населения страны, что является одной из социальных предпосылок трансформации культурных потребностей.

В последствии падения социального статуса многих профессий происходит понижение интеллекта, а, следовательно, качественного уровня культурных потребностей. [5] В условиях резкого падения национального дохода государство вынуждено сокращать финансирование сферы культуры, сокращать культурно-досуговые учреждения государственного типа. Формирование культурных потребностей при мощном импульсе общественного развития, не всегда реагирует на изменения в обществе. Система формирования культурных потребностей противоречива. С одной стороны, она противостоит

разрушительным процессам общества, с другой, является тормозом на своевременный ответ изменяющихся культурных потребностей общества, что требует внимательного определения функциональных и структурных преобразований в области культурных политики.

Трансформация культурных потребностей закономерно вытекает из необходимости приведения всех систем и подсистем всех культурно-досуговых учреждений в соответствии с культурной политикой государства в комплексе с восстановлением экономических позиций и обеспечения плавного, поэтапного перехода к новой формации общества.

Целью этой трансформации должно стать создание такой системы формирования культурных потребностей, в рамках которой население страны не потеряет культурные ценности прошлого, обретет качественное содержание настоящего и даст истоки развития или станет фундаментом для формирования культурных потребностей будущего.

В последнее время используется термин «модернизация» культурных потребностей, понимая под ним перестройку в формировании культурных потребностей.

На мой взгляд, «модернизация» не является принципиальным изменением в формировании культурных потребностей, а, с другой стороны, процесс внешних конъюнктурных изменений отдельных изменений несет в себе эксперимент в содержании культурных потребностей и развитии сети культурно-досуговых учреждений. Происходит диверсификация моделей культурно-досуговых учреждений, расширяется их спектр в формировании культурных потребностей. Вместе с тем чрезмерная коммерциализация, проводимая теми же культурно-досуговыми учреждениями в формировании культурных потребностей, приводит к деформации социальной сферы — ухудшение жизненных условий в целом. Это создает определенную угрозу, что социальная инфраструктура в формировании культурных потребностей перейдет полностью в руки коммерческих структур и перестанет быть доступной широкому кругу населения и повлияет на духовно-интеллектуальное качество содержания, т.к. основной задачей коммерческой структуры в формировании культурных потребностей является, прежде всего, доход.

Государству необходимо при управлении через культурную политику учитывать в развитии системы формирования куль-

#### Литература:

- 1. Тоффлер О. Футурошок. СПб., 1997 г.
- 2. Тоффлер О. Смещение власти: знание, богатство и принуждение на пороге ХХI века. М.,1991 год
- 3. Капица П.Л. Некоторые принципы творческого воспитания и образования. Вопросы философии. 1971, № 5.
- 4. United Nation Development Programme (UNDLP) 1990 Human, Development Report 1990 g.New York; Oxford Universitety Press, 1990 г.
- 5. Балыхин Г.А. Управление развитием образования. М., Экономика. 2003. стр. 61–61.
- 6. Зиятдинова Ю. Е. «Динамика культурных потребностей» М., Изд-во «АРМ-ТАСС». 2015, С. 451

турных потребностей как элитарность, многоуровневость, региональность, платежеспособность населения на культурные потребности и емкость рынка их потребителей, которые в свою очередь рождают множество новых социальных проблем. Культурные потребности утрачивают доступность всех слоев населения, регионов, они становятся привилегией городских жителей и обеспеченных граждан.

С начала 90-х годов в формировании культурных потребностей стали развиваться процессы демократизации, что нашло свое отражение в нормативно-правовом документе «Закон о культуре», где оговорены принципы свободы и прав граждан на культурные потребности. Однако эти принципы, прописанные в «Законе о культуре» на данный момент на практике полностью не реализованы, что обусловлено как субъективными, так и объективными причинами происходящих изменений в обществе. Прежде всего, это потеря ресурсов во время переходного периода:

– финансирование;

- кадры;
- система государственных структур;

– сокращение культурно-досуговых учреждений, библиотек, киносети;

– низкий прожиточный уровень.

Следовательно, можно сказать, что существует потребность в трансформации формирования культурных потребностей, как содержания, так и в пропорциональных соотношениях принадлежностей структур формирования культурных потребностей. Эта потребность объективно обусловлена социально-экономическими изменениями, происходящими в России.

Социально-экономические предпосылки трансформации системы культурно-досуговых учреждений, культурной политики в формировании культурных потребностей проявляются в ее ресурсном обеспечении, а возможные пути решения проблем должны апробироваться в мероприятиях по модернизации формирования культурных потребностей, позволяющих собрать информацию, необходимую для принятия управленческих решений культурной политикой о целях, направлениях, принадлежности, механизмах стратегического развития системы формирования культурной политики населения Российской Федерации.

### **Концепт «женщина» в китайской языковой картине мира**

Куршева Анастасия Александровна, студент; Ковалёва Софья Александровна, студент; Научный руководитель: Дондоков Доржи Дондокович, ассистент Российский государственный педагогический университет имени А.И. Герцена (г. Санкт-Петербург)

*В исследовании был рассмотрен вопрос влияния культуры, в частности языка, на восприятия концепта «женщина» в китайском обществе. Как известно, китайский язык тесно связан с культурой, следовательно, в нём отражены основные аспекты восприятия мира носителем, что позволяет глубже изучить определенные культурные явления. В патриархальном обществе женщина занимает не самое выгодное положение, этот факт определённым образом прослеживается и в языке.*

*Ключевые слова: концепт, гендерная ассиметрия, чэнъюи, стериотипизация*

*In the research a question of how culture, language specifically, influence on perception of the concept of «woman» in Chinese society is considered. It is well known that language is tightly connected with culture, in this way it reflects all the main aspects of native people's perception of the world. This circumstance gives an opportunity to study some cultural aspects deeper. In the patriarchal society women do not take a vantage position, which also could be noticed in hieroglyphics.*

*Keywords: concept, gender asymmetric, stereotyping, chegyu, idiom.*

В настоящее время пристальное внимание исследователей привлекает проблема восприятия женщин в различных культурах. Повышенный интерес к роли женщины и её восприятию обществом связан с развитием движения феминизма и большой популяризацией его за последние десятки, а также с возможными перспективами в области исследования такой обширной темы. Многие сторонники этого движения и исследователи считают, что роль женщины в социальной среде определяется большим количеством факторов, например, культурным, историческим, религиозным. Однако вопрос, каким же образом язык влияет на восприятие женщины и отношение к ней в обществе, остаётся не до конца выясненным. Таким образом, изучение концепта женщины с точки зрения лингвистики определяет актуальность научной работы.

Объектом нашего исследования является передача концепта женщина в китайской иероглифике, предметом — восприятие женщины в китайской картине мира с помощью языка.

Цель исследования заключается в комплексном исследовании концепта женщины в китайской иероглифической картине мира.

Для достижения поставленной цели исследование включает в себя ряд задач: 1) определить, как представляется женщина в иероглифике; 2) определить возможные причины гендерной асимметрии в языке; 3) выявить ряд имеющихся стереотипов, и то, каким образом они проявляются в языке; 4) анализ прилагательных, использующих ключ «женщина».

Методологической базой исследования послужили работы, включающие анализ семантики иероглифов с ключом  $\pm$  «женщина» (Перфильева Н.В., Ван Юйчжи, Пруцких А.А.). Теоретической базой исследования послужили исследования в области социальных и культурных аспектов (Бо Лю, Пруцких А.А.). Основным методом исследования в работе является лингвистических анализ научных работ и языкового материала, а также лексикографической анализ. История китайской письменности существует многие тысячи лет. Изначально пиктограммы изображались на панцирях и костях черепах. Первоначальный ва-

риант написания представлял собой женщину, стоящую на коленях со сложенными на груди руками. Это показывает положение и безвольность женщины. Также, может олицетворять обряд похищения невесты и традицию плача [1]. В книге «Fun with Chinese Characters» китайского карикатуриста Tan Huay Peng написано: «Изначальная пиктограмма изображала склонившуюся женщину, затем для облегчения написания ее поставили на колени, но ненадолго. Современный иероглиф изображает женщину, которая широко и свободно шагает наравне с мужчиной». Однако, Абросимова Е.В. имеет несколько другое мнение насчёт современной формы, а именно изображение коленопреклонного человека, раба, бесправное существо. Тогда, как мужчина изображается как ответственный за семью и сельское хозяйство, имеет в своём составе «силу», что показывает высший социальный статус, чем у женщины. Иероглиф 男 редко используется как составной компонент, но наиболее частотные иероглифы имеют положительную коннотацию: 勇 (храбрость), 湧 (волна), 嬲 (флиртовать, дразнить), 舅舅 (брат по матери).

Женщина же имеет более разнообразное количество значений и употреблений.

1. Положительное значение: 好 (хорошо), 安 (безопасный), 妙 (прекрасно), 婺 (прекрасный), 婻 (красивая женская внешность), 婽 (прекрасный).

2. Нейтральное значение: 姫 (придворная дама), 姓(фамилия), 嫂 (жена старшего брата), 婴 (младенец), 婶 (жена младшего брата отца/мужа).

3. Отрицательное значение: 怒 (гнев), 嫌 (быть недовольным, досадовать), 妓女 (проститутка), 奻 (скандалить), 奸 淫 (разврат), 媟 mào xián (относиться с пренебрежением), 媢 (ревновать, завидовать), 嫌 (подозревать).

Из сорока проанализированных иероглифов 15 имеют положительную коннотацию и связаны в основном с описанием внешности; 13 имеют отрицательную коннотацию и отражают качества характера, присущие, по мнению общества, женщинам; оставшиеся иероглифы нейтральны и обозначают родственников или членов семьи (часто по мужской линии). Таким образом чётко прослеживается отношение общества к женщине, которая воспринималась лишь как супруга и мать, но не как полноценная личность. Ей приписывали красоту, но вместе с тем и многие отрицательные черты характера.

Один из самых ярких показателей гендерной асимметричности — это написание знаков личных местоимений 3-го лица, которые также указывают на принципиально различное восприятие «её» и «его». 他, относящееся к мужчине имеет в составе «человека», в то время как 她 «она» имеет в составе «женщину».

Чэнъюй — одна из самых известных вариаций фольклорного речевого проявления китайской культуры. Немало идиом сложено о женщинах в как в положительном, так и в отрицательном контексте.

I. Внешность

小 依人 — используется о маленьких детях и молодых девушках. Акцент делается на их хрупкости и беспомощности в сочетании с миловидностью. Удивительно, но в истории происхождения этого чэнъюй 小鸟依人 употребляется по отношению к мужчине — видному человеку времен династии Тан, который был всецело предан государю, был прямодушным и искренним человеком.

天生尤物—прелестная и очаровательная.

秀色可餐 — настолько красивая, что так бы и съел (обращение в значении пиршества для глаз, ослепительной красоты).

Но красоту женщин также часто связывают с опасностью для мужчин или их собственной печальной судьбой:

红颜祸水—роковая женщина.

红颜薄命 — красивые женщины страдают от несчастной судьбы. Изначально патриархальное общество создало определенный ряд стереотипных представлений о том, как должна жить девушка.

II. Семья.

Для женщины намного важнее выйти замуж, чем для мужчины, причём желательно успеть сделать это до определенного возраста.

1. 女大须婚— взрослая девушка обязательно должна выйти замуж.

#### Литература:

- 1. Перфильева Н. В., Ван Юйчжи Контрастивный анализ семантики иероглифа 女 (женщина) в китайском языке и лексемы женщина в русском языке // МНКО. 2019. No2 (75).
- 2. Бо Лю Гендерные стереотипы в китайском и русском языках (на материале фразеологизмов, пословиц и поговорок) // Вестник ВятГУ. 2009
- 3. Пруцких Андрей Александрович Отражение социального положения женщины в иероглифической письменности // Вестник ИГЛУ. 2009. No4 (8).
- 4. Абросимова Екатерина Вячеславовна Гендерная асимметрия в китайском языке // Вестник НАСА. 2015. No1 (11).
- 5. Пруцких, Андрей Александрович. Структурно-семантический анализ иероглифов с ключом «женщина»: автореферат дис… кандидата филологических наук: 10.02.22 / Ин-т востоковедения РАН.—Москва, 2003.— 24 с.
- 6. Ван Минь Образ женщины во фразеологизмах русского и китайского языков // Вестник ЧелГУ. 2018. No4 (414).

2. 女大不中留—взрослая девушка не может остаться дома.

3. 女生外向 — сердце девушки обращено к семье будущего мужа.

Для жены муж является опорой и защитой, без него она как бы неполноценна, в то время как жена для мужа является лишь кем-то, кто занимается хозяйством.

Положение женщины в семье невысоко, она всецело зависит от мужа, обладает низким социальным статусом.

嫁鸡随鸡—за кого вышла замуж, тому и угождай.

III. Материнство.

Право материнство считалось самым главным правом женщины, важность и ценность женщины заключалась в её возможности продолжить род, она также являлась необходимой для полноценного воспитания ребёнка.

1. 母慈子孝—мать ласково любит ребёнка, а ребенок почитает и уважает родителей.

2. 母难之日— день страдающей матери (дети всегда достаются очень тяжело, пословица напоминает об этом).

3. 无娘的藤 — 找不到根 — тростник без матери не нашел корня.

4. 母以子贵—слава сына возвеличивает мать.

IV. Черты характера.

- 1. 女人舌头上没骨头 в языке женщин нет костей.
- 2. 最毒妇人心—женская душа самая злая.

3. 女子无才便是德—бесталанная женщина добродетельна (ограниченность умственных способностей женщин).

4. труд женщин обесценивается по сравнению с трудом мужчин 难大无能, 涮锅抹盆 (мужчина неспособный вымыть посуду) так говорят о неспособном, бездарном мужчине, следовательно женский труд считается слишком простым по сравнению с мужским.

Основываясь на всём вышесказанном, с уверенностью можно сказать, что женщина в древнем Китае не имела высокого статуса в обществе, всецело зависела от мужчины (отца, мужа или сына), практически не имела прав или воли. На сегодняшний день ситуация кардинально изменилась, но отголоски древних общественных устоев все ещё могут быть замечены в китайской письменности и являются важной частью национального характера.

## **Основные достопримечательности Нижней Австрии: краткий обзор**

Суровцева Екатерина Владимировна, кандидат филологических наук, профессор Российской академии естествознания,

старший научный сотрудник

Московский государственный университет имени М.В. Ломоносова

Нижняя Австрия — один из богатейших своей историей регионов Австрии. В связи с этим встаёт необходимость хотя бы краткого перечисления (а в идеале — подробного описания) всех интересных с исторической и культурологической точек зрения мест этой земли. В данной статье мы, не претендуя на полноту, попытаемся перечислить самые интересные места Нижней Австрии (многие из них вошли в число 50 лучших мест региона, составленных самими же австрийцами [2]).

В нашем перечне мы даём сначала русское название достопримечательности (если это географическое название — то это просто русский вариант названия, если к этому названию «прилагаются» какие-либо «комментарии» — «зоопарк», «замок» и пр.— то мы даём перевод на русский язык), затем — название в оригинале, по-немецки, затем — адрес в интернете (если таковой имеется). «Двойное» наименование объекты (на двух языках) необходимо в изучении и преподавании такой отрасли, как лингвокультурология, в которой ставится, в частности, вопрос о передаче на другом языке культурных реалий, присущих только конкретной местности, и о безэквивавлентной лексике. Адрес в интернете поможет найти более подробную информацию об объекте, в том числе самую примитивную (как добраться до объекта и пр.).

Перечень развлечений в нашем списке прокомментирован наиболее подробно, так как по одним названиям заведений может быть не понятно, какие услуги они предлагают, тем более если речь идёт о целых комплексах. Вряде случаев мы даём также ссылку либо на сайт с 50 лучшими маршрутами [2], чтобы было ясно, что это—рекомендация самих австрийцев, либо на другие источники. Желающим посетить и лично осмотреть названные нами места слудует уточнять время открытия достопримечательности заранее — так, надо иметь в виду, что речные круизы из Кремса и ряд зоопарков работают только в летнее время.

#### *Нижняя Австрия разделена на несколько районов*:

Вальдфиртель (Waldviertel) — www.waldviertel.at; Донаурегион (Регион Дуная) в Нижней Австрии (Donauregion in Nieder*ö*sterreich) — www.donau.com; Мостфиртель (Mostviertel) www.mostviertel.at; Винеральпен (Венские Альпы) в Нижней Австрии (Wiener Alpen in Nieder*ö*sterreich) — www.wieneralpen. at; Винервалд (Венский лес) (Wienerwald) — www.wienerwald. info; Вайнфиртель (Weinviertel) — www.weinviertel.at.

#### *Достопримечательности Нижней Австрии.*

*Старые города (Alte Städte)*

Мельк (Melk)—www.melk.gv.at;

Санкт-Пёльтен (Sankt P*ö*lten) с такими старыми улицами, как Римская площадь (R*ö*merplatz), Площадь ратуши (Rathhausplatz), Кремзер-Гассе (Kremser Gasse) —www.st-poelten.gv.at;

Баден под Веной (Baden bei Wien)—http://www.baden.at/ [4]; Мариацелль (Mariazell) — http://www.stadt-mariazell.at/, http://www.mariazell.at/;

Винер Нойштадт (Wiener Neustadt)—www.wiener-neustadt.gv.at. *Термы и СПА (Thermen und SPA)*

Римские термы в Бадене под Веной (R*ö*mertherme Baden in Baden bei Wien)—www.roemertherme.at [2; 4];

Лечебный центр в Бадене под Веной, предлагающий курс лечения водами (Badener Kurzentrum in Baden bei Wien) — http:// www.badener-kurzentrum.at/ [4];

Гостиница «Баденер-Хоф» вБадене под Веной (Hotel «Badener-Hof» in Baden bei Wien), включающая в свои услуги лечение водами—http://www.badenerhof.at/m [3];

Термы в Баде Фёслау (Thermalbad in Bad V*ö*slau) — http:// www.thermalbad-voeslau.at/ [4];

Термы Лаа—Гостиница СПА вЛаа ан дер Тайа (Therme Laa— Hotel & Silent Spa in Laa an der Thaya)—www.therme-thaya.at [2].

*Подъёмники, пароходные круизы, старые железные дороги (Bahn- und Schifffahrt)*

Пароходные круизы в Вахау — пароходные круизы «Бранднер», Кремс — Штайн(Wachau Schifffahrt — Brandner Schifffahrt GmbH, Krems - Stein) - www.brandner.at [2];

Мариацеллербан — Старая железная дорога между Санкт-Пёльтеном и Мариацеллем (Mariazellerbahn, St. P*ö*lten — Mariazell)—www.mariazellerbahn.at [2];

Шнеебергбан — Старая железная дорога на гору Шнееберг в городке Пухберг-ам-Шнееберг (Schneebergbahn, Puchberg am Schneeberg)—www.schneebergbahn.at [2];

Подъёмник на гору Ракс в городке Райхенау-ан-дер-Ракс (Rax-Seilbahn, Reichenau an der Rax) —www.raxalpe.com [2];

Гемайндеальпе Миттербах в городке Миттербах-ам-Эрлауфзее (Gemeindealpe Mitterbach in Mitterbach am Erlaufsee) https://www.gemeindealpe.at/ [2] (здесь можно не только покататься на лыжах, но и подняться на две горы 800 и 1626 метров на кресельных подъёмниках);

Старая железная дорога в Земмеринге (Semmeringbahn, Semmering)—www.semmeringbahn.at [3].

Отметим, что в Нижней Австрии есть и относительно высокие горы — гора Гроссер Зульцберг (Grosser Sulzberg) в Альпах Тюрнитца (T*ü*rnitzer Alpen), достигающая 1400 метров; гора Райзальпе (Reisalpe) в Альпах Гутенштайн (Gutensteiner Alpen), достигающая 1399 метров; гора Шёпфль (Sch*ö*pfl) в Венском лесу (Wienerwald), достигающая 893 метров. Однако надо иметь в виду, что всё проживание расположено на низких высотах, на высоких же —пешие прогулки.

*Замки (Burgen und Schlossen)*

Замок Рюгерс в городке Ригерсбург (Schloss Ruegers in Riegersburg)—www.schlossruegers.at (здесь проводятся экскурсии по-немецки и по-чешски);

Руины замка Аггштейн в городке Аггсбахдорф (Burgruine Aggstein in Aggsbachdorf) — www.ruineaggstein.at, www.abenteuerspiel-aggstein.at [2];

Замок Арштеттен, где похоронен Франц-Фердинанд, в городке Арштеттен-Пёбринг в области Нибелунгенгау (Schloss Artstetten in Artstetten-P*ö*bring — Nibelungengau) — www. schloss-artstetten.at [2];

Ренессансансный замок Розенбург в Розенбурге (Renaissanceschloss Rosenburg in Rosenburg) —www.rosenburg.at [2];

Замковый парк Лаксенбург в Лаквенбурге (Schlosspark Laxenburg in Laxenburg)—www.schloss-laxenburg.at [2];

Замок Хоф и Замок Нидервайген в городке Шлоссхоф (Schloss Hof & Schloss Niederweiden in Schlosshof) — www. schlosshof.at;

Замок Розенау в Цветтле (замок включает в себя также и гостиницу с рестораном) (Schloss Rosenau in Zwettl)—www.schlosshotelrosenau.at/;

Лихтенштейнский замок Вильферсдорф и городке Вильферсдорф (Lichtenstein Schloss Wilfersdorf in Wilfersdorf) www.lichtenstein-schloss-wilfersdorf.at [2];

Замок Шаллабург в городке Шаллабург (Schallaburg in Schallaburg)—www.schallaburg.at [2].

*Монастыри (Stifte und Klöster) и церкви (Kirchen)*

Монастырь Альтенбург в городке Альтенбург-бай-Хорн (Stift Altenburg in Altenburg bei Horn) — www.stift-altenburg. at [2];

Бенедиктинский монастырь Гёттфайг в городке Фурт-бай-Гёттвайг (Benediktinerstift G*ö*ttweig in Furth bei G*ö*ttweig) www.stiftgoettweig.at [2];

Цисцерианский монастырь Цветтль в городке Цветтль (Zisterzienserstift Zwettl in Zwettl) — www.stift-zwettl.at [2];

Монастырь Клостернойбург в городке Клостернойбург (Stift Klosterneuburg in Klosterneuburg) — www.stift-klosterneuburg. at [2];

Бенединкинское аббатство Мельк в городке Мельк (Benediktinerstift Melk in Melk) —www.stiftmelk.at [2];

Цисцерианский монастырь Святого Креста — Хайлигенкройц в местечке Хайлигенкройц (Zisterzienserstift Stift Heiligenkreuz in Heiligenkreuz) —www.stift-heiligenkreuz.at [2; 4];

Бенединкинский монастырь Зайтенштеттен в местечке Зайтенштеттен (Benediktinerstift Seitenstetten — der Vierkanter Gottes in Seitenstetten) — www.stift-seitenstetten.at [2];

Монастырь Мауэрбах в городке Мауэрбах (Kartause Mauerbach in Mauerbach) [4];

Часовня монастыря кармелитов (Karmel St. Josef), включающую в себя зал эрцгерцога Рудольфа, с охотничьим домиком (Jagdschloss) и чайным павильоном (Teepavillion)—https://www. karmel-mayerling.org/;

Бывший кармелитский монастырь в Санкт-Пёльтене (Karmeliterhof in Sankt P*ö*lten)—www.stadtmuseum-stpoelten.at/;

Кафедральная церковь Святого Штефана в Бадене под Веной (St. Stephan — Stadtpfarrkirche Baden) — www.erzdioezese-wien.at/pages/pfarren/9249 [4];

Кафедральная церковь в Санкт-Пёльтене (Dompfarre Sankt P*ö*lten)—www.dompfarre-stpoelten.at/;

Кафедральная церкковь Святого Иоганна в Гросс-Зигхартсе (Pfarrkirche Johannes d. T. in Gro*ß*-Siegharts) [1];

Кафедральная церковь Вознесения Марии в Гутеннбрунне (Pfarrkirche Mari*ä* Heimsuchung Gutenbrunn) [1];

Церковь Кирхберге-ам-Вангаме (Wallfahrtskirche in Kirchberg am Wagram) [1];

Кафедральная церковь Святой Марии (Wallfahrts- und Pfarrkirche Maria Dreieichen)—https://www.stift-altenburg.at/pfarren/ pfarre-maria-dreieichen/ [1];

Кафедральная церковь Святого Штефана в Бибербахе (Pfarrkirche St. Stephan in Biberbach) [1];

Кафедральная церковь в Санкт-файте-ан-дер-Гёльзен (Pfarrkirche in St. Veit an der G*ö*lsen) [1];

Кафедральная церковь в Фурте-бай-Гёттвайг (Pfarre Furth bei G*ö*ttweig)—https://pfarre-furth.at/ [1];

Городская кафедральная церковь Святого Ульриха в Визенбурге (Stadtpfarrkirche zum hl. Ulrich in Wieselburg) [1];

Кафедральная церковь Святой Отилии в Колльмитцберге (Pfarrkirche zur hl. Ottilia in Kollmitzberg) [1];

Кафедральная церковь Святого Георгия в Баде Траунсштай (Pfarrkirche St. Georg in Bad Traunstei) [1];

Церковь в Хафнерберге (Wallfahrtskirche Hafnerberg) https://www.erzdioezese-wien.at/Hafnerberg [1];

Францисканская церковь в Санкт-Пёльтене (Franziskaner Kirche in Sankt P*ö*lten) — www.franziskaner.at/index.php?page= franziskaner-niederoesterreich (на сайте www.franziskaner.at собрана информация обо всех францисканских церквях в Австрии) [1];

Базилика Рождества Девы Марии в Мариацелле (Basilika in Mariazell)—http://www.basilika-mariazell.at/.

*Паломнические пути (Pilgerwege)*

Виа Закра (Via Sacra) (дорога соединяет Мариацелль и Вену, проходя также через упомянутый в разделе «Монастыри и церкви» монастырь Хайлигенкройц) — http://www.viasacra. at/, http://www.via-sacra.at/index.php;

Паломнические пути из Нижней Австрии (Мариацелля) в Штирию—см. на сайте http://www.pilgern.info/;

Паломнические пути в Австрии, в том числе в Нижней Австрии,— см. на сайте https://www.pilgerwege.at/pilgern-oesterreich/.

Виа Мария (Via Maria)—паломнический путь из баварского города Альтёттинг (Alt*ö*tting) в Мариацелль — http://www.mariazell.at/.

*Русские кладбища (Russische Friedhöfe), на которых покоятся наши освободители Европы от фашизма*

Русское кладбище в Бадене под Веной (Russischer Friedhof in Baden bei Wien) [4];

Русское кладбище в Санкт-Пёльтене (Russischer Friedhof in St. P*ö*lten).

*Кладбища (Friedhöfe)*

Кладбище Фридерсбах в Цветтле (Friedersbach in Zwettl) www.zwettl.gv.at/Friedersbach\_14.

*Институты*

Английский институт для девушек в Санкт-Пёльтене (Englischer Fr*ä*ulein Institut) — www.niederoesterreich.at/ausflugsziele/a-institut-der-englischen-fraeulein, www.stpoeltentourismus.at.

*Музеи и выставки (Museen und Ausstellungen)*

Музей Нижней Австрии в Санкт-Пёльтене (Museum Nieder*ö*sterreich in St. P*ö*lten)—www.museumnoe.at [2];

Городской музей в Санкт-Пёльтене (Stadtmuseum in Sankt P*ö*lten)—www.stadtmuseum-stpoelten.at/;

Городской музей в Цветтле (Stadtmuseum in Zwettl) — www. zwettl.gv.at/stadtmuseum;

Музей Франца-Фердинанда в башне Вельзертурм (Welserturm) в городке Пёхларн (P*ö*chlarn), где родился Оскар Кокошка, области Нибелунгенгау (Nibelungengau) (Stadtmuseum Arelape — Welser Turm) — www.donau-limes.at/entdecken/museen/ stadtmuseum-arelape-bechelaren-poechlarn/, www.poechlarn.at/;

Римский город Карнунтум в местечках Петронель-Карнунтум и Бад-Дойч-Альтенбург (R*ö*merstadt Carnuntum inPetronel-Carnuntum, Bad Deutsch-Altenburg) — www.carnuntum. at [2];

Музей под открытым небом Кремс в городке Кремс (Kunstmeile Krems in Krems) — www.karikaturmuseum.at, www.kunsthalle.at [2];

Деревня-музей Нидерзульц в Нидерзульце (Museumsdorf Niedersulz in Niedersulz) — www.museumsdorf.at [2];

Замок Мамуц — Аспарн/Цайя и Музей Мистельбах в местечках Аспарн/Цайя и Мистельбах (Mamuz — Schloss Asparn/ Zaya & Museum Mistelbach in Asparn/Zaya & Mistelbach) — www. mamuz.at [2];

Музей ремесла и народного искусства им. императора Франца Иосифа в Бадене под веной (Kaiser Franz Josef Museum F*ü*r Handwerk und Volkskunst in (Baden bei Wien) — www.kaiser-franz-josef-museum-baden.at [4];

Арнульф-Райнер-Музеум вБадене под Венной (Arnulf Rainer Museum in Baden bei Wien) — www.arnulf-rainer-museum.at [4];

Музей Роллетта в Бадене под Веной (Rollett-Museum inBaden bei Wien) [4];

Музей Бетховена в Бадене под Веной (Bethoveen-Museum in Baden bei Wien) [4];

Баденский музей кукол и игрушек в Бадене под Веной (Badener Puppen- und Spielzeugmuseum in Baden bei Wien) [4];

Музей Мёдлинга вМёдлинге (Museum M*ö*dling in M*ö*dling) www.museum.moedling.at [4];

Музей народные ремёсел в Мёдлинге (Volkskundemuseum in M*ö*dling)—www.museum.moedling.at [4];

Городской транспортный музей в Мёдлинге (Stadtverkehrsmuseum in M*ö*dling) — www.museum.moedling. at [4];

Эссингер-Хаус (музей Анны Эссингер) в Мёдлинге (Essinger-Haus in M*ö*dling)—www.museum.moedling.at [4];

Мемориал Бетховена в Мёдлинге (Beethoven-Gedenkst*ä*tte in M*ö*dling)—www.museum.moedling.at [4];

Вилла Шёнберг в Мёдлинге, где в 1918–1925 годах жил композитор Арнольд Шёнберг (Sch*ö*nberg-Haus in M*ö*dling)—www. museum.moedling.at [4];

Музей кукол и игрушек в Мёдлинге (Puppen- und Spielzeugmuseum in M*ö*dling)—www.museum.moedling.at [4];

Городской музей в Баде Фёслау (Stadtmuseum und Stadtarchiv Bad V*ö*slau in Bad V*ö*slau) [4];

Музей Морено в Баде Фёслау (Moreno-Museum in Bad V*ö*slau)—http://www.moreno-museum.at/ [4];

Городской музей Трайскирхена (Stadtmuseum Traiskirchen in Traiskirchen) [4];

Музей авиации в Винер Нойштадте (Flugmuseum Aviaticum in Wiener Neustadt)—http://www.aviaticum.at/ [4];

Горный музей Грюнбах в городке Грюнбахе (Bergmuseum Gr*ü*nbach in Gr*ü*nbach) [4];

Музей гравировального дела Гунтрамсдорф в Гунтрамсдорфе (Museum Walzengravieranstalt Guntramsdorf in Guntramsdorf) [4];

Музей Венского леса в Айхграбене (Wienerwaldmuseum in Eichgraben) [4];

Кельтский музей Шварценбах в Шварценбахе (Kelten Schwarzenbach in Schwarzenbach) [4];

Железнодорожный музей Швехат в Швехате (Eisenbahmmuseum Schwechat in Schwechat) [4];

Замковый музей Фёсендорф в Фёсендорфе (Schloss Museum V*ö*sendorf in V*ö*sendorf) [4];

Музей горного строительства Энценрайт в Энценрайте (Bergbaumuseum Enzenreith in Enzenreith) [4];

Минералогический музей в Винер-Нойштадте (Mineralogisches Museum in Wiener Neustadt) [4];

Музей промышленности в Винер-Нойштадте (Industrieviertelmuseum in Wiener Neustadt);

Музей Санкт-Петер-ан-дер-Шперр в Винер-Нойштадте (Museum St. Peter an der Sperr in Wiener Neustadt);

Музей разных стилей в Берндорфе (Stilklassen in Berndorf) http://www.berndorfer-stilklassen.at/ [4];

Музей франкмасонов в Цветтле (*Ö*sterreicher Freimauermuseum in Zwettl)—www.freimaurermuseum.at/;

Дом рождения Гайдна в Рорау (Haydn Geburtshaus in Rohrau)—www.haydnregion-noe.at.

*Архивы*

Городской архив Санкт-Пёльтена (Stadtarchiv Sankt P*ö*lten)—www.habsburger.net/en/partner/stadtarchiv-st-poelten.

*Театры (Theater)*

«Театр ам Штег» («Театр у моста») в Бадене под Веной (Theater am Steg in Baden bei Wien) [4];

Юбилейный театр («Юбилоймстеатер») в Бадене под Веной (Jubil*ä*umstheater in Baden bei Wien)—https://www.buehnebaden.at/[4];

Летняя арена в Курортном парке в Бадене под Веной (Sommerarena in Kurpark Baden bei Wien) — https://www.buehnebaden.at/ [4].

*Зоопарки, парки, природные парки (Tier-, Natur- und Nationalparken)*

Сад возле замка Хоф и замка Нидервайген в городке Шлоссхоф (Schloss Hof & Schloss Niederweiden in Schlosshof) — www. schlosshof.at;

Розарий в Бадене под Веной (Rosarium in Baden bei Wien), особенно красивый в мае — июне в период цветения большинства сортов роз [4];

«Медвежий лес» (Бэренвальд) в Арбесбахе (B*ä*renwald in Arbesbach)—www.baerenwald.at, www.baerentrail.at [2];

Зоопарк города Хааг в Хааге (Tierpark Stadt Gaag in Haag) www.tierparkstadthaag.at, www.stadthaag.at [2];

Национальный парк Тайаталь в Хардегге (Nationalpark Thayatal in Hardegg)—www.np-thayatal.at [2];

Природный парк Хоэ Ванд в Хоэ Ванде (Naturpark Hohe Wand in Hohe Wand)—www.naturpark-hohewand.at [2];

Природный парк Шпарбах в Шпарбахе (Naturpark Sparbach in Sparbach)—www.naturpark-sparbach.at [2];

Замок Орт и национальный парк в Орте-на-Дунае (schlossORTH Nationalpark-Zentrum in Orth an der Donau) — www. donauauen.at [2];

«Подводное царство Шремс в Шремсе (UnterWasserReich Schrems in Schrems) — www.unterwasserreich.at [2];

Природный парк с развлечениями Бухенберг в Вайдхофене-ан-дер Иббс (Natur- und Erlebnispark Buchenberg in Waidhofen an der Ybbs)—www.tierpark.at [2];

«Парк динозавров» в Трайсмауэре (Saurierpark in Traismauer) [4];

Коллекция Эссль в Клостернойбурге (Sammlung Essl in Klosterneuburg) [4].

*Развлечения, в том числе — гастрономические (Genuss-, Garten- und Erlebniswelten)*

Парк Развлечений Мендлингталь «По деревянным тропам» в Гёстлинге-ан-дер-Иббс (Erlebniswelt Mendlingtal «Auf dem Holzweg» in G*ö*stling an der Ybbs) (разнообразные дорожки вдоль ручья, к пруду с рыбой и пр.) —https://erlebniswelt-mendlingtal.at/ (сайт с описанием парка), www.goestling-hochkar.at (сайт туристической области) [2];

«Солнечный мир» (Зонненвельт) в Гроссшёнау (Sonnenwelt in Grosssch*ö*nau) (мероприятия проводятся и интерактивной и мультимедийной форме и рассказывают об использовании энергоносителей в разные эпохи в разных странах) — www.sonnenwelt.at [2];

«Мир сыроделов» (Кэземахервельт) в Хайденрайхштайне (K*ä*semacherwelt in Heidenreichstein) (здесь можно не только ознакомиться с технологией приготовления сыров, но купить продукты домашнего производства, посидеть в кафе, посетить маленький зоопарк домашних животных) — www.kaesemacherwelt.at [2];

«Айбль Джет» в Тюрнитце (EIBL Jet in T*ü*rnitz) (самый современный парк, приспособленный для катания на санках при любой погоде — единственный парк такого рода в Нижней Австрии, 40 километров южнее Санкт-Пёльтена) — www.tuernitz. at [2];

«Аметистовый мир» (Аметиствельт) в Массау (Amethist Welt in Maissau) — (здесь можно не только полюбоваться на натуральные аметисты, но и приобрести сувениры из этого камня) www.amethistwelt.at [2];

«Хаубиверсум» в Петцеркирхене (Haubiversum in Petzerkirchen) (это специфический музей хлеба) — www.haubis. at, www.haubiversum.at [2];

Развлекательный парк Киттербергер в Шильтерне (Kitterberger Erlebnisg*ä*rten in Schiltern) (свыше 40 «демонстрационных» садиков для осмотра) —www.kitterberger.at [2];

«Мир окаменелостей» (Фоссилиенвельт) в Штеттене (Fossilienwelt Weinviertel in Stetten) (своеобразное путешествие к исчезнувшему тропическому древнему морю недалеко от Вены; осмотреть достопримечательность помогают современные системы 3D)—www.fossilienwelt.at [2];

Сад Тульн — Природный развлекательный парк Нижней Австрии в местечке Тульн (DIE GARTEN TULLN—Naturgarten Erlebniswelt Nieder*ö*srerreich in Tulln) (сад оборудован несколькими игровыми площадками) —www.diegartentulln.at [2];

Парк развлечений Хельденберг (Кляйнветцдорф) Мендлингталь в Гёстлинге-ан-дер-Иббс (Der Heldenberg (Kleinwetzdorf) Erlebniswelt Mendlingtal in G*ö*stling an der Ybbs), включающий в себя винотеку, английские сады, музей и выставку автомобилей, памятник Радецкому, центр по тренировкам лошадей породы Липиццанер (Lipizzaner), музей каменного века и неолита, парк хищных птиц,— www.derheldenberg.at (сайт парка), www.goestling-hochkar.at (сайт туристической области) [2];

«Зоннентор» в Шпрёгнитце (SONNENTOR Erlebnis in Spr*ö*gnitz) (экскурсии по известной австрийской фирме по производству чаёв)—www.sonnentor.com/erlebnis [2].

«Винный мир» Лоизиум в Лангелоисе (LOISIUM WeinErlebnisWelt in Langelois) (большая винотека в здании в стиле современной архитектуры) — www.loisium-weltwein.com, https:// www.loisium.com/weinwelt-langenlois/home/ [2];

«Развлекательный погребок» Ретцер в городке Ретц (Retzer Erlebniskeller in Retz) (самый большой исторический «винный погреб» во всей Австрии) —www.erlebniskeller.at [2];

Вино Версум (Вино + Виноград) в Пойсдорфе (Vino Versum WEIN+TRAUBEN Welt in Poysdorf) (посетителям демонстрируются виноградники)—www.vinoversum.at [2];

Развлечение, связанное с вином «Зандгрубе 13 вайн.зинн» в виноградарстве Кремс, городок Кремс (Weinerlebnis «Sandgrube 13 wein.sinn» in Winzer Krems, Krems) (проводятся обзорные экскурсии по виноградарству Кремс) — www.sandgrube13.at [2];

«Мир виски» Роггенрайт в городке Роггенрайт, округ Киршлаг (Whisky-Erlebniswelt, Destillerie Haider (Roggenreith, Gemeinde Kirchschlag) (единственный в Австрии завод по производству виски, принадлежащий семье Хайдер, с экскурсиями и дегустацией)—www.whiskyerlebniswelt.at [2].

Мы в нашей статье представили краткий перечень мест Нижней Австрии, которые следует знать всем интересующимся историй и культурой Австрии — одной из самых интересных стран Европы. Мы смогли предложить классификацию достопримечательностей, дабы каждый исследователь мог самостоятельно работать с теми материалами, которые входят в сферу его научных интересов, интересуют ли его замки, музеи, монастыри и т.д. Разумеется, каждый из перечисленных пунктов заслуживает подробного описания — пример подобной работы уже проводился нами на примере имперского города Баден под Веной [4]. Комплексное изучение представленного нами материала может стать базой для подробного описания упомянутых нами мест.

#### Литература:

- 1. KIRCHENFÜHRER aus dem Verlag St. Peter—http://www.kirchen-fuehrer.info/.
- 2. Niederösterreichs Top-Ausflugsziele —www.top-ausflug.at.
- 3. Pap Robert. UNESCO Kulturerbe Semmeringbahn. Die erste Hochgebirgs-Eisenbahn der Welt. Kral, Berndorf, 2017.
- 4. Суровцева Е.В. Баден под Веной и его окрестности. Историко-культурологический путеводитель с приложением воспоминаний барона Ф.Ф. Торнау. М.: АИРО-XXI, 2015.

## **ИСКУССТВОВЕДЕНИЕ**

## **Герой и антигерой в искусстве**

Константинова Алиса Борисовна, студент Омский государственный педагогический университет

*В данной статье рассмотрено проявление героя и антигероя в искусстве, на основе литературы. Рассмотрено проявление героизма в античной культуре, а также проявление антигероя в последующие эпохи.*

*Ключевые слова: архетип, герой, антигерой.*

**В**настоящее время, существует множество литературных<br>Ппроизведений, а также произведений кинематографических. Потому часто в аннотациях мы можем увидеть такое словосочетание как «главный герой», но кто такой этот «главный герой» и каким он может быть? В данной статье будет рассмотрен образ главного героя как личности чисто героической и личности антигероя, а также как эти представления используются в произведениях.

Начнём с того, что герой — это не только личность, занимающая центральное место в повествовании, но это и один из архетипов человеческого сознания. «Герои же —это индивиды, которые по самостоятельности своего характера и своей воли берут на себя бремя всего действия, и даже если они осуществляют требования права и справедливости, последние представляются делом их индивидуального произвола» [1, с. 244]. Личность героя стала использоваться в литературе ещё в античную эпоху. В то время понятия архетипа не существовало, но представления о героях были закреплены в мифах, что являлось основой религии и культуры того периода.

Герой с самого начала отличается от общей массы, начиная с момента его чудесного рождения и заканчивая его деяниями. В Древней Греции герои в основе своей были полубогами, возьмём, к примеру, Геракла, он был сыном земной женщины и Зевса, бога грома и одного из самых почитаемых богов пантеона. Герой обладает силой недоступной обычным смертным, а также его предназначение — спасать и защищать людей: «Например, универсальный миф о герое всегда относится к человеку — богатырю или богочеловеку, который побеждает зло в виде драконов, змей, монстров, демонов и так далее и который освобождает свой народ от смерти и разрушения» [2]. Именно этот универсальный миф и стал впоследствии основой для многих героических саг. Так сформировался канон, по которому герой, будучи изначально намного сильнее остальных, проходя испытания, на своём пути увеличивает своё могущество, благодаря чему побеждает «главного злодея» или антагониста и исполняет свой долг, во вре-

мена рыцарства таким долгом было спасение прекрасной девы из лап дракона.

Герой мужественен, бесстрашен и обладает особой силой, при этом герой знает, как ее использовать, то есть действует не бездумно. Герой очаровывает своих спутников прямотой своего характера, а также искренностью собственных намерений, люди признают его героем не, потому что обязаны сделать это, а потому что по-настоящему верят в него. Героизм был характерен для античности и средневековья, когда кодекс чести был основным законом жизни любого рыцаря и каждый из них, хотел стать героем. Так, легенда о короле Артуре, это повествование о настоящем рыцаре. Артур смог вытащить Эскалибур из камня, чего не мог сделать до него ни один другой благородный войн, ему помогал великий маг Мерлин, так как верил в Артура и его предназначение. Как и все рыцари, Артур, ставя на первое место честь, а не жизнь, готов защищать собственный народ, ставя всё на кон. Несмотря на схожесть герой античности отличается от героя средневековья: «Герой всегда олицетворяет собой самое высокое и самое сильное стремление или, по крайней мере, то, каким это стремление должно быть, а значит, и то, что хотелось бы осуществить в первую очередь» [3]. Именно мотив героя является его движущей силой, герой всегда появляется для чего-то именно это «что-то» и определяет его поступки. Герой всегда должен действовать в соответствии с теми правилами морали, что господствуют в среде его обитания. Так, Иисус был героем-спасителем потому, что время требовало именно таких действий, он исполнял желание народа быть спасенным.

Героизм имеет место быть и в культуре нашего времени, но сейчас герой в его античном понимании уже не столь востребован, авторы пытаются всё дальше и дальше отходить от классической версии, они придумывают новые линии поведения героев, как литературных персонажей, и именно посредством таких поисков появился антигерой.

Антигерой — «тип литературного героя, подчеркнуто лишенный героических черт, но занимающий центральное место в произведении и выступающий в той или иной степени »доверенным лицом« автора» [4]. В отличие от героя, понятие антигероя появилось на много позже. Такой «главный герой» ближе читателю, чем герой античности. Он вызывает ощущение сопричастности действию, происходящему в книге, ведь антигерой — это такой же обычный человек, как и все остальные, один случайно выбранный из общей массы, тот, кто имеет те же недостатки, что и любой другой.

Антигерой не имеет каких-то особых сил, он не всегда «храбрец без страха и упрёка» и даже его мотивы могут быть низкими и не столь правильными как у героя. Антигерой использует не силу, а ум и смекалку, он обводит противника вокруг пальца и не оставляет ему никаких шансов, в отличие от героя, что благороден даже со своими врагами.

В таком ключе, антигероем можно назвать «Гамлета» У. Шекспира, в его время это понятие ещё не появилось, но Гамлет, как и антигерой не ставит себе целью спасти, или защитить кого-либо, он желает лишь отомстить за смерть отца, конечно, это благородная цель, но она продиктована только эгоистическим желанием. Гамлет, планирует, смерть Клавдия, дабы заставить того поплатиться за его деяния и не быть способным оправдаться даже в загробной жизни.

Узнав, как собираются поступить с ним его друзья, Розенкранц и Гильденстерн, он не открывается им, дабы решить все честно, а поступает как и они сами:

«Опутанный сетями, Еще не зная, что я предприму,

- Я загорелся. Новый текст составив,
- Я начисто его переписал» [5].

В этих действиях Гамлет показывает себя как человек, которого предали и который хочет бороться с врагами их же средствами. Такой выбор больше свойственен антигерою, чем личности героической.

Даже сейчас, в современных произведениях протагонистом в большинстве своём является антигерой. Возьмём для примера фильм «Константин: Повелитель тьмы (2005), главный герой самый обычный грешник, правда, в его абсолютной форме, все его недостатки выставлены на показ, он курит, не может нормально ладить с людьми, а сражается с нечистью, только для того, что бы заслужить прошение. Однако, это не мешает зрителям сочувствовать ему, он не вызывает отторжения, а наоборот позволяет людям видеть реальность его глазами, с точки зрения обычного человека.

В современном мире герой потерял тот мифический, легендарный ореол, которым был окутан во времена античности и средневековья, изменилось мировоззрение и изменилось искусство, которое его отражает. Тип антигероя появился лишь потому, что люди перестали верить в героев так, как это было в прошлом.

Подводя итог, можем сказать, что тип героя не может уйти полностью из искусства, так как является одним из архетипов нашего сознания. Однако антигерой, будучи ближе к человеку по своим качествам, воспринимается как выразитель не только авторской задумки, но и представитель зрителя в сюжете.

#### Литература:

- 1. Гегель, Г. В.Ф. Эстетика: В 2 т. Т. 1.— 2-е издание., стер.—СПб.: Наука, 2007.— 623 с.
- 2. Юнг, К.Г. Архетип и символ [Электронный ресурс] / К.Г. Юнг Режим доступа: https://e-libra.ru/books/178510-arhetip-isimvol.html (Дата обращения: 07.12.2019)
- 3. Юнг, К.Г. Проблемы души нашего времени Электронный ресурс / К.Г. Юнг Режим доступа: https://e-libra.ru/ books/146938-problemy-dushi-nashego-vremeni.html (Дата обращения: 07.12.2019)
- 4. Литературная энциклопедия терминов и понятий / Рос. акад. наук, ИНИОН, [Федер. прогр. книгоизд. России]; гл. ред. и сост. А.Н. Николюкин.—М.: Интелвак, 2001.—Режим доступа: http://samlib.ru/a/alina\_a/opredelenia.shtml#a107 (Дата обращения: 14.03.2020)
- 5. Шекспир, У. Гамлет Электронный ресурс / У. Шекспир—Режим доступа: https://rustih.ru/shekspir-gamlet/#act5 (Дата обращения: 14.03.2020)

# 1

## **Молодой ученый**

Международный научный журнал № 12 (302) / 2020

Выпускающий редактор Г. А. Кайнова Ответственные редакторы Е. И. Осянина, О. А. Шульга Художник Е. А. Шишков Подготовка оригинал-макета П. Я. Бурьянов, М. В. Голубцов, О. В. Майер

Статьи, поступающие в редакцию, рецензируются. За достоверность сведений, изложенных в статьях, ответственность несут авторы. Мнение редакции может не совпадать с мнением авторов материалов. При перепечатке ссылка на журнал обязательна. Материалы публикуются в авторской редакции.

Журнал размещается и индексируется на портале eLIBRARY.RU, на момент выхода номера в свет журнал не входит в РИНЦ.

Свидетельство о регистрации СМИ ПИ № ФС77-38059 от 11 ноября 2009 г., выдано Федеральной службой по надзору в сфере связи, информационных технологий и массовых коммуникаций (Роскомнадзор). ISSN-L 2072-0297 ISSN 2077-8295 (Online)

Учредитель и издатель: ООО «Издательство Молодой ученый» Номер подписан в печать 01.04.2020. Дата выхода в свет: 08.04.2020. Формат 60×90/8. Тираж 500 экз. Цена свободная.

Почтовый адрес редакции: 420126, г. Казань, ул. Амирхана, 10а, а/я 231. Фактический адрес редакции: 420029, г. Казань, ул. Академика Кирпичникова, д. 25. E-mail: info@moluch.ru; https://moluch.ru/ Отпечатано в типографии издательства «Молодой ученый», г. Казань, ул. Академика Кирпичникова, д. 25.